KAUNO TECHNOLOGIJOS UNIVERSITETAS INFORMATIKOS FAKULTETAS INFORMACIJOS SISTEMŲ KATEDRA

Žygimantas Gedutis

# **Interneto paslaugų architektūros taikymas finansų apskaitos informacinei sistemai**

Magistro darbas

 Darbo vadovas prof. Lina Nemuraitė

Kaunas, 2011

# KAUNO TECHNOLOGIJOS UNIVERSITETAS INFORMATIKOS FAKULTETAS INFORMACIJOS SISTEMŲ KATEDRA

Žygimantas Gedutis

# **Interneto paslaugų architektūros taikymas finansų apskaitos informacinei sistemai**

Magistro darbas

Recenzentas

dr. Audronė Janavičiūtė

2011-05-27

Vadovas

 prof. Lina Nemuraitė 2011-05-27

Atliko

 IFM–9/4 gr. stud. Žygimantas Gedutis

2011-05-27

Kaunas, 2011

# **Turinys**

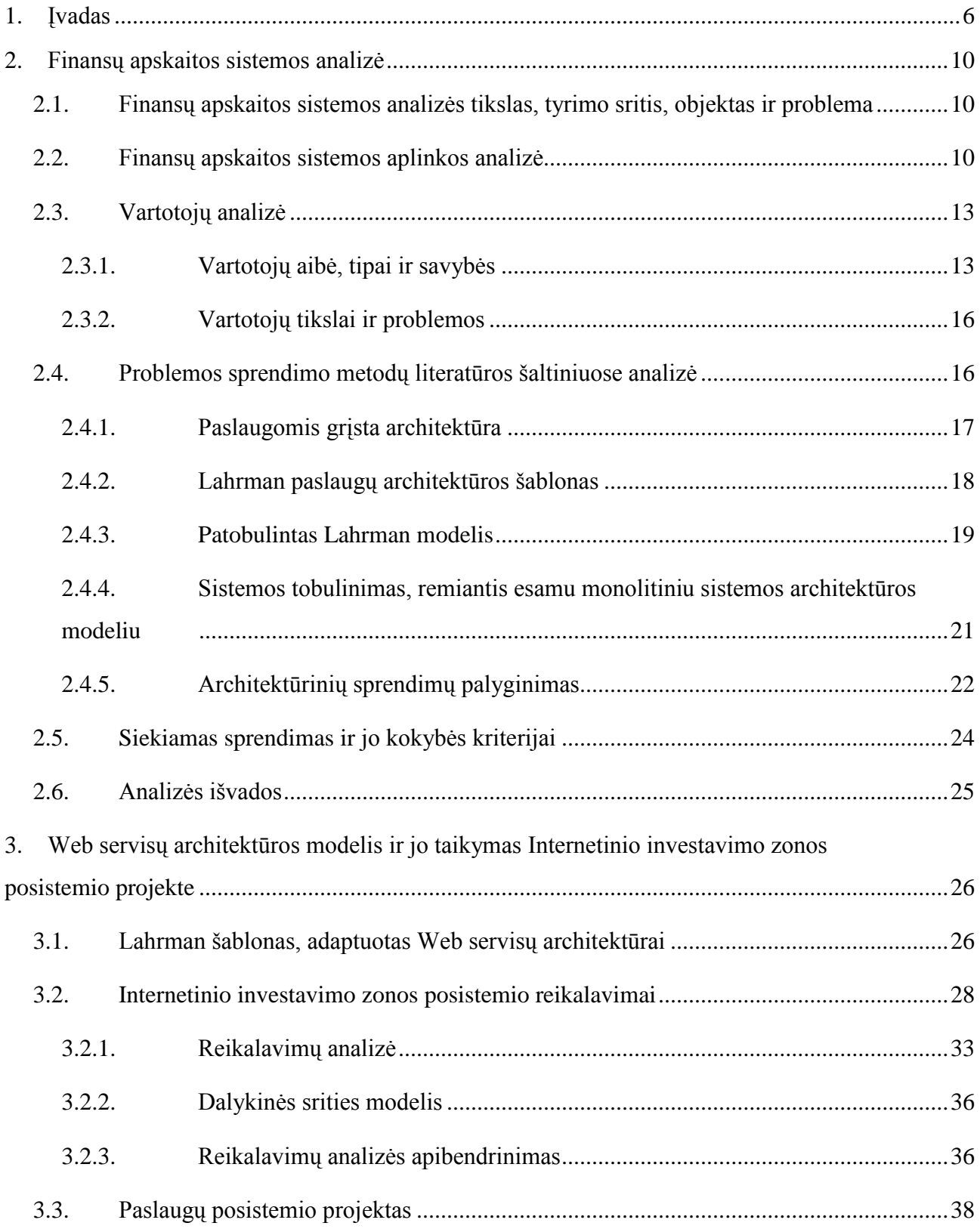

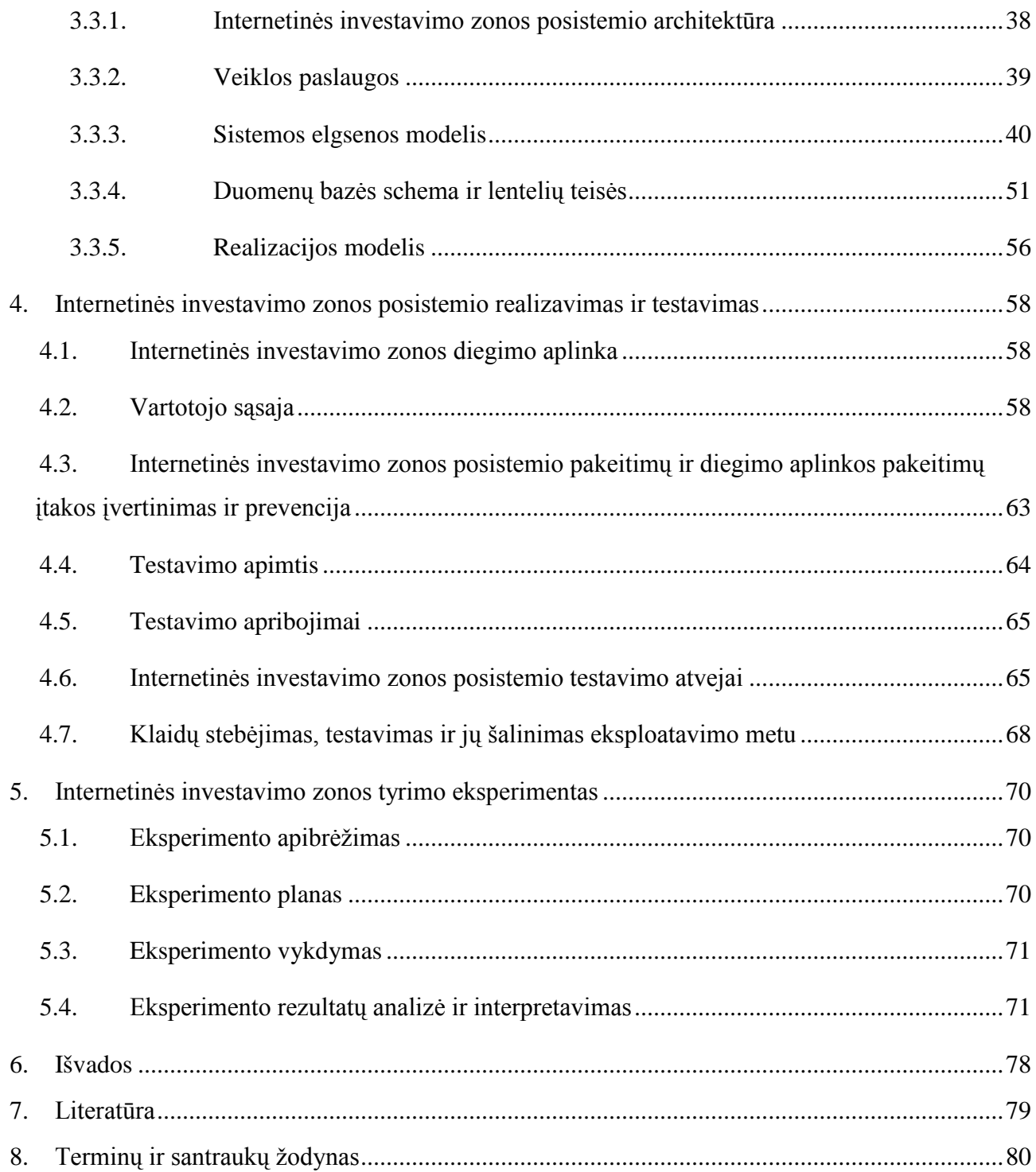

# **Web Services Architecture Application for Financial Accounting Information System**

# **SUMMARY**

Recently, continually applying IT solutions to large companies and banks exchange data, among the various systems, have become important as never before. Often, major project's part of time and budget is spent on integration of new system with other systems used by the organization.

This work describes a real stock accounting system architecture development case. The system architecture has been replaced because existing monolithic system's architecture began to interfere with new challenges and further development of the system. A comparative analysis of possible solutions have shown that the best way to further development the system is Service-Orientated Architecture (SOA), with Lahrman template adaptation that should reduce system implementation time and improve system availability rates.

Applying Lahrman template for the analyzed subsystem, it was complemented by controls that restricts users' interface access not only to functions he is assigned to but also to the data, thus eliminating overflow of functions and ensuring the autonomy of the individual parts of the system, while at the same time systems' expansion was increased.

In order to ascertain the usefulness of desicion three part experiment has been done, during which subsystems'availability, response and error solve time has been studied. The experiment has shown that the web services-based architecture helped to reduce errors decision time on average by 7.1% and shortened the time that the system is unavailable by 31.87%, but the system response time increased by 9.8 per cent (an average of 1.58 sec.) which is much shorter time than the SLA contract provided 30 seconds.

Key words: information system, bank accounting system, integration, Web services.

## <span id="page-5-0"></span>**1. Įvadas**

Paskutiniu metu didelėse kompanijose ir bankuose nuolat diegiant IT sprendimus pasidarė kaip niekada anksčiau svarbus duomenų apsikeitimas tarp įvairių organizacijos sistemų.

Daugelis Lietuvos bankų turi įsidiegę daugiau nei 3 lygiagrečiai veikiančias sistemas. Taip yra dėl to, kad beveik kiekvienam banko departamentui reikia visai kitokio profilio sistemos, t. y., apskaitos, rizikos valdymo, *ERP* (angl. *Enterprice Resource Planing*), *CRM* (angl. *Customer Relationship Management*) ir t.t. Šiame darbe nagrinėjama įmonė, kurianti finansų apskaitos sistemą (FAS), skirtą vertybinių popierių apskaitai ir su ja susijusių piniginių operacijų apskaitai komercinių bankų finansų maklerio departamentuose. Nuolat didėjant duomenų kiekiui, tiriamai įmonei darosi labai sudėtinga integruoti kuriamą programinę įrangą su kitomis banko sistemomis. Įmonė didelę dalį projektui skirto biudžeto išleidžia diegiamos sistemos integracijai su bankuose jau esančiomis sistemomis. Todėl pagrindinė šiame darbe sprendžiama **problema** yra – nebrangus (greitas) kuriamos sistemos integravimas ir greitas, tikslus bei saugus duomenų apsikeitimas su kitomis sistemomis. Šio darbo **tyrimo sritis** – informacinių sistemų plėtimo ir integravimo su kitomis sistemomis metodai; **tyrimo objektas** yra tiriamos įmonės finansų apskaitos sistemos architektūros pertvarkymo procesas.

Tiriamos įmonės klientų reikalavimai duomenų integravimui yra labai dideli, nes FAS leidžia aktyvią (angl. *on-line*) prekybą NASDAQ OMX biržose bei pagal Lietuvos centrinio vertybinių popierių depozitoriumo reikalavimus jungiasi į Lietuvos banko ir LR Vertybinių popierių komisijos internetinius servisus bei nuolat keičiasi duomenimis su bankuose esančiomis sistemomis.

Tyrimo pradžioje sistema buvo monolitinė, t. y., buvo diegiama viena programa su keletu papildomų įrankių, leidžiančių apsikeisti duomenimis su kitomis sistemomis, o duomenys buvo saugomi *Microsoft SQL Server 2005* duomenų bazėje. Duomenimis apsikeisti su kitomis sistemomis buvo naudojami įvairaus formato failai bei tam tikrų duomenų replikavimas.

Šio darbo **tikslas** yra patobulinti finansų apskaitos sistemos architektūrą taip, kad ją būtų galima lengvai plėsti ir integruoti su kitomis sistemomis, kartu užtikrinant nepertraukiamą esamų funkcijų veikimą ir kokybės charakteristikų lygio (angl. *Service Level Agreement* (*SLA*)) išlaikymą.

### Siekiami **kokybės kriterijai**:

- 1. Padidinti sistemos plečiamumą ir galimybę integruotis su kitomis sistemomis.
- 2. Užtikrinti nepertraukiamą SLA palaikymą:
	- − sistemos atsako laiką;
	- − sistemos pasiekiamumą;
	- − atsirandančių klaidų taisymo laiką.

Siekiant šio tikslo, reikia atlikti šiuos uždavinius:

- 1. Išanalizuoti šiuolaikinius Web servisų kūrimo metodus, architektūras bei technologijas ir pasirinkti arba sudaryti architektūros modelį, kuris leistų išspręsti esamas sistemos plečiamumo problemas.
- 2. Remiantis analizės metu sudarytu modeliu, suprojektuoti pasirinktą finansų apskaitos sistemos posistemį tam, kad būtų galima įsitikinti šio modelio tinkamumu visai sistemai vystyti.
- 3. Realizuoti ir ištestuoti suprojektuotą posistemį.
- 4. Atlikti eksperimentą, kuris leistų ištirti posistemio charakteristikų pokyčius ir įvertinti sprendimo tinkamumą.

**Tyrimo metodika**. Šiame darbe buvo taikyti tyrimo metodai: literatūros ir lyginamoji analizė. Sprendimui kurti buvo taikytas objektinis projektavimas *UM*L. Sprendimas buvo vertinamas, atliekant eksperimentinį tyrimą realioje veikimo aplinkoje (angl. *Industrial Case Study)*.

Darbe buvo analizuojama esama finansų apskaitos sistema ir alternatyvūs sistemos architektūros modeliai bei jų vystymo perspektyvos. Kaip alternatyvus sistemos architektūros modelis buvo analizuojama architektūra, grįsta interneto paslaugomis (angl. *WEB services*) [4] – autonominiais programų komponentais, kurie turi aiškiai apibrėžtą funkcionalumą ir yra pasiekiami tinkle bet kokių programų, naudojančių standartinius interneto protokolus bei žymių kalbos *XML* pranešimus [7]. Buvo nagrinėjami paslaugomis gristos architektūros (angl. *Service Orientated Architecture*) taikymo privalumai ir trūkumai esamos finansų apskaitos sistemos požiūriu.

Kadangi paslaugomis grįsta architektūra savaime neužtikrina sistemos duomenų saugumo, todėl buvo analizuojamas *Lahrman* [12] sistemos architektūros modelis, kuris užtikrina, kad sistemos vartotojas pasiektų tik jam priskiriamas funkcijas.

Analizuojant esamą finansų apskaitos sistemą buvo nustatyta, kad labiausiai klientams trukdo vartotojo sąsajoje pateikiama perteklinė informacija ir nereikalingos funkcijos bei atnaujinimų diegimas. Taip pat buvo prieita išvados, kad esama monolitinė sistemos architektūra nėra efektyvi integruojant esamą sistemą su kitomis sistemomis.

Atlikta palyginamoji finansų apskaitos sistemos ir paslaugomis grįstos architektūros analizė pagal iškeltus reikalavimus, parodė, kad tinkamiausias sprendimas, kuriant ir toliau vystant sistemą, yra paslaugomis grįsta architektūra, pritaikant jai patobulintą *Lahrman* [12] architektūros modelį. Toks sprendimas priimtas nustačius, kad *SOA* leistų greičiau įdiegti, atnaujinti ir tobulinti FAS.

**Projektavimo etape** dėl sistemos dydžio buvo projektuojamas tik vienas posistemis – internetinė investavimo zona. Kadangi posistemio funkcionalumas apima pagrindines sistemos funkcijas (pirkimas/pardavimas *NASDAQ OMX* biržose), todėl galima teigti, kad jo pakaks tiksliai nustatyti architektūros pasikeitimo įtaką anksčiau minėtiems kokybės parametrams.

Posistemis buvo suskaidytas į šešis paslaugų komponentus: internetinės prekybos zonos, banko, pagrindines, finansų apskaitos, biržos ir Lietuvos banko internetines paslaugas. Šis pasiskirstymas užtikrina, kad, neveikiant vienai interneto paslaugai, bus galima naudotis kitomis interneto paslaugomis.

Projektavimo etape patobulintas *Lahrman* modelis buvo adaptuotas paslaugomis grįstai architektūrai apibrėžiant, kokius duomenis gali pasiekti sistemos vartotojas, o ne tik funkcijas, kaip anksčiau. Detalesnis vartotojo teisių apibrėžimas užtikrina aukštesnį sistemos saugumo lygį.

**Realizuotas** FAS internetinės klientų zonos posistemis pagal projektavimo etapo modelius bei specifikacijas buvo testuotas remiantis testavimo atvejais.

Norint ištirti sistemos architektūros pokyčių įtaką paslaugų kokybės parametrams, buvo atliktas **trijų dalių eksperimentas** realioje veikimo aplinkoje**.** Eksperimento rezultatai leido įsitikinti, kad patobulinto posistemio atsako laikas padidėjo nežymiai ir neviršija kokybės parametrais nustatytų ribų, klaidų taisymo laikas sutrumpėjo, o pasiekiamumo rodikliai tapo geresni. Todėl sukurtą architektūrinį sprendimą galima vertinti teigiamai ir rekomenduoti taikyti jį visai finansų apskaitos sistemai, ypač atsižvelgiant į tai, kad ši architektūra leis lanksčiai plėsti jos funkcionalumą ateityje.

## **Darbo struktūra**:

– Skyriuje "Finansų apskaitos sistemos analizė" buvo išanalizuotos internetinės architektūros taikymo finansų apskaitos sistemai galimybės. Buvo peržiūrėta ir įvertinta įmonės kuriama finansų apskaitos sistema. Taip pat buvo atlikta lyginamoji analizė, kurios metu buvo palygintos sistemos vystymo perspektyvos, pasiliekant prie monolitinės ar pereinant prie internetinėmis paslaugomis grįstos architektūros.

– Skyriuje "Web servisų architektūros modelis ir jo taikymas internetinio investavimo zonos posistemio projekte" pateiktas Lahrman šablonas adaptuotas internetinių paslaugų architektūrai. Taip pat surinkti funkciniai ir nefunkciniai internetinės investavimo zonos posistemio reikalavimai, sudarytas dalykinės srities modelis, bei sukurtas Internetinio investavimo zonos posistemio projektas remiantis adaptuotu internetinių paslaugų architektūrai Lahrman šablonu.

- Skyriuje "Internetinės investavimo zonos posistemio realizavimas ir testavimas" pateikiami internetinio investavimo zonos langų aprašai ir patobulintas internetinio investavimo zonos posistemis remiantis posistemio projektu. Posistemis ištestuotas, remiantis pateiktais testavimo atvejais ir buvo įdiegtas į realią sistemos veikimo aplinką.
- Pateiktas eksperimentiniame tyrime, kuriame buvo palyginti seno ir patobulinto posistemio atsako, pasiekiamumo rodikliai ir klaidų taisymo laikai. Pagrįstas patobulinto posistemio kokybės rodiklių pagerėjimas.

# <span id="page-9-1"></span><span id="page-9-0"></span>**2. Finansų apskaitos sistemos analizė**

# **2.1. Finansų apskaitos sistemos analizės tikslas, tyrimo sritis, objektas ir problema**

**Analizės tikslas** - atlikti Finansų apskaitos sistemos (FAS) diegimo veiklos analizę, išsiaiškinti šiuolaikinius interneto paslaugų (toliau Web servisų) kūrimo metodus, architektūras bei technologijas ir suformuluoti reikalavimus, kuriant patobulintą FAS, kuri leistų išvengti šiuo metu egzistuojančių problemų.

**Tyrimo sritis** - interneto paslaugų architektūra ir jos taikymas.

Šiame darbe tiriama įmonė, kuri užsiima finansų apskaitos sistemų (FAS) kūrimu. Jos užsakovai yra bankai ir kitos finansų institucijos. Nuolat diegiamos naujos programinės įrangos versijos ir patobulinimai, siekiama kuo greičiau reaguoti į klaidas ir jas operatyviai spręsti. Sistema dažniausiai dirba lygiagrečiai su kitomis sistemomis, dėl to nuolat importuojami ir eksportuojami duomenys. Todėl šio tyrimo paskirtis yra rasti būdą, kaip geriausiai valdyti finansų apskaitos informacinių sistemų kūrimą, palaikymą, diegimą ir duomenų sinchronizavimą su kitomis sistemomis, o tam tinkamiausia atrodo interneto paslaugų architektūra.

**Tyrimo objektas** – įmonės kuriamos informacinės sistemos architektūros pertvarkymo procesas.

**Tyrimo problema** – naujų programos versijų diegimo sudėtingumo sumažinimas, sistemos integralumo su kitomis sistemomis padidinimas, atskirų sistemos posistemių ryšių formalizavimas.

## **2.2. Finansų apskaitos sistemos aplinkos analizė**

<span id="page-9-2"></span>Finansų apskaitos sistema - tai finansų maklerio įmonėms skirta vertybinių popierių apskaitos programa. Ši programinė įranga skirta vertybinių popierių apskaitai ir su ja susijusių piniginių operacijų apskaitai finansų maklerio įmonėse, komercinių bankų finansų maklerio departamentuose ir skyriuose.

Toliau (2.1. paveiksle) yra pavaizduotas FAS topologija realioje veikimo aplinkoje: iš duomenų bazės ir biržos serviso gaunami duomenys yra apdorojami FAS programos ir, priklausomai nuo FMĮ (finansų maklerio įmonė) pateikiami vartotojui. Kadangi sistema buvo

vystoma, griežtai nesilaikant kokios nors architektūros, todėl sistemos logika yra dalimis realizuota visuose sistemos dalyse ir dėlto dabar yra sudėtinga ją toliau vystyti.

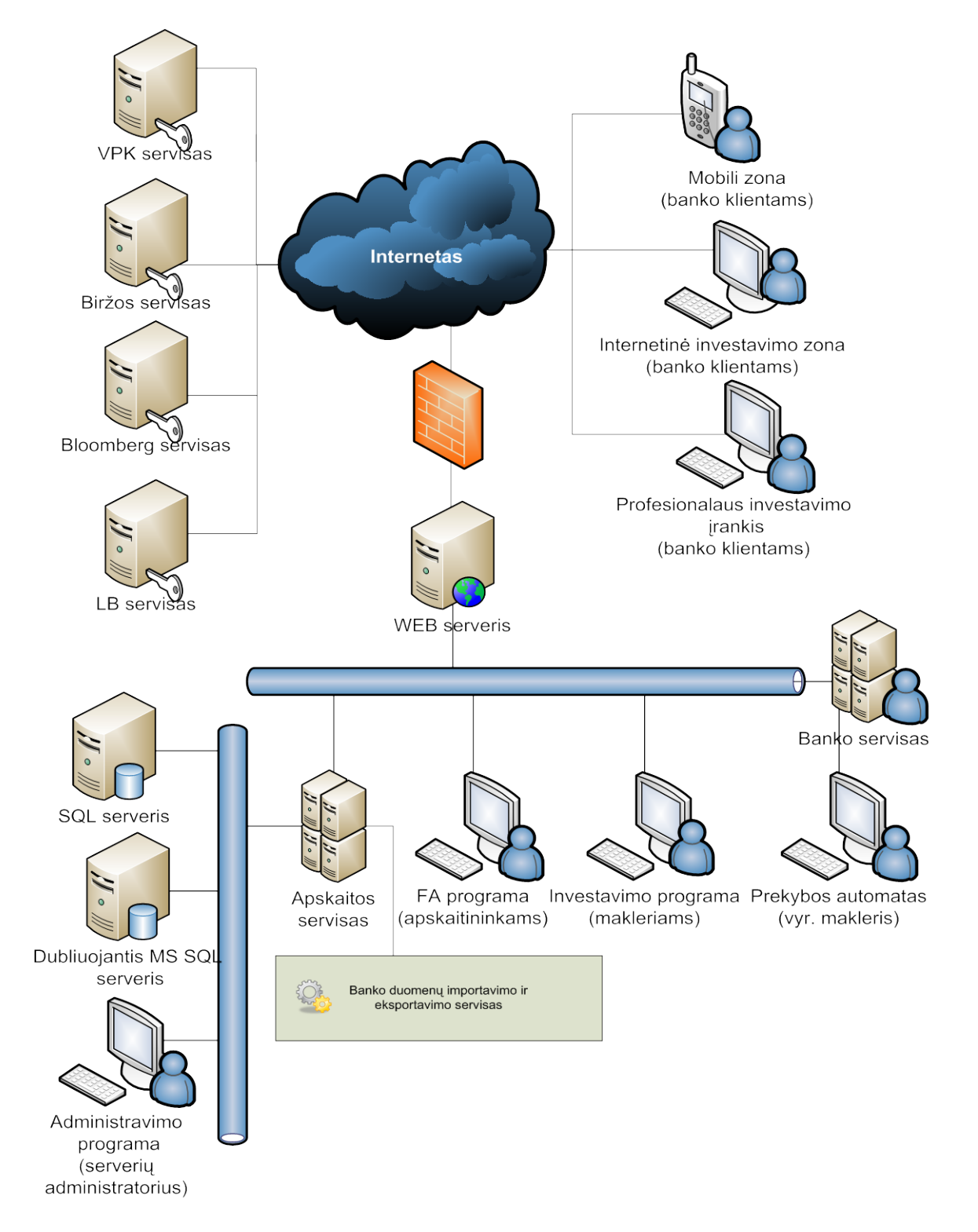

**2.1 pav. FAS tinklo topologija**

Visiems banko darbuotojams yra diegiama ta pati programa, kuri pritaikoma konkrečiam bankui, keičiant pačios programos kodą ir papildomų komponentų (*angl. Plug-In*) pagalba. Banko klientai jungiasi į sistemą per internetinę investavimo zoną.

Išoriniai serveriai:

- VPK servisas LR Vertybinių popierių komisijos serveris, į kurį siunčiamos įvairios ataskaitos apie klienus ir jų investicijas bei įmonė veiklą.
- Biržos servisas t.y. NASDAQ OMX serveris, su kuriuo sistema FAS sinchronizuoja prekybos duomenis ir į jį siunčia pavedimus.
- Bloomberg servisas t. y. finansų rinkų naujienų serveris, iš kurio i sistema importuojami duomenys apie įvairius vertybinius popierius visos pasaulio biržose.
- LB servisas t. y. serveris, iš kurio pasiimama informacija apie naujausius valiutų kursų pokyčius.
- Banko servisas t. y. FAS sistemą įsidiegusio banko vidinis serveris (jų gali būti keli), su kuriuo sistema pagal kliento poreikius sinchronizuoja informaciją (daugiausia pinigų sąskaitos likučius).

FAS sistemos dalys:

- Mobili zona ši paslauga leidžia klientams stebėti jų investicinio portfelio kainas mobiliajame telefone.
- Internetinė investavimo zona ši paslauga leidžia klientams teikti pavedimus į biržą, stebėti investicijų portfelio pokyčius ir VP kainas.
- Profesionalus investavimo įrankis tai įrankis, skirtas profesionaliems klientams, kurie gali užsisakyti papildomas investavimo ir su juo susijusios informacijos paslaugas.
- MS SQL serveris tai serveris, skirtas FAS duomenims saugoti.
- Dubliuojantis MS SQL serveris serveris, kuris nedelsiant pradeda veikti, jei nustoja veikti pagrindinis SQL serveris.
- Administravimo programa tai programa, skirta FAS administruojantiems asmenims. Ši programa leidžia keisti įvairius sistemos parametrus ir kurti naujus vartotojus.
- Apskaitos servisas tai servisas, skirtas pasiimti įvairius apskaitai reikalingus duomenis iš banko serviso.
- FA programa tai finansų apskaitos programa, skirta apskaityti vertybinius popierius, ir piniginių operacijų apskaitai.
- Investavimo programa tai programa, skirta makleriams. Jos dėka galima gauti visą reikalingą informaciją iš biržos ir Bloomberg servisų.
- Prekybos automatas tai yra programa, skirta tikrinti aktyvios prekybos (*angl. on-line*) būklę ir, esant reikalui, administruoti prisijungimus į biržos servisus.

Sistemą naudojančios FMĮ moka vienkartinį sistemos įdiegimo mokestį ir mėnesinį palaikymo mokestį, už kurį yra teikiamos nemokamos konsultacijos ir įsipareigojama, kad sistema atitiks visus finansų apskaitos įstatymus.

Dabartinę sistemą sudaro internetinis puslapis, kuriame įmonės klientai gali teikti pavedimus, pirkti/parduoti vertybinius popierius (VP), o sistemos branduolį sudaro instaliuojama programa, kuri veikia Windows OS. Ji komunikuoja su duomenų baze ir biržos servisu. Tačiau esant net ir nežymiems pakeitimams, dažniausiai reikia instaliuoti naują klientinės programos versiją. Kadangi programos pataisymai ir patobulinimai yra dažni, todėl diegimai įmonėse sudaro ženklią laiko dalį sistemos palaikymo procese.

## <span id="page-12-0"></span>**2.3. Vartotojų analizė**

## **2.3.1. Vartotojų aibė, tipai ir savybės**

<span id="page-12-1"></span>Finansų apskaitos sistemos pagrindiniai vartotojai yra fiziniai ir juridiniai asmenys, norintys investuoti Baltijos akcijų biržose ir ne tik. Sistemos vartotojai dažniausiai yra asmenys, turintys aukštąjį išsilavinimą, tačiau jų žinios apie investavimą ir informacines technologijas yra ne vienodo lygio.

Finansų apskaitos sistemos internetinių klientų skaičius yra labai įvairus, priklausomai nuo įmonės profilio. Mažose įmonėse klientų būna apie 5.000 – 10.000, o didesnėse 10.000 – 30.000. FMĮ darbuotojų, dirbančių su FAS, būna nuo 3 iki 15.

Toliau pateiktame 2.3. paveikslėlyje yra pavaizduota banko klientui prieinamų FAS panaudojimo atvejų schema. Daugelį funkcijų klientas gali vykdyti tik klientų aptarnavimo skyriuose, nes yra būtina pasirašyti tam tikras sutartis arba įsitikinti kliento kompetencija, atliekant tam tikrus su jo finansais susiejusius veiksmus.

Sistemoje galima išskirti keturis pagrindinius vartotojų tipus – banko klientas, makleris, apskaitininkas ir administratorius. 2.2 pav. yra detaliau apibūdinti sistemos vartotojai.

### **Išorinių sistemos vartotojų tipai:**

**Banko klientas** – tai yra fizinis arba juridinis asmuo, turinis sąskaitą banke ir pasirašęs investavimo sutartį. Šie išoriniai sistemos vartotojai prisijungia ir vykdo finansines operacijas per internetinę investavimo zoną arba programą, diegiamą į telefoną. Už vartotojo identifikavimą ir autorizavimą yra atsakinga FAS.

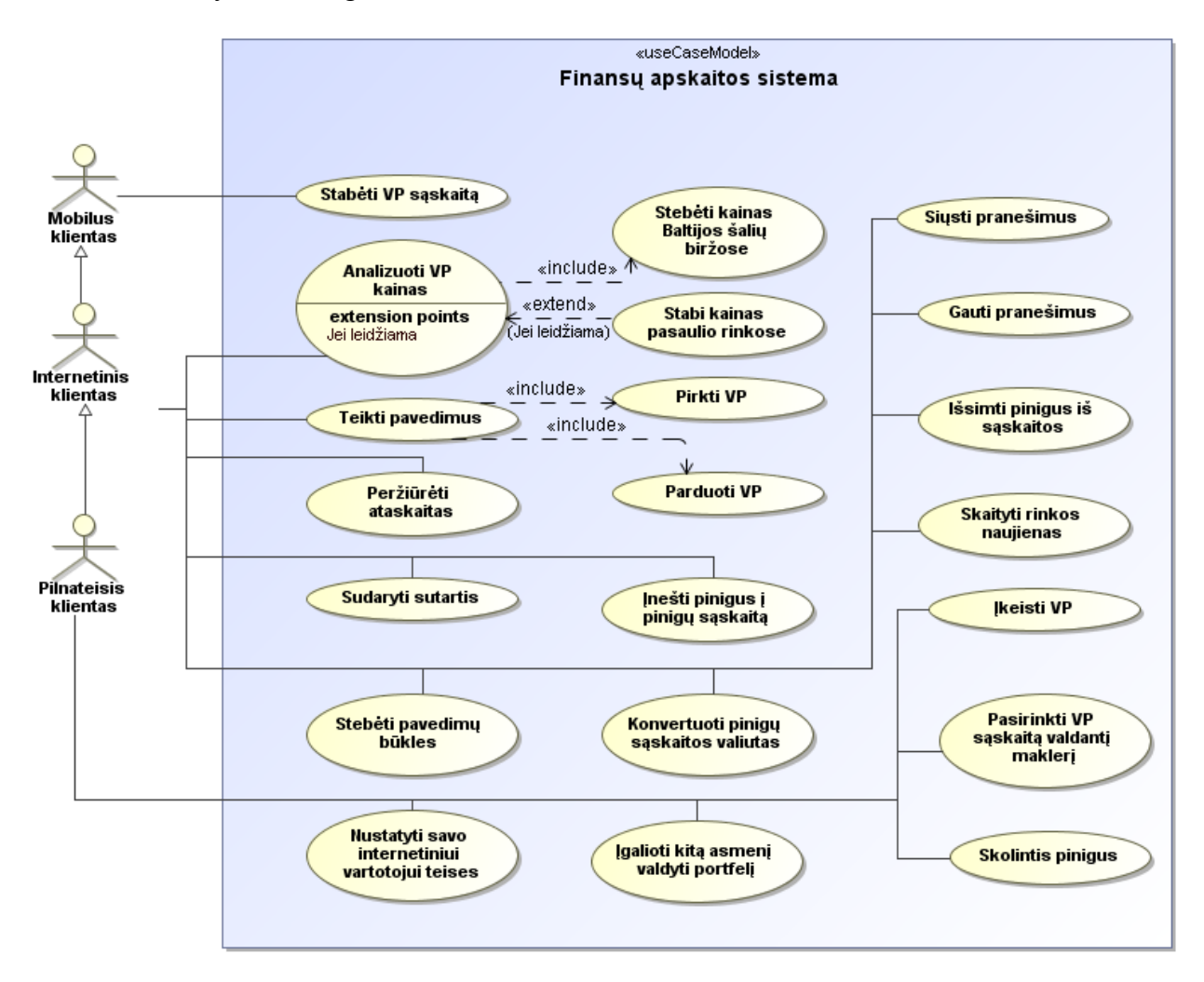

**2.2 pav. FAS išorinių vartotojų veiklų pasiskirstymas**

## **Vidinių sistemos vartotojų tipai:**

**Makleris** – banko darbuotojas atsakingas už banko ir jam priskirtų banko klientų investicinius portfelius. Makleris, kad galėtų atlikti šią veiklą, privalo turėti Lietuvos respublikos Vertybinių popierių komisijos išduotą išduotus finansų patarėjo ir prekybos investuotojo sertifikatus. Paprastai banke ar finansų maklerio įmonėje dirba nuo 4 iki 10 maklerių. Makleris, kaip ir visi vidiniai sistemos vartotojai, sistemoje yra autentifikuojamas pagal MS Windows vartotojo vardą.

**Apskaitininkas** – banko darbuotojas atsakingas už maklerių ir banko klientų atliktų finansinių operacijų apskaitą ir ataskaitų teikimą valstybinėms institucijoms, bei įvairiems banko departamentams. Apskaitininkas, kad galėtų vykdyti šią veiklą, privalo turėti VPK išduotą VP apskaitininko sertifikatą. Paprastai banke ar finansų maklerio įmonėje dirba nuo 2 iki 5 apskaitininkų.

**Administratorius** – banko ar kompiuterių administravimo paslaugas teikiančios bendrovės darbuotojas atsakingas už- naujų versijų diegimą. Administratorius privalo turėti MS SQL Server ir MS Internet Information Service pagrindus. Paprastai finansų apskaitoi diegti ir palaikyti įmonėje pakanka vieno kompiuterių administratoriaus.

Toliau pateiktame 2.3 paveikslėlyje yra banko darbuotojams prieinamų FAS panaudojimo atvejų schema.

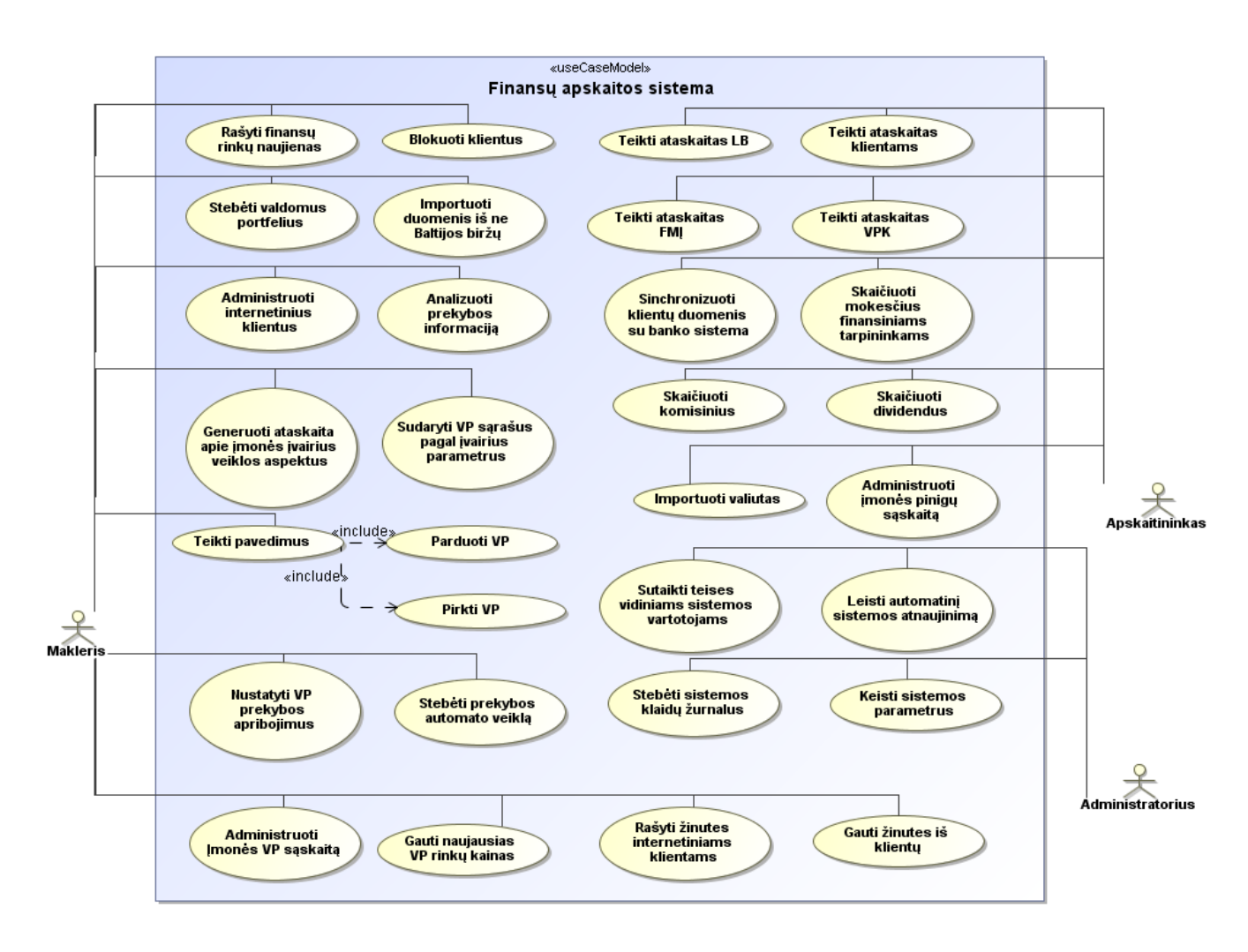

**2.3 pav. FAS vidinių vartotojų veiklų pasiskirstymas**

# **2.3.2. Vartotojų tikslai ir problemos**

<span id="page-15-0"></span>Vartotojo tikslas yra su minimaliomis pastangomis gauti didžiausią naudą. Pateiktoje 2.1 lentelėje yra aprašytos problemos, su kuriomis susiduria FAS vartotojai.

| Problema                                                                                                    | Kaip viskas vyksta dabar                                                                                                    |
|----------------------------------------------------------------------------------------------------|----------------------------------------------------------------------------------------------------|
| FMĮ klientai po versijų įdiegimo ne visada gali<br>būti tinkamai aptarnaujami                                                                                             | Kol sistema tinkamai nefunkcionuoja, tol imonės<br>klientai negali pasiekti tam tikrų paslaugų                                                                                                    |
| FMI turi prisitaikyti prie jau esamos sistemos, nes<br>ją modifikuoti pagal savo poreikius yra gana<br>brangu ir trunka ilgai, nes sistemos konfigūravimas<br>yra ribotas | FMI, norėdama prisitaikyti prie savo poreikių, turi<br>užsisakyti papildomus darbus, rašyti technines<br>specifikacijas programuotojams ir laukti kurį laiką,<br>kol papildomas funkcionalumas bus išpildytas |
| Nuo FMI kliento slepiama nepanaudojama<br>perteklinė informaciją iš sistemos. Dėl to lėtėja<br>sistemos atsako laikas                                                     | Pertekliniai laukai yra tiesiog neįtraukiami į<br>vartotojo sąsają                                                                                                    |
| FMI klientas internetinėje zonoje gali matyti<br>skirtingus duomenis, nei FMI darbuotojas jam<br>skirtoje PI                                                              | FMI darbuotojas po naujos versijos diegimo turi<br>patikrinti ataskaitų duomenų teisingumą                                                                                                    |
| FMI administratorius kiekvieną kartą turi suteikti<br>teises, kad FMI darbuotojas galėtų pas save įdiegti<br>kliento programą                                             | Klientai kiekvieną kartą prašo administratoriaus<br>suteikti teises instaliuoti FAS kliento programą                                                                                                    |

**2.1 lentelė. Apibendrintos sistemos vartotojų problemos**

# **2.4. Problemos sprendimo metodų literatūros šaltiniuose analizė**

<span id="page-15-1"></span>Esamus sprendimus lyginsime pagal apsibrėžtus reikalavimus, kurie yra pateikti 2.2 lentelėje.

Kuriant finansų apskaitos sistemas finansinėms institucijoms, nėra jokių specialių reikalavimų sistemos architektūrai, tačiau reikia numatyti, kad šios sistemos dažniausiai tampa liktinėmis. Be to, šios sistemos vystomos labai chaotiškai, siekiant kuo greičiau pateikti paslaugas rinkai. Todėl atsiranda daug neaprašytų funkcijų, kurios dažniausiai naudojamos tik trumpą laikotarpį.

Dažniausiai FAS yra realizuojamos diegiant Windows programas, kurios komunikuoja su duomenų baze.

Pagal 2.2 lentelėje pateiktus reikalavimus yra galimi sprendimo variantai:

- 1. Tobulinti sistemą, remiantis paslaugomis grįsta architektūra *(angl. Service-oriented architecture)*.
- 2. Tobulinti sistemą, remiantis esamu modeliu kurti programą su Windows vartotojo sąsaja, plėsti jos funkcionalumą, pridedant naujus funkcionalumus per papildomus komponentus arba perdengiant senus.

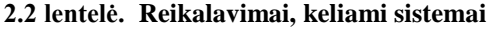

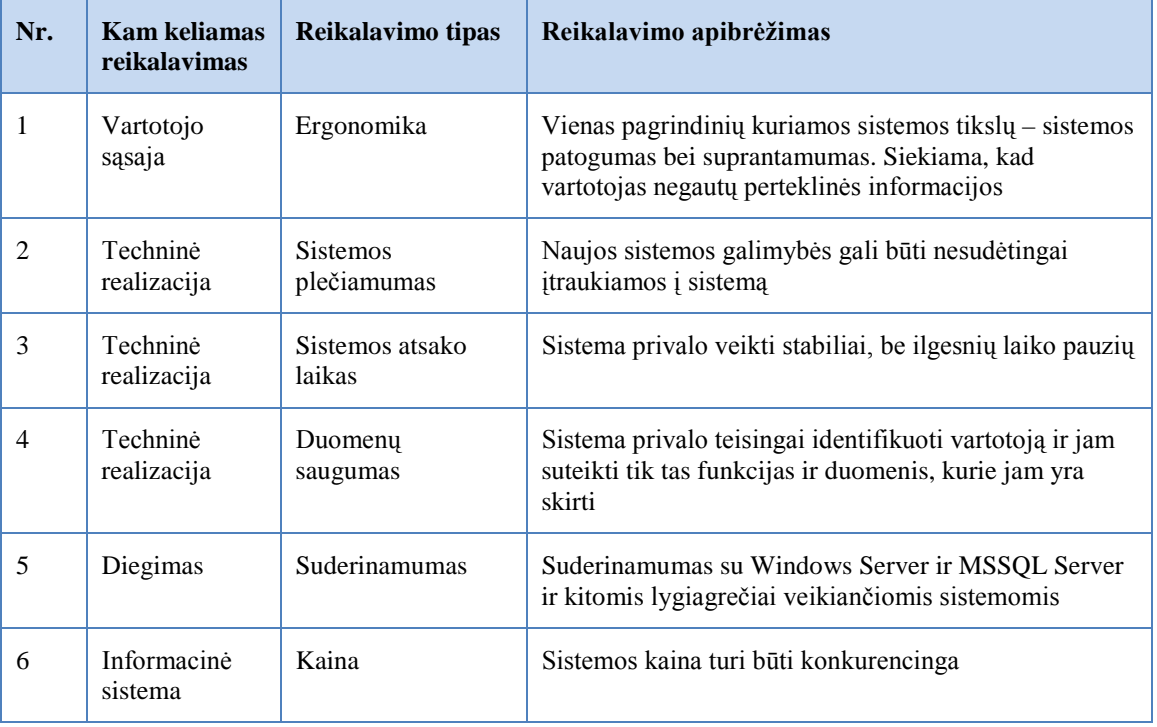

### **2.4.1. Paslaugomis grįsta architektūra**

<span id="page-16-0"></span>SOA (angl. *Service-oriented architecture*) [7] dar apibrėžiama kaip programinės įrangos architektūra, pagrįsta paslaugos, paslaugos saugyklos bei paslaugos tiekėjo koncepcijomis. Servisą sudaro kontraktas, viena ar kelios sąsajos ir įgyvendinimas, kur aprašomi duomenys bei verslo logika.

SOA yra šiuo metu viena iš labiausiai taikomų sistemos kūrimo architektūrų. Ši architektūra palengvina komunikaciją organizacijos viduje tarp skirtingų sistemų.

Web servisai yra autonominiai programų komponentai, kurie turi aiškiai apibrėžtą funkcionalumą. Web servisai duomenų apsikeitimui naudoja kompiuterinio tinklo protokolus, kurie leidžia Web serviso komponentui komunikuoti su programomis ir kitais Web servisais kompanijos organizacijos viduje ir internetiniame tinkle. Duomenų apsikeitimui Web servisai naudoja SOAP ir XML žinutes. Esant didesniam tarpusavyje komunikuojančių Web servisų skaičiui, reikalinga jų orkestruotė.

Web servisų architektūra yra programinės įrangos kūrimo architektūra, kuri užtikrina komunikaciją tarp dviejų ir daugiau autonominių sistemos dalių (komponentų).

Web servisų teigiamos ir neigiamos savybės pateiktos 2.3 lentelėje.

| Nr.            | Web paslaugomis grįstos architektūros<br>privalumai[7][8]                                                            | Web paslaugomis gristos architektūros<br>trūkumai[6] |
|----------------|----------------------------------------------------------------------------------------------------|------------------------------------------------------|
|                | geriau panaudojamos kitiems tikslams jau<br>esančios funkcijos                                                       | pailgėja sistemos atsako laikas                      |
| 2              | formalizuoja ryšius tarps atskirų sistemos<br>komponentų                                                             | reikia užtikrinti visų Web servisų pasiekiamumą      |
| 3              | užtikrina atskirų sistemos dalių autonomiją,<br>todėl sustojus vienam Web servisui, nebūtinai<br>sustos visa sistema | Web paslaugomis grįstos architektūros trūkumai       |
| $\overline{4}$ | pagerina paslaugų pasiekiamumą                                                                                       | sudėtingiau užtikrinti duomenų saugumą.              |
| 5              | jie yra lengvai perkeliami iš vieno fizinio<br>įrenginio į kitą, todėl nesunku juos diegti                           |                                                      |

**2.3 lentelė. Web paslaugomis grįstos architektūros privalumai ir trūkumai**

## **2.4.2. Lahrman paslaugų architektūros šablonas**

<span id="page-17-0"></span>Kadangi paslaugomis grįsta architektūra savaime neužtikrina sistemos duomenų saugumo, todėl kuriamai sistemai reikia pritaikyti tam tikrą architektūros šabloną, kuris padėtų apsaugoti duomenis.

Paveikslėlyje 2.4 pateiktas įprastas trijų lygių Lahrman modelis. Šis modelis yra įprastas paslaugomis grįstos architektūros modelis. Šiame modelyje aiškiai atskirti sistemos prezentacinis, loginis ir duomenų lygiai. Sistemos loginis lygis padalinamas į dvi dalis: dalykines srities (angl. *domain*), kuri apibrėžia sistemos struktūrą, ir paslaugos (angl. *service*) - ji apibūdina sistemos elgseną. Tačiau ši architektūra neapibrėžia sistemos saugumo aspektų.

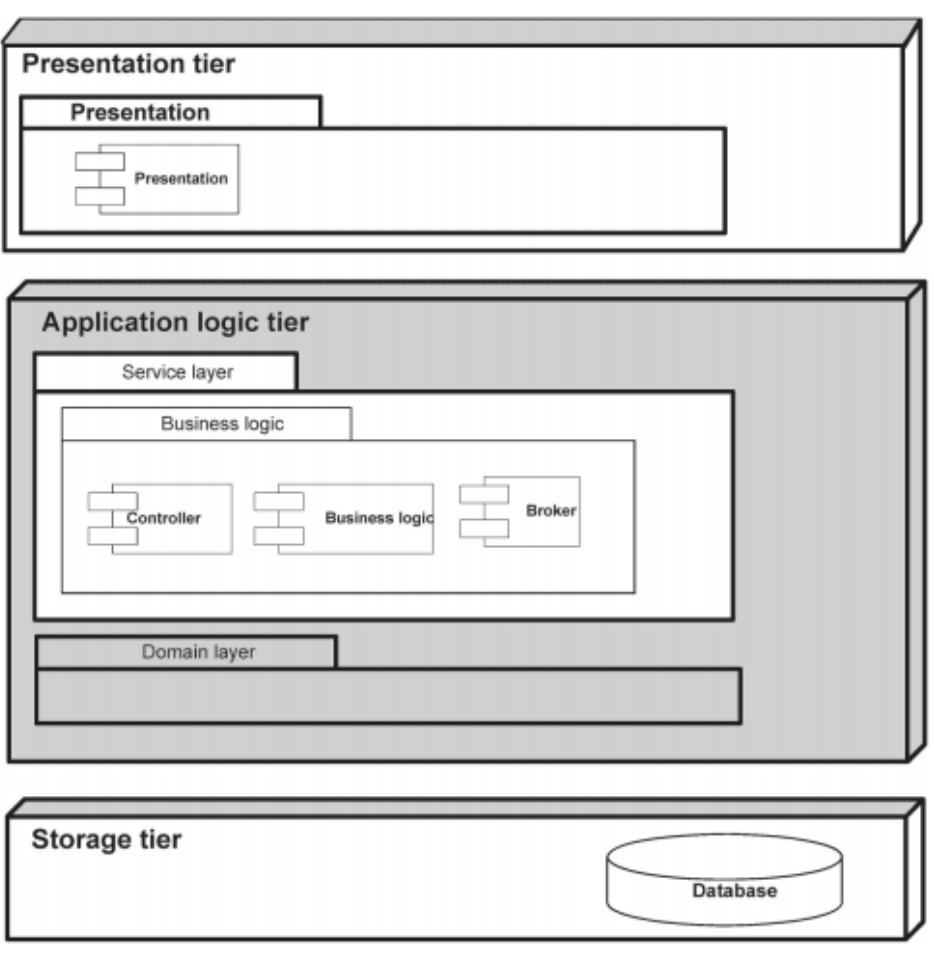

**2.4 pav. Lahrman sistemos architektūra [12]**

## **2.4.3. Patobulintas Lahrman modelis**

<span id="page-18-0"></span>Paveikslėlyje 2.5 pateiktas patobulintas Lahrman modelis [12]. Šiame modelyje be paslaugų lygyje numatytos verslo logikos (angl. *Business logic*) yra saugumo dalis. Saugumo dalis yra skirta vartotojo identifikavimui ir jam skirtų teisių valdymui. Šiame lygyje vyksta šios veiklos: apibrėžiamas saugumo kontekstas, tikrinamas vartotojo identifikavimas, vartotojo autorizavimas, inicijuojama konkreti sistemos funkcija.

Paveikslėlio 2.5 saugumo lygyje yra pavaizduotos numatytos klasės, kurios sukuria saugumo procesą (grandinę):

- ContextNode ši klasė atsakinga už saugumo konteksto sukūrimą, t.y., ši klasė turi tokius atributus, kaip vartotojo identifikavimo duomenis, vartotojo grupę ir prisijungimo būdą.
- AuthenticationNode ši klasė atsakinga už vartotojo autentifikavimą. Ši klasė vykdo vartotojo autentifikavimą pagal ContextNode klasėje nurodytą būdą.

• SecurityChainExceptionNode – ši klasė generuoja klaidos pranešimą,, jei įvyksta klaida, vykdant autentifikavimo ar teisių priskyrimo procesus.

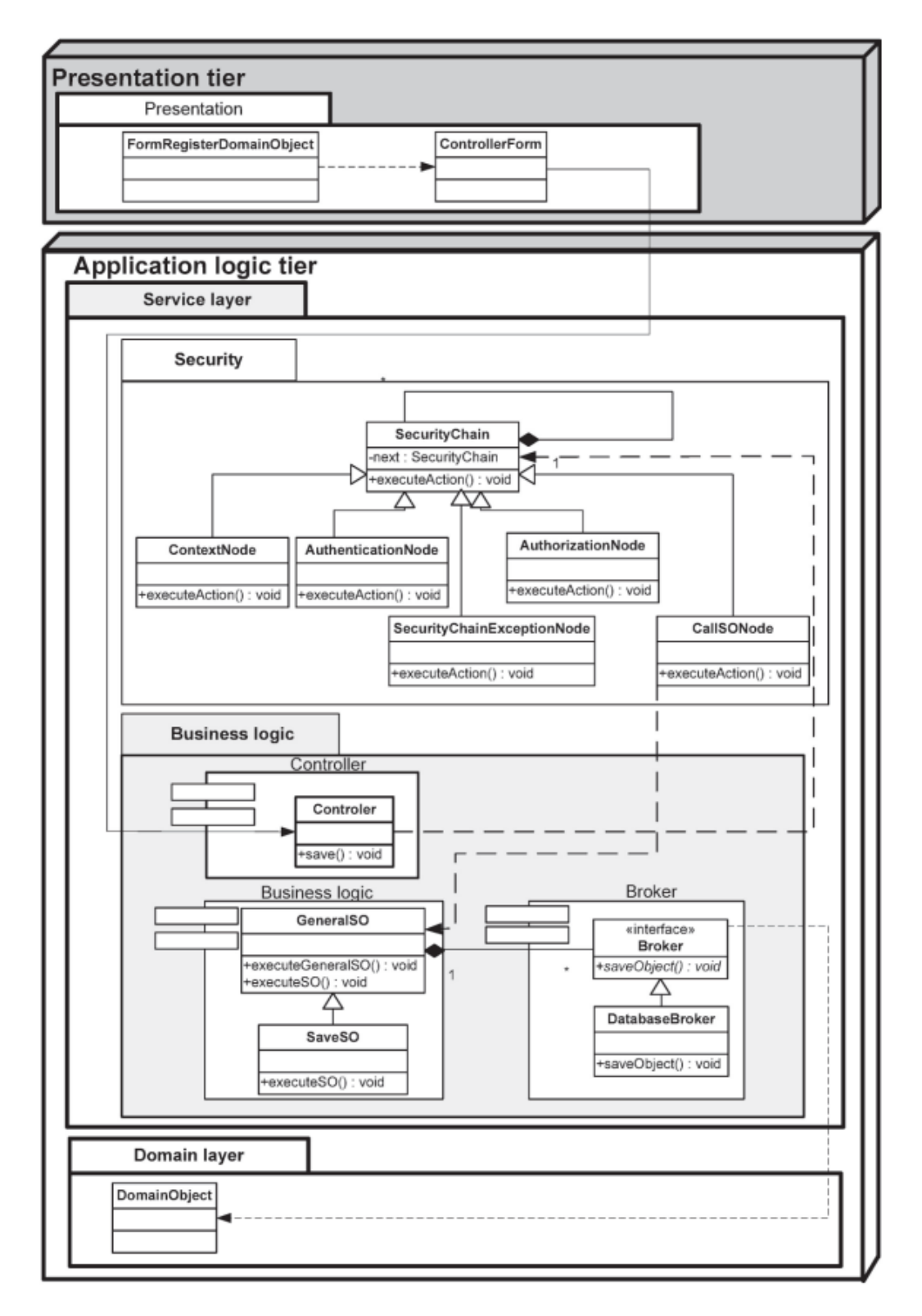

**2.5 pav. Patobulintos Lahrman sistemos architektūra[12]**

- AuthorizationNode ši klasė atsakinga už vartotojo autorizavimą. Ji skirta suteikti vartotojui teises ir tikrinti, ar vartotojo veiksmai atitinka jo teises. Jei vartotojas gali atlikti tam tikrą veiksmą, tada bus kviečiama CallSONode klasė.
- CallSONode ši klasė skirta kviesti tam tikrą sistemos funkciją.

Verslo logikos sluoksnyje pavaizduotas valdiklis (angl. *controller*) priima vartotojo užklausas ir perduoda jas į saugumo komponentą, kuriame patikrinama, ar klientas yra autentifikuotas ir ar jam suteiktos teisės vykdyto konkrečią funkciją. Jei kliento duomenys yra teisingi ir AuthenticationNode klasė suteikia vartotojui teises atlikti konkrečią operaciją, tada yra vykdoma CallSONode klasė, kuri iškviečia konkrečią funkciją iš verslo logikos valdiklio.

Šis modelis užtikrina, kad vartotojui būtų prieinamos tik tos funkcijos, kurias jam buvo leista vykdyti. Galima teigti, kad šis modelis apibrėžia sistemos saugumą funkciniame lygyje. Tačiau, kuriant sistemas bankų sektoriui, duomenų saugumui užtikrinti nepakanka tik funkcijų apsaugos, todėl, norint užtikrinti duomenų saugumą duomenų lygyje (angl. *storage layer*), reiktų sistemos projektavimo etape modifikuoti šį modelį, įterpiant saugumo valdiklį ir į duomenų lygį.

# **2.4.4. Sistemos tobulinimas, remiantis esamu monolitiniu sistemos architektūros modeliu**

<span id="page-20-0"></span>Dabartinis architektūros modelis yra monolitinis [9]. Sistemą sudaro paprasčiausia instaliuojama programa, kuri komunikuoja su duomenų baze ir biržos servisu, ir internetinis puslapis. Instaliuojamos į kompiuterį Windows programos modelis yra pats populiariausias. Programuojant tokią sistemą, visada yra naudojama Windows vartotojo sąsajos biblioteka.

Šis modelis leidžia dalį sistemos veikimui reikalingų resursų perkelti į kliento kompiuterį ir užtikrina mažesnę programos veikimo priklausomybę nuo ryšio kokybės su duomenų bazės serveriu. Taip pat šis modelis leidžia paprasčiau užtikrinti atskirų programos komponentų unikalumą.

Apskritai, tokiam sistemos modeliui yra geriau pritaikyti programinės įrangos kūrimo įrankiai.

Tačiau šis modelis turi nemažai trūkumų, kurie trukdo sparčiai vystyti PĮ:

- sudėtinga dažnai atnaujinti kliento programą ir užtikrinti, kad visi turi naujausias pataisas;
- programos diegimas reikalauja papildomų sistemos vartotojo pastangų;
- atsiradus klaidai bet kurioje programos dalyje, reikia keisti visą programą;
- sudėtingas programos atskirų komponentų pakartotinis panaudojimas:
- sudėtinga programai pakeisti vartotojo sąsają.

### **2.4.5. Architektūrinių sprendimų palyginimas**

<span id="page-21-0"></span>Pasirinkus SOA architektūrą, labiausiai pasikeistų darbas su duomenimis, nes atsirastų tarpinis elementas tarp vartotojo sąsajos ir MS SQL serverio, ką parodo toliau pateiktos UML schemos (2.6 ir 2.7 pav.), vaizduojančios duomenų įvedimą į duomenų bazę per vartotojo sąsają, jei įvedami duomenys yra korektiški.

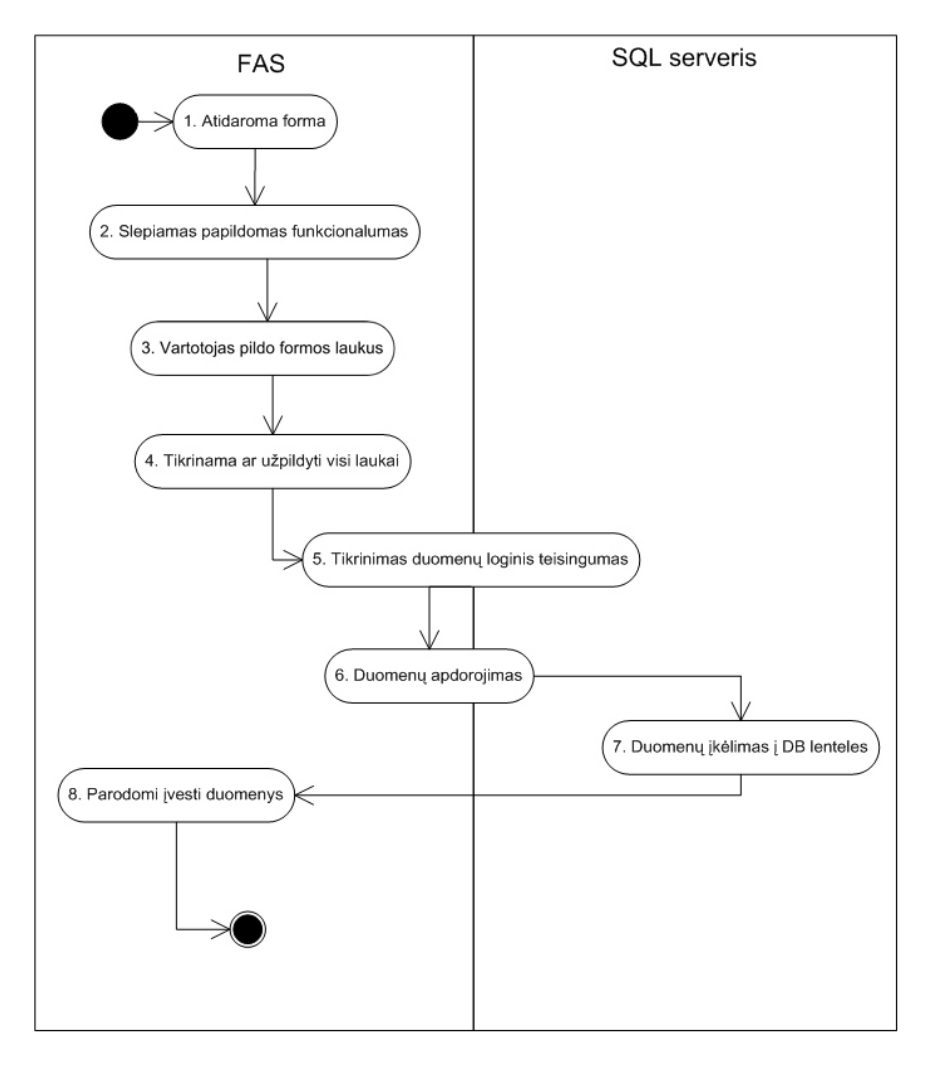

**2.6 pav. Dabar esanti duomenų įvedimo per formą į duomenų bazę schema**

Pagal esamą duomenų įvedimo schemą (2.7 pav.), vartotojui įvedus duomenis į formą, duomenys tikrinami ir apdorojami tiek finansų apskaitos programoje, tiek MS SQL serveryje, todėl, pasikeistus logikai, dažnai reikia perinstaliuoti programą. Taip pat duomenų įvedimo

formoje reikia slėpti papildomą funkcionalumą, kuris yra skirtas kitiems klientams, todėl nežymiai sulėtėja duomenų užkrovimo laikas.

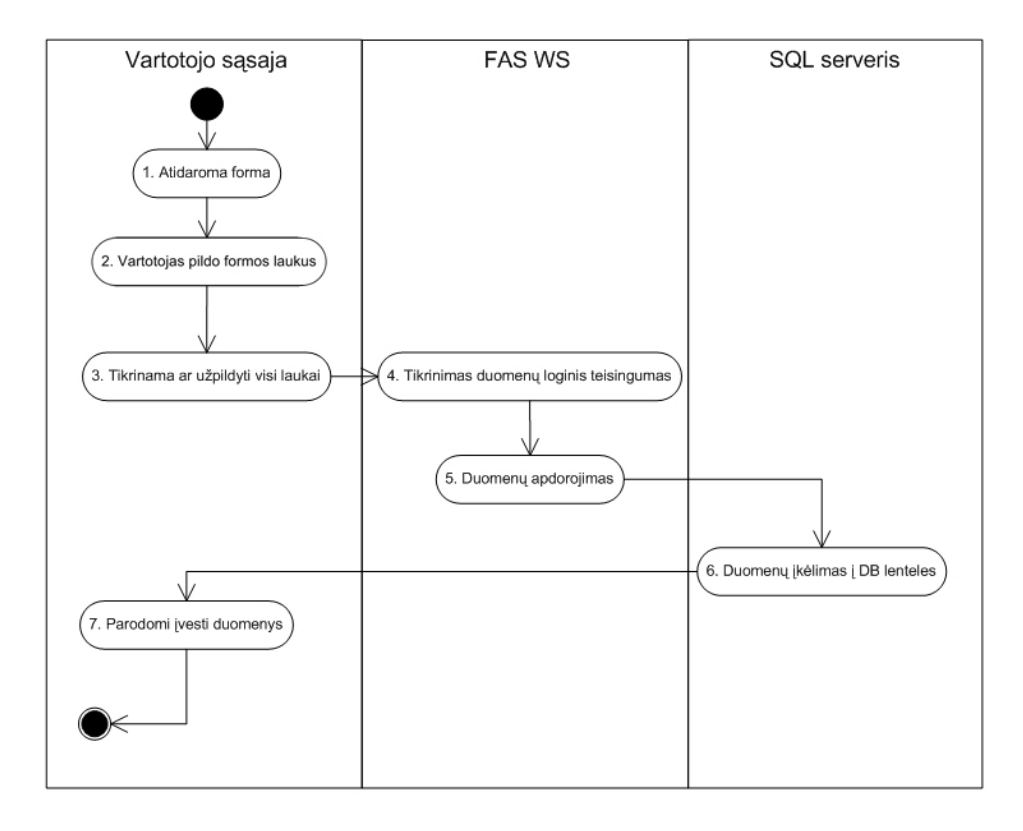

**2.7 pav. Duomenų įvedimo per formą į duomenų bazę schema, naudojant SOA**

Įvedant duomenis, naudojant SOA architektūrą, didžiausias pasikeitimas bus duomenų loginio tikrinimo ir apdorojimo stadijose, nes jos iš programos ir MS SQL serverio bus perkeliamos į FAS Web servisą. Šis pasikeitimas leistų geriau paskirstyti duomenų apdorojimui reikalingus resursus ir užtikrintų didesnį saugumą, nes vartotojas neturėtų tiesioginio priėjimo prie MS SQL duomenų bazės, tačiau padidėtų tinklų apkrovimas, nes atsirastų ryšys tarp kliento programos ir Web serviso bei ryšys tarp Web serviso ir MS SQL DB.

Taip pat bus galima panaikinti 2.7 pav. esantį punktą "2. Slepiamas papildomas funkcionalumas", nes bus galima sukurti duomenų įvedimo formas, kurios skirtos tik konkrečiam klientui. SOA leistų neperinstaliuojant programos pakeisti duomenų tikrinimą ir apdorojimą.

Lentelėje 2.4 pateikti poveikių įvertinimai atspindi situaciją numatomą artimiausių kelių metų perspektyvoje. Analizuojant galimų pasirinkimų perspektyvas, galima teigti, kad dabartinės architektūros sistemos palaikymo kaštai ateityje augs, todėl, kad nors ir dabar pakeisti monolitinę sistemos architektūrą į tinklo paslaugų architektūrą pareikalaus papildomų investicijų.

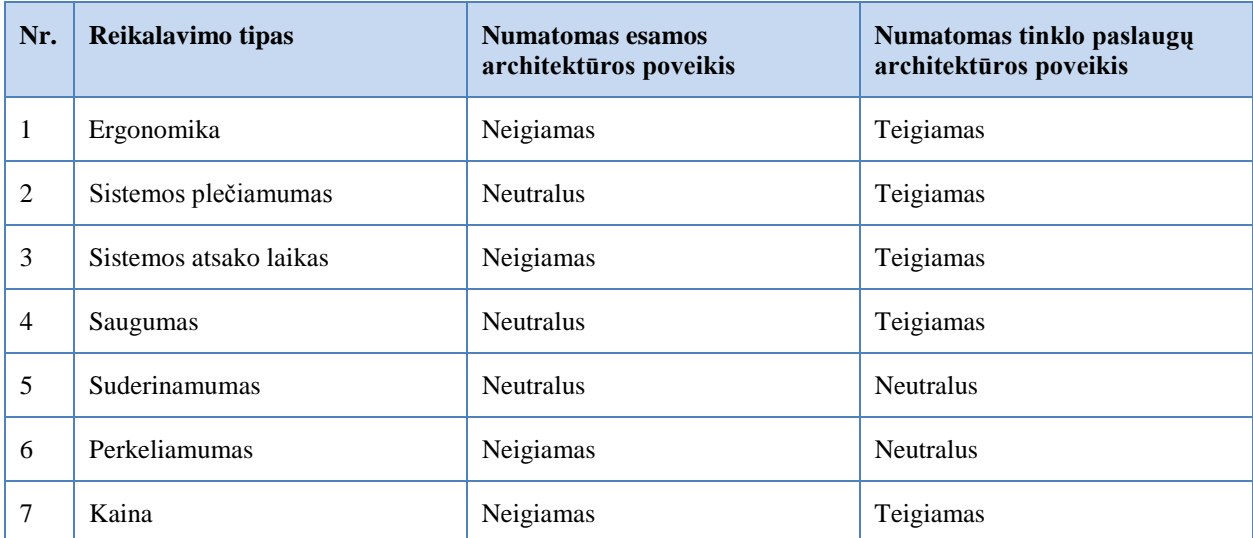

#### **2.4 lentelė. Architektūrų poveikis vystant FAS ateityje**

## **2.5. Siek**i**amas sprendimas ir jo kokybės kriterijai**

<span id="page-23-0"></span>Šio darbo **tikslas** yra pagerinti įmonės kuriamos programinės įrangos architektūrą, sumažinti diegimo metu atsirandančių klaidų skaičių ir pagreitinti jų sprendimą, tam pritaikant interneto paslaugų architektūros principus: sukurti FAS architektūros modelį, kuris leistų lengvai adaptuoti esamą sistemą naujiems ir esamiems klientams, padarytų sistemą lengvai konfigūruojamą, paprastai diegiamą ir, svarbiausia, paprastą vartotojui naudoti.

Atlikus vartotojų ir galimų sprendimų analizę, buvo nustatyti pagrindiniai rizikos faktoriai, kurie yra pateikti 2.5. lentelėje.

### **2.5 lentelė. Rizika ir jos prevencija**

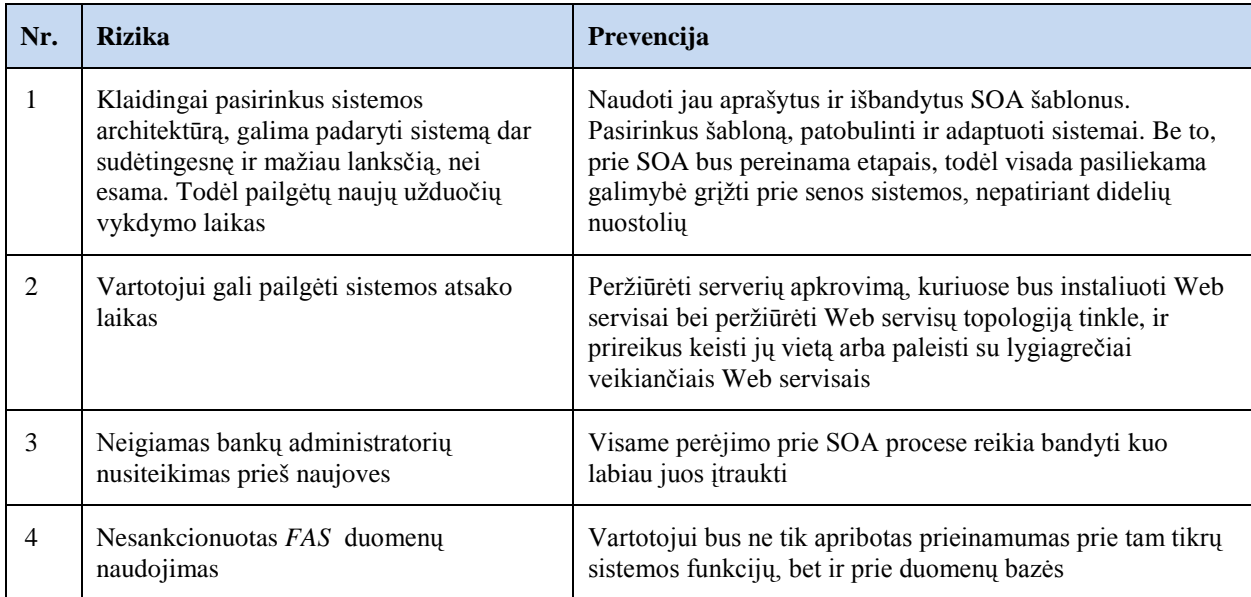

## **Rezultato kokybės kriterijai**

FAS, vystoma tiek senu, tiek nauju SOA modeliu, privalo atitikti išvardintus pagrindinius kokybės kriterijus:

- 1. Patobulinta sistema turi atitikti Lietuvos centrinio depozitoriumo keliamus reikalavimus finansų apskaitos sistemoms.
- 2. Neturi pažeisti paslaugų teikimo sutarčių *SLA*:
	- a) atsako laikas ne ilgesnis, nei 30 s;
	- b) sistemos bendras pasiekiamumas ne mažesnis, nei 98% laiko;
	- c) atmetus atnaujinimų diegimo laiką, sistemos pasiekiamumas turi būti ne mažesnis, nei 99,8% sistemos veikimo laiko;
	- d) aukšto prioriteto klaidų sprendimo laikas turi būti ne didesnis, nei 4 val.;
	- e) vidutinio prioriteto klaidų sprendimo laikas ne ilgesnis, nei 2 d. d.;
	- f) žemo prioriteto klaidų sprendimo laikas ne ilgesnis, nei 10 d. d.;
- 3. Neturi pailgėti sistemos atsako laikas.
- 4. Neturi pablogėti sistemos pasiekiamumo laikas.
- 5. Sistema turi stabiliai veikti, net jei ir neveikia papildomos su aktyvia (angl. *on-line*) prekyba susiejusios funkcijos.
- 6. Mažiau sudėtingas naujų sistemos funkcionalumų integravimas į sistemą, taip pat ir trumpesnis užduočių vykdymo laikas.

## **2.6. Analizės išvados**

<span id="page-24-0"></span>1. Išanalizavus FAS, esamą ir alternatyvią sistemos architektūros modelius ir jų vystymo perspektyvas, buvo nustatyti kiekvieno galimo pasirinkimo privalumai ir trūkumai.

2. Aprašant klientus, buvo nustatyta, kad klientams, naudojantis sistema, labiausiai trukdo perteklinė informacija ir atnaujinimų diegimas.

3. Nustačius reikalavimus naujai sistemai ir apibrėžus siekiamą tikslą, galima teigti, kad tinkamiausias sprendimas, kuriant ir toliau vystant sistemą, yra paslaugomis pagrįsta architektūra (SOA), remiantis patobulintu Lahrman [12] sistemos modeliu. Toks sprendimas priimtas nustačius, kad SOA leistų greičiau įdiegti, atnaujinti ir tobulinti FAS.

# <span id="page-25-0"></span>**3. Web servisų architektūros modelis ir jo taikymas Internetinio investavimo zonos posistemio projekte**

Apibrėžti reikalavimus tik vienam posistemiui nuspręsta dėl sistemos dydžio bei rizikos, kad nauja architektūra gali nepasiteisinti. Todėl pasirinkta bandyti pertvarkyti internetinio investavimo posistemį, nes posistemio funkcionalumas apima pagrindines sistemos funkcijas (pirkimas/pardavimas *NASDAQ OMX* biržose). Bus siekiama pritaikyti Lahrman šablono paslaugų architektūrą. 3.1 pav. pateikta internetinio investavimo zonos posistemio topologija

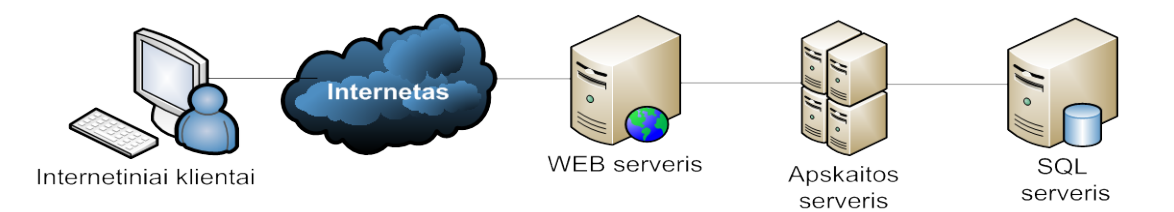

**3.1 pav. Internetinio investavimo zonos posistemio topologija**

## **3.1. Lahrman šablonas, adaptuotas Web servisų architektūrai**

<span id="page-25-1"></span>Lahrman šablonas nėra pritaikytas Web servisų architektūrai. Lahrman šablonas kuriame yra aprašytas saugumo modelis (aprašytas 2.4.3. skyriuje), sumažintų sistemos veikimo greitį tuo atveju, jei pagal vartotojo teisės vykdanti funkcija būtų kviečiama kiekvieną kartą kviečiant funkciją, nes visos funkcijos yra kviečiamos per teisių valdiklį. Tuo atveju, jei funkcijų kvietimas per teisių valdiklį būtų vykdomas tik pagrindinėje Web serviso klasėje, kuri generuoja WSDL dokumentą, tai nebūtų užtikrinamas pakankamas teisių tikrinimas, nes dažnai funkcijose aprašyta logika turi išsišakojimus, pagal kuriuose tam tikras logines šakas gali prieiti tik tam teisę turintys sistemos vartotojai.

Šiame skyriuje siūlomas patobulintas saugumo modelis (3.2 pav.) leistų pagrindinėje Web serviso klasėje užtikrinti funkcijų saugumą pagal principą "kas nėra leidžiama, yra draudžiama", o vidinėse Web serviso funkcijose jas naudoti pagal principą "kas nėra draudžiama, yra leidžiama". Toks modelis leidžia lanksčiai adaptuoti saugumo reikalavimus pagal banko saugumo politiką.

Patobulintame modelyje funkcijų vykdymo teisės bus tikrinamos pagal funkcijos ID ir Windows vartotojo vard. Jei teisių valdiklis randa, kad funkciją gali vykdyti Windows vartotojo turima rolė, tada leidžiama vykdyti pasirinktą funkciją.

Taip pat siūlomame modelyje yra apibrėžti ir vartotojo galimos operacijos su duomenimis kiekvienai DB lentelei atskirai. Tam užtikrinti yra naudojamas MS SQL 2005 teisių valdiklis  $(3.2 \text{ pav.}$ , DB teisių valdiklis").

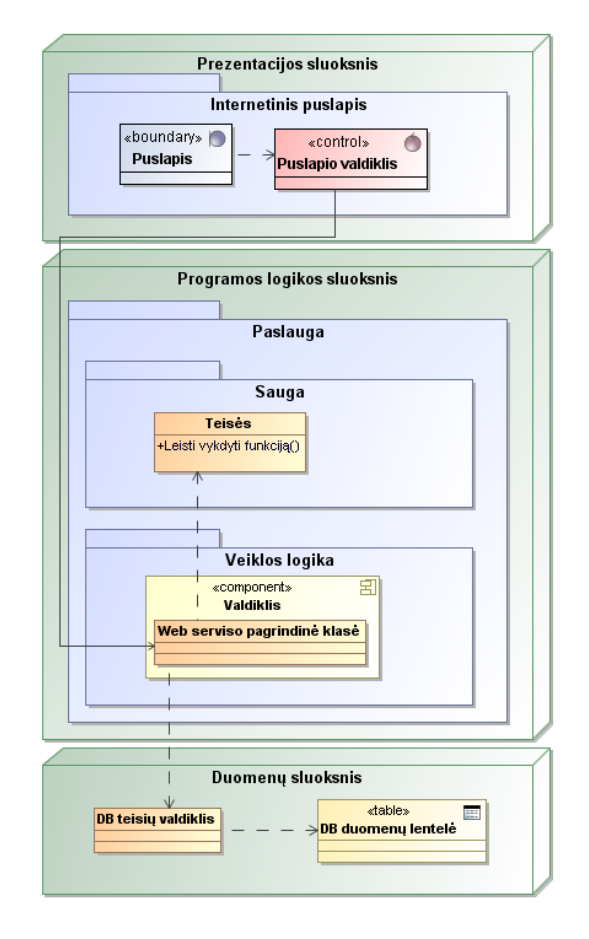

**3.2 pav. Lahrman modelis adaptuotas Web servisų architektūrai (angl.** *WEB services***)**

3.2 pav. siūlomame modelyje prezentacinis sluoksnis veikia tam tikro vidinio sistemos vartotojo vardu, nes tik taip galima jam priskirti teises. Vidinių sistemos vartotojų autentifikacija ir autorizacija tarp atskirų sistemos dalių vyksta, naudojant vidinio sistemos vartotojo Windows prisijungimo vardą, nes autentifikacija ir autorizacija vykdoma naudojant MS Active Directory servisą. Internetinio puslapio valdiklis kreipiasi į Web serviso (programos logikos sluoksnio) pagrindinės klasės tam tikrą funkciją. Iškviesta funkcija iškart perduoda vartotojo prisijungimo duomenis į teisių valdiklį, klausdama, ar gali šis vartotojas vykdyti šią funkciją toliau. Teisių valdiklis patikrina vartotojo teises ir, jei vartotojas turi teises vykdyti funkciją, tai grąžinamas teigiamas atsakymas jį kvietusiai funkcijai; jei atsakymas būna neigimas, tada funcija nėra toliau vykdoma. Jei toliau, vykdant funkciją, jai prireikia atlikti tam tikrą operaciją su duomenimis iš

duomenų bazės, tai funkcija, kreipdamasi į duomenų bazę, perduoda ją kvietusio vartotojo duomenis. Duomenų bazėje patikrinama, ar vartotojas gali prieiti arba vykdyti tam tikras operacijas su duomenimis. Jei duomenų bazės teisių valdiklis grąžina teigiamą atsakymą, tai operacijos yra vykdomas, o jei ne – tai grąžinamas funkcijai klaidos pranešimas.

## **3.2. Internetinio investavimo zonos posistemio reikalavimai**

<span id="page-27-0"></span>Šis skyrius skirtas įvardinti internetinio investavimo zonos (IIZ) posistemio uždavinius bei apibrėžti funkcinius ir nefunkcinius reikalavimus. Sudarius IIZ reikalavimų specifikaciją, bus galima toliau projektuoti IIZ.

Pagrindiniai tobulinamo IIZ posistemio tikslai yra posistemį padaryti lankstesnį integracijai su įvairiomis sistemomis, formalizuoti ryšius, taip pagreitinant sistemos diegimo ir joje esančių klaidų taisymo laiką. FAS bendri kūrimo kokybės kriterijai yra aukštas sistemos pasiekiamumas, sistemos atsako greitis ir klaidų taisymo laikas.

3.3 pav. pateikta keičiamo IIZ posistemio panaudojimo atvejų schema. Joje vaizduojamas IIZ vartotojas ir jo galimi veiksmai IIZ.

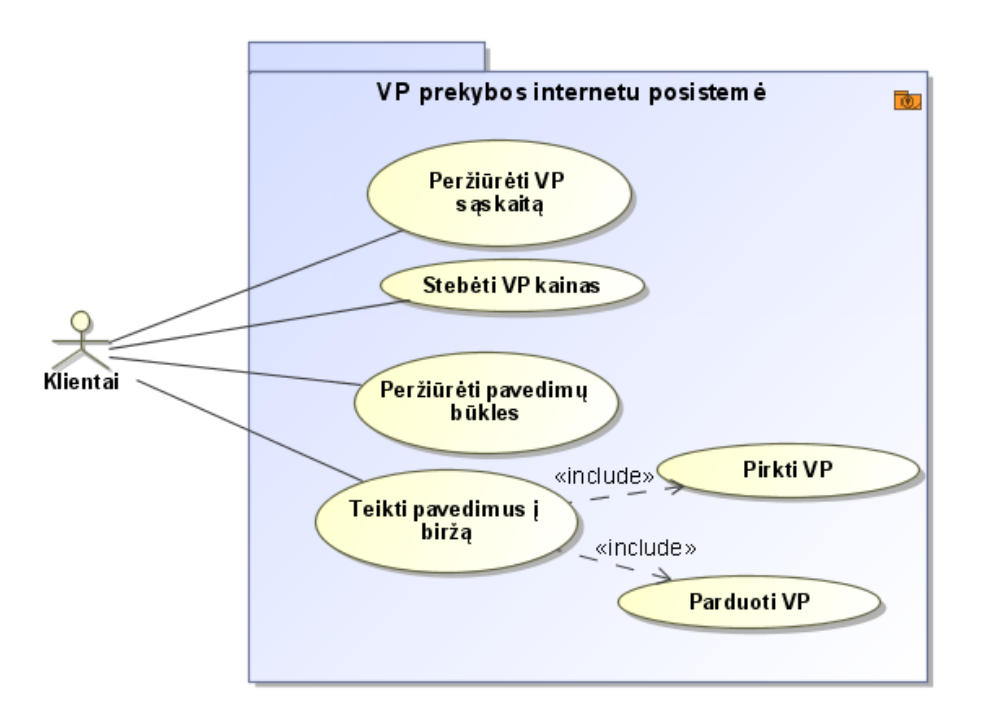

**3.3 pav. Internetinio investavimo zonos posistemio panaudojimo atvejų schema**

3.4 – 3.8 pav. pateiktose panaudojimo atvejų sekų schemose pavaizduota banko kliento veiksmu seka su IIZ posistemiu (schemose pavadinta "Sistema").

# **Panaudojimo atvejis:** Peržiūrėti pavedimų būkles

#### **3.1 lentelė. PA "Peržiūrėti pavedimų būkles" specifikacija**

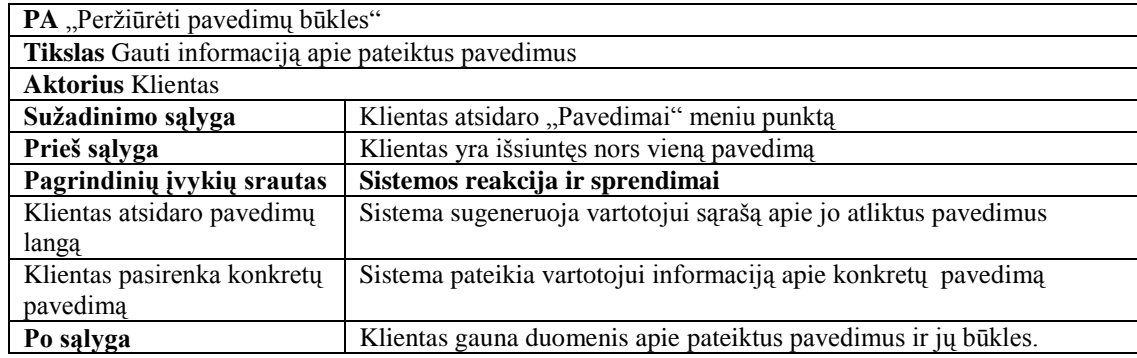

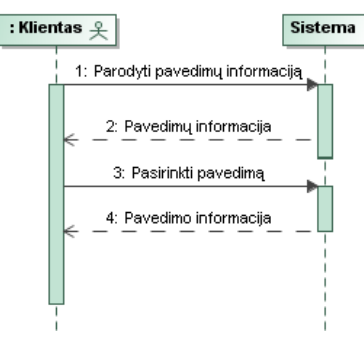

**3.4 pav. Panaudojimo atvejo "Peržiūrėti pavedimų būkles" sekų schema**

### **Panaudojimo atvejis:** Peržiūrėti sąskaitą

### **3.2 lentelė. PA "Peržiūrėti sąskaitą" specifikacija**

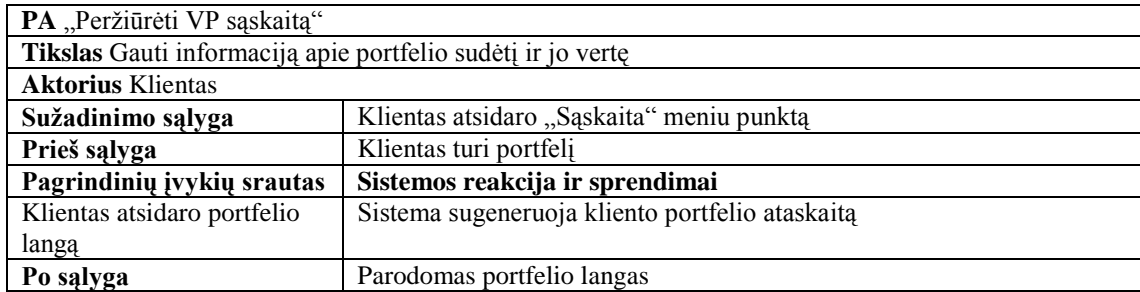

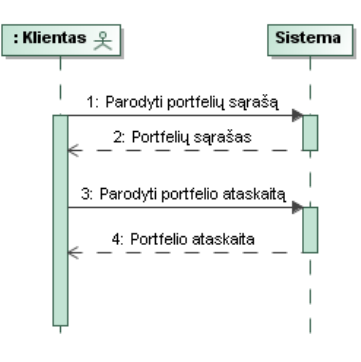

### **3.5 pav. Panaudojimo atvejo "Peržiūrėti sąskaitą" sekų schema**

# **Panaudojimo atvejis:** Stebėti VP kainas

#### **3.3 lentelė. PA "Stebėti VP kainas" specifikacija**

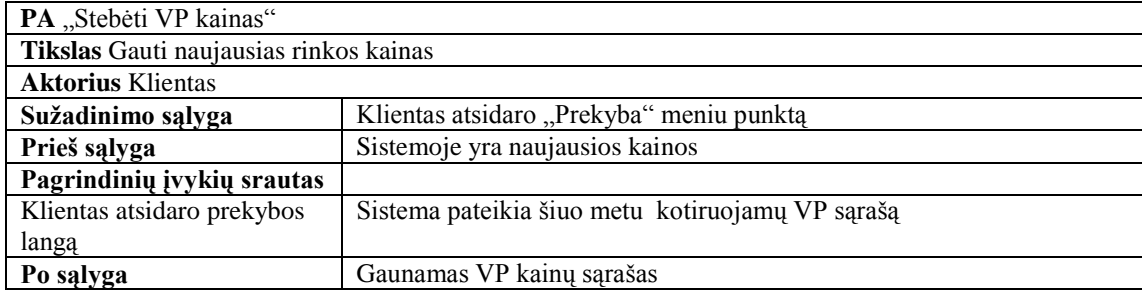

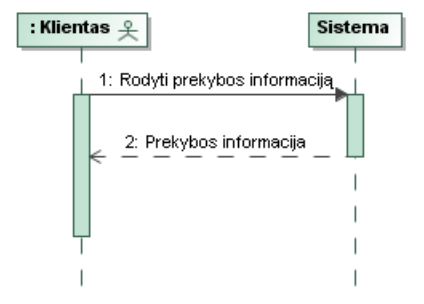

**3.6 pav. Panaudojimo atvejo "Stebėti VP kainas" sekų schema**

# **Panaudojimo atvejis:** Teikti pavedimus

3.4 lentelė. PA "Pirkti VP" specifikacija

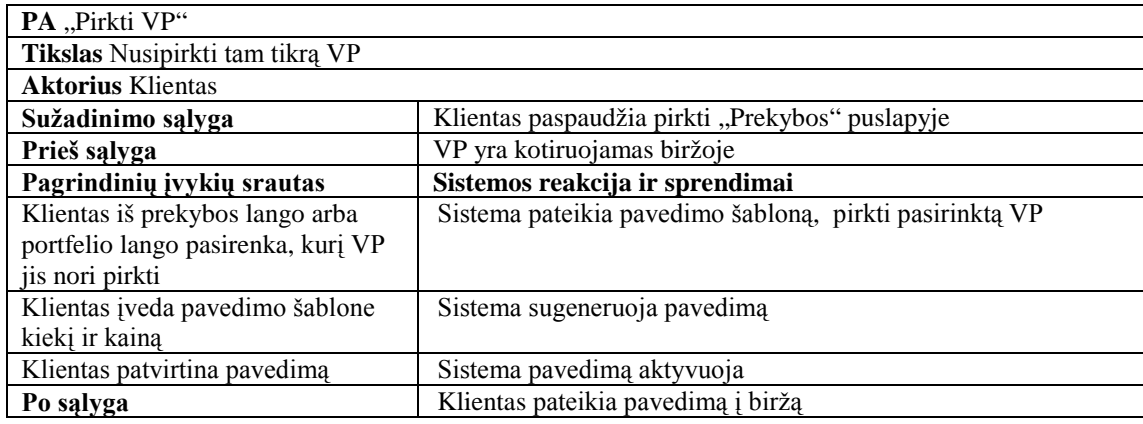

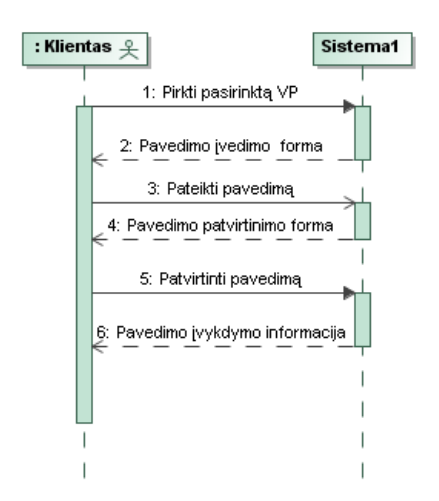

**3.7 pav. Panaudojimo atvejo "Pirkti VP" sekų schema**

# **Panaudojimo atvejis:** Parduoti VP

#### **3.5 lentelė. "Parduoti VP" specifikacija**

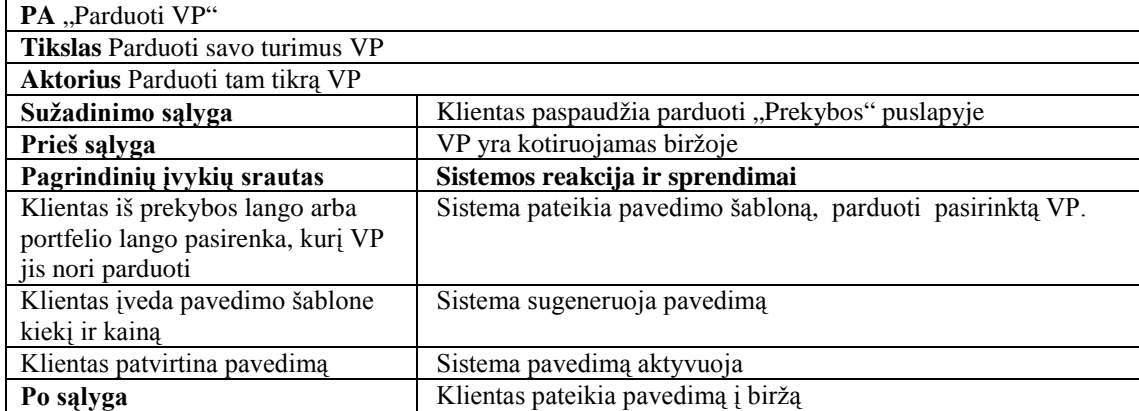

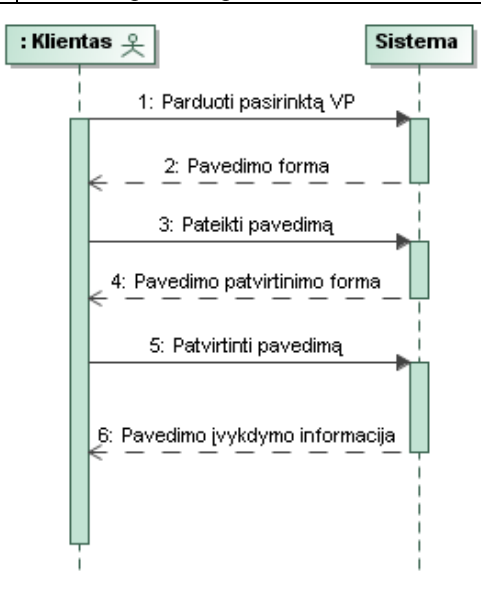

3.8 pav. Panaudojimo atvejo "Parduoti" sekų schema

### **Nefunkciniai reikalavimai**

1. Vartotojo sąsaja turi pasiekti tik jai reikalingus duomenis ir **niekada** negali kreiptis tiesiogiai į DBVS.

2. Patobulintas sistema turi atitikti Lietuvos centrinio depozitoriumo keliamus reikalavimus finansų apskaitos sistemoms.

3. Neturi pažeisti SLA:

a. atsako laikas ne ilgesnis, nei 30 s;

- b. sistemos bendras pasiekiamumas ne mažesnis, nei 98% laiko;
- c. atmetus atnaujinimų diegimo laiką, sistemos pasiekiamumas turi būti ne mažesnis, nei 99,8% sistemos veikimo laiko;
- d. aukšto prioriteto klaidų sprendimo laikas turi būti ne didesnis, nei 4 val.;
- e. vidutinio prioriteto klaidų sprendimo laikas ne ilgesnis, nei 2 d. d.;
- f. žemo prioriteto klaidų sprendimo laikas ne ilgesnis, nei 10 d. d.

4. Neturi pailgėti sistemos atsako laikas.

5. Neturi pablogėti sistemos pasiekiamumo laikas.

6. Sistema turi stabiliai veikti, net jei ir neveikia papildomos su aktyvia (angl. on-line) prekyba susiejusios funkcijos.

7. Sistemos vartotojo sąsajos turi būti lengvai suprantamos, o vartotojo sąsajos išvaizda turi būti santūri ir neblaškyti sistemos vartotojo dėmesio.

### **Interneto paslaugų (angl.** *Web service***) servisų sudarymo reikalavimai:**

## **Saugumas**

Iš vartotojo sąsajos tik per Web servisą galima kreiptis į duomenų bazę.

Web servisas turi užtikrinti, kad prisijungęs klientas galėtų naudotis tik jam skirtomis funkcijomis.

Web servisas turi palaikyti Windows autentifikaciją.

Web servisas į kitus Web servisus, sistemas ir duomenų bazę gali kreiptis tik į jį prisijungusio vidinio vartotojo teisėmis.

### **Greitaveika**

Duomenų kiekis, perduodamas iš vieno programos komponento (vartotojo sąsajos, Web servisų ar duomenų bazės) į kitą, turi būti minimalus ir nesidubliuoti.

### **3.2.1. Reikalavimų analizė**

<span id="page-32-0"></span>Taikant liktinei IS Web servisų architektūrą yra svarbiausia užtikrinti ne mažesnį, nei anksčiau buvo duomenų saugumą ir sistemos veikimo greitį. Užtikrinant, kad vartotojo sąsaja pasiektų tik jai skirtas Web servisų funkcijas ir duomenis, bet kartu nepadarant sudėtingesnio vartotojų teisių administravimo. Dėl to bus kuriamas Web servisas kiekvienai vartotojo sąsajai (taip pat ir sąsajai su išorine sistema). O vartotojo sąsajos Web servisas jungsis tiesiai į duomenų bazę ir kitus pagalbinius Web servisus- taip bus užtikrinama, kad galutinis vartotojas ar išorinė sistema pasieks tik tai sąsajai skirtas funkcijas. Toks Web servisų modelis turėtų užtikrinti nenutrūkstamą sistemos veikimą net sutrikus ryšiui su kitomis sistemomis.

3.9 paveikslėlyje pateikta internetinės klientų zonos analizės schema, kurioje atvaizduota valdiklių ir esybių priklausomybė nuo Web servisų. Punktyrinėmis linijomis yra atskirti Web servisai.

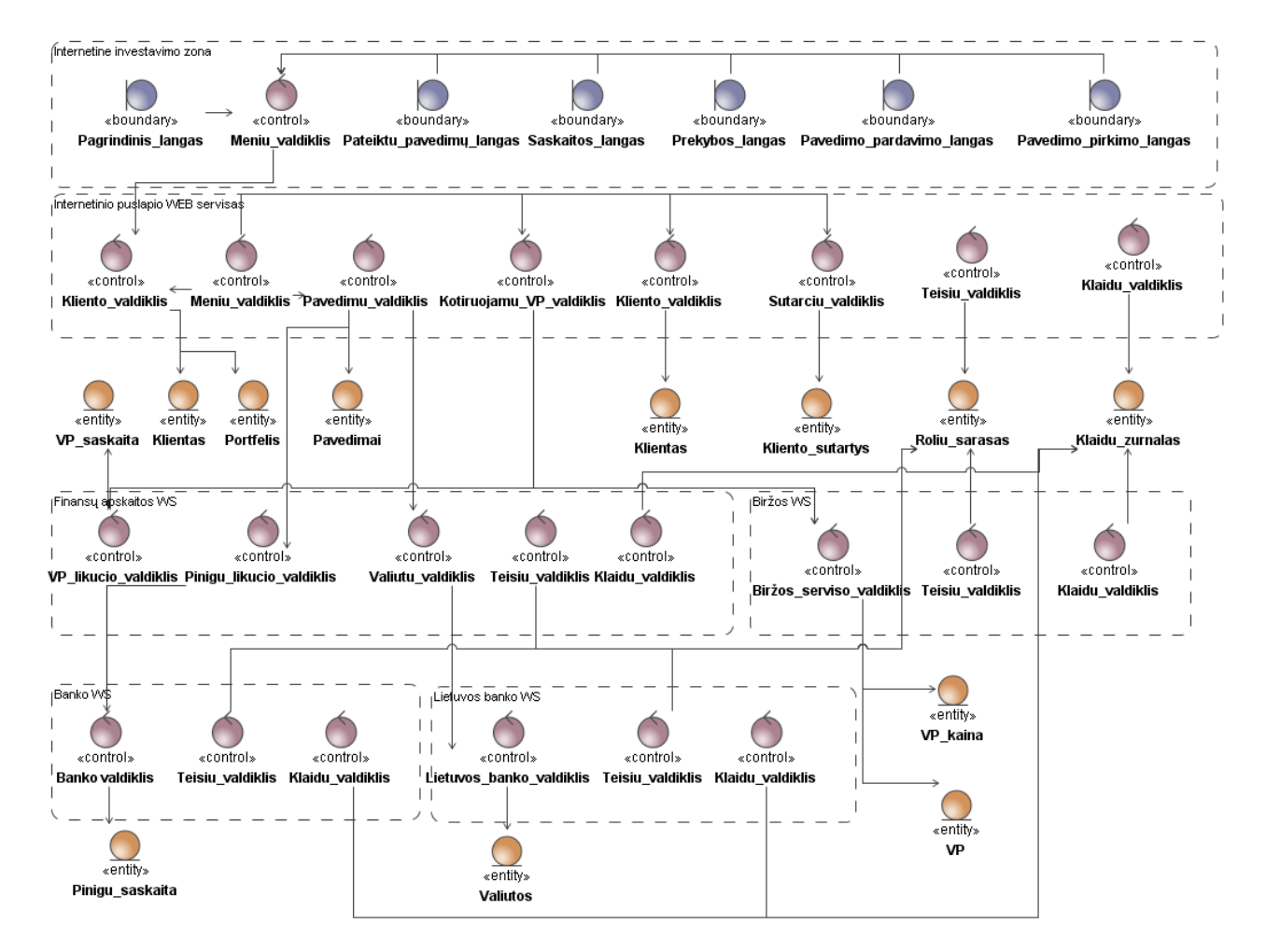

**3.9 pav. Internetinės investavimo zonos analizės schema**

Internetinės klientų aptarnavimo zonos analizės schemose, pateiktose 3.9 pav. ir 3.10 – 3.14 pav., pavaizduotos internetinės klientų aptarnavimo zonos panaudojimo atvejų realizacijos diagramos.

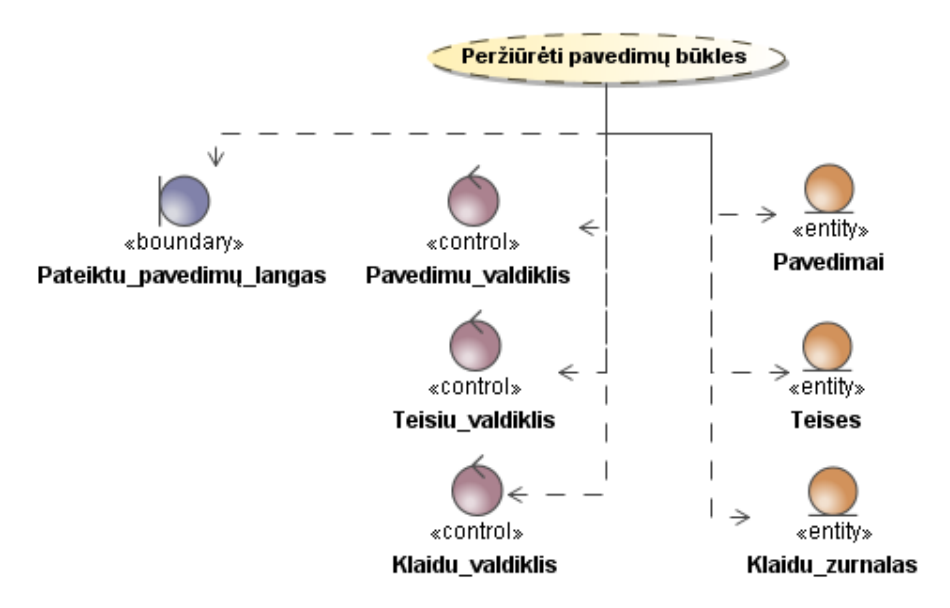

**3.10 pav. PA "Peržiūrėti pavedimų būkles" realizacijos schema**

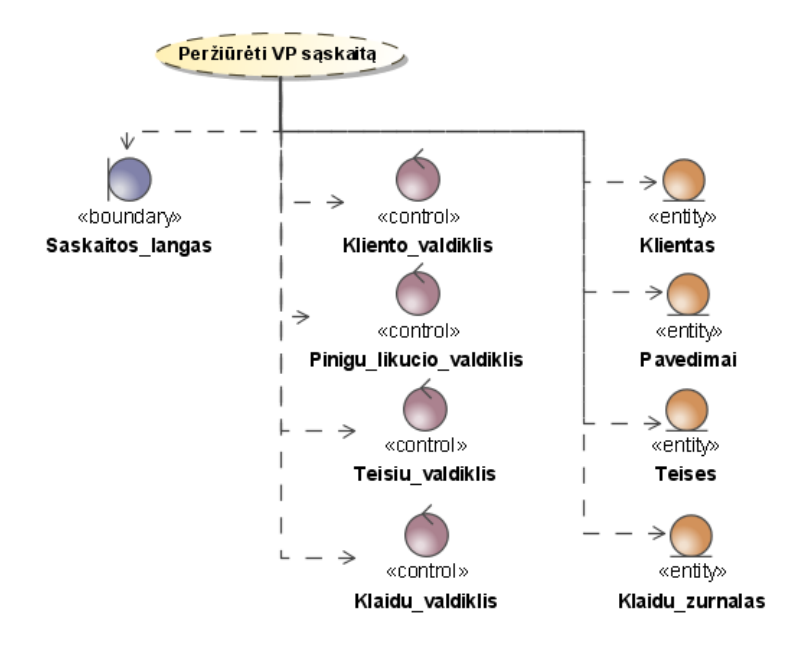

**3.11 pav. PA " Peržiūrėti VP sąskaitą" realizacijos schema**

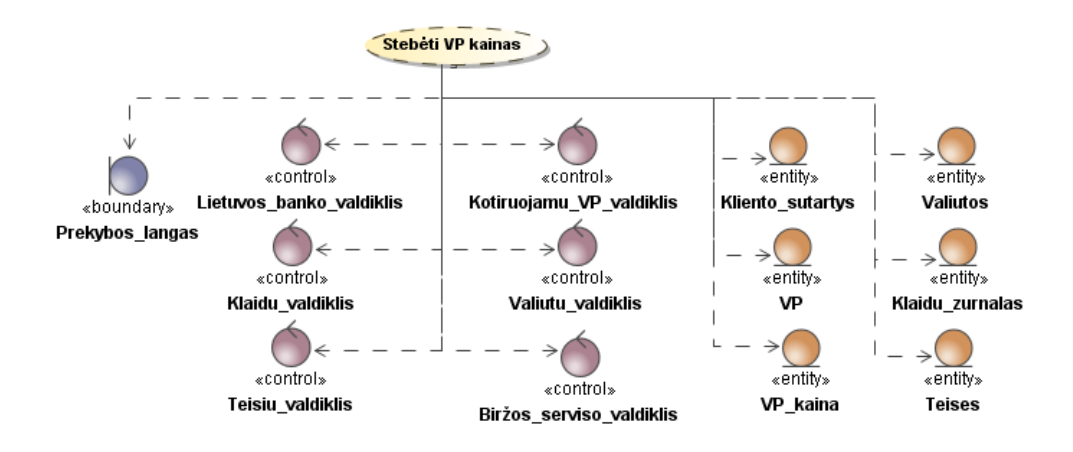

**3.12 pav. PA "Stebėti VP kainas " realizacijos schema**

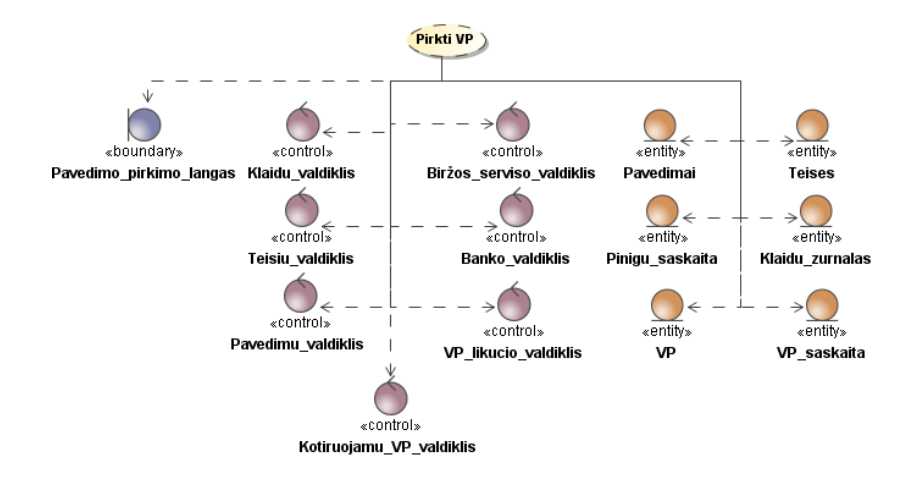

**3.13 pav. PA "Pirkti VP" realizacijos schema**

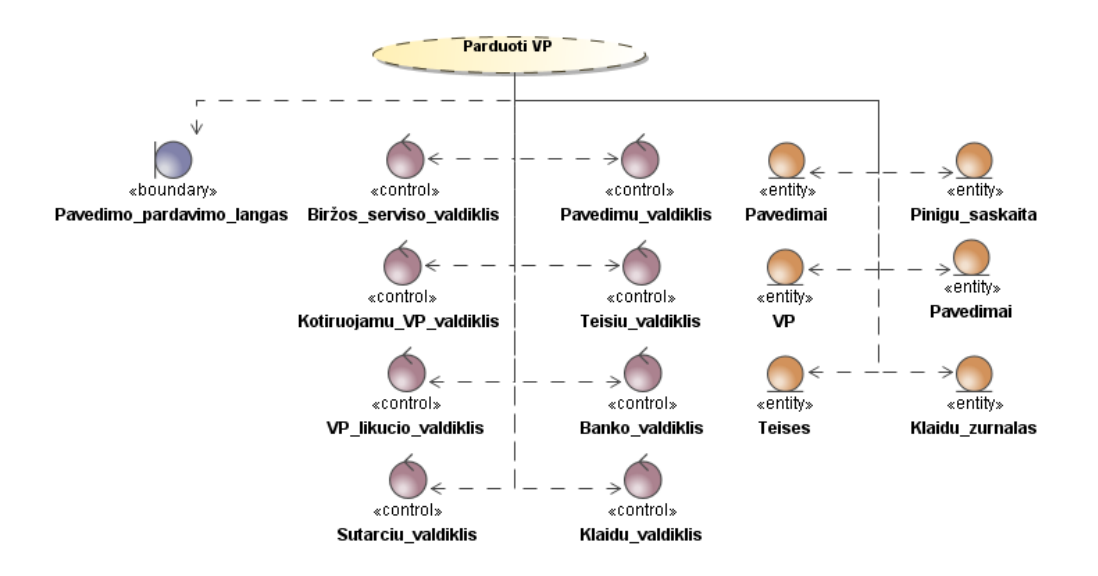

**3.14 pav. PA "Parduoti VP" realizacijos schema**

## **3.2.2. Dalykinės srities modelis**

<span id="page-35-0"></span>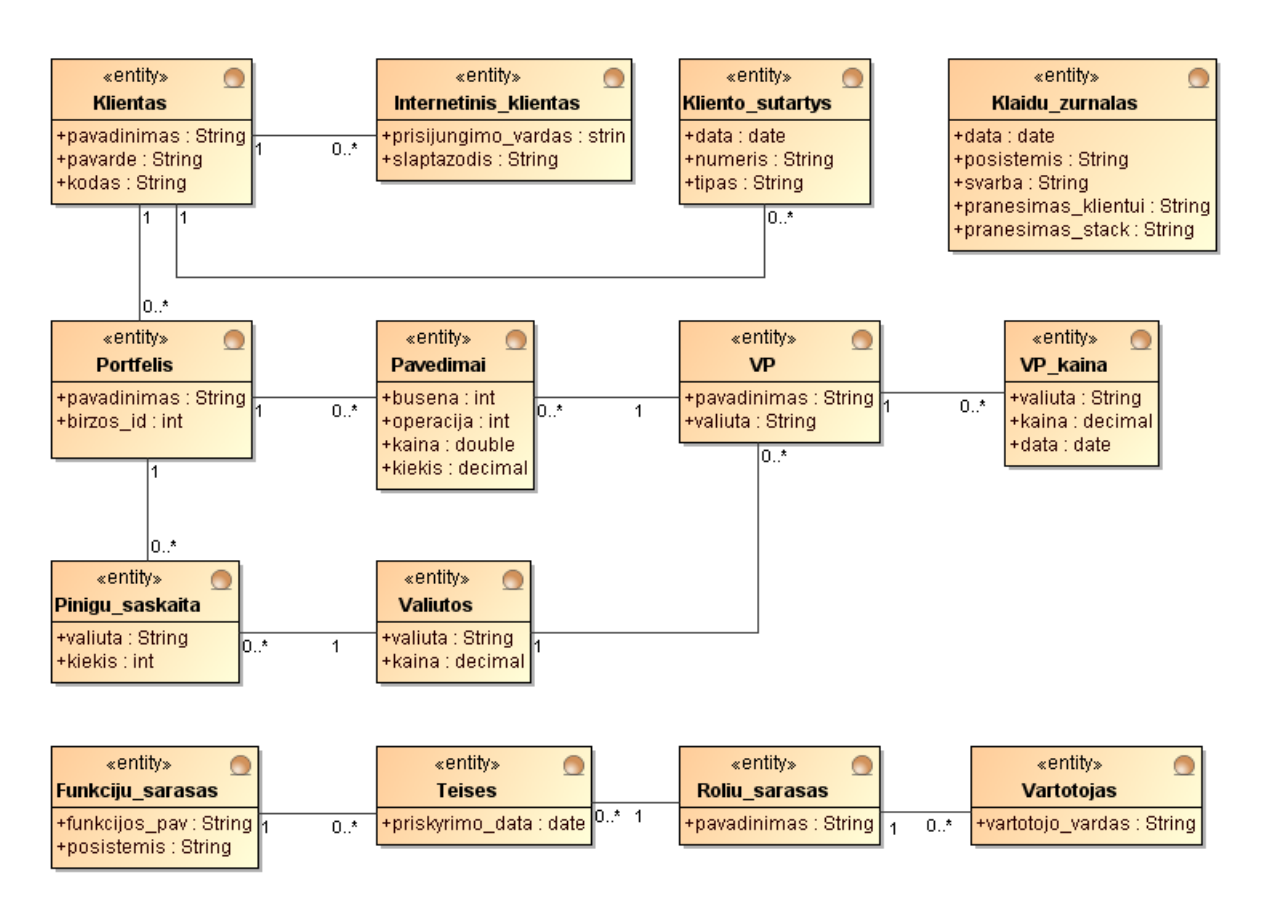

**3.15 pav. IIZ posistemio dalykinės srities duomenų modelis**

3.15 paveikslėlyje pateiktas posistemiui aktualių esybių dalykinės srities modelis. Šis modelis užtikrina internetinio investavimo zonos posistemio duomenų vientisumą, todėl bus vėliau naudojamas, kuriant duomenų bazę.

#### **3.2.3. Reikalavimų analizės apibendrinimas**

<span id="page-35-1"></span>1. Reikalavimų analizės metu buvo apibrėžti funkciniai ir nefunkciniai reikalavimai posistemiui, kuriuos realizavus turėtų padidėti esamos sistemos integracijos su kitomis sistemomis lankstumas.

2. Apibrėžus nefunkcinius reikalavimus, galima teigti, kad yra numatyti pakankamai tikslūs atnaujinamo internetinio investavimo zonos posistemio kokybės vertinimo kriterijai:

- a) atsako laikas ne ilgesnis, nei 30 s;
- b) sistemos bendras pasiekiamumas ne mažesnis, nei 98% laiko;
- c) atmetus atnaujinimų diegimo laiką, sistemos pasiekiamumas turi būti ne mažesnis, nei 99,8% sistemos veikimo laiko;
- d) aukšto prioriteto klaidų sprendimo laikas turi būti ne didesnis, nei 4 val.;
- e) vidutinio prioriteto klaidų sprendimo laikas ne ilgesnis, nei 2 d. d.;
- f) žemo prioriteto klaidų sprendimo laikas ne ilgesnis, nei 10 d. d.;

3. Posistemio saugumą užtikrinti turėtų pasirinktas patobulintas Lahrman Web servisų architektūros modelis. Taip Lahrman modelis užtikrins, kad posistemio vartotojas galėtų vykdyti tik jam skitas funkcijas, o patobulinimas, kad pasiektų tik jam skirtus duomenis.

4. Taip pat reikalavimų analizėje buvo numatyta, kad vidiniai sistemos vartotojai prisijungs prie sistemos savo Windows vartotojo vardu, taip FAS nebebus atsakinga už jų identifikavimą, ir tai bus vykdoma per MS Active Directory paslaugą. Todėl nebebus saugomi sistemoje vidinių vartotojų slaptažodžiai, o sistemos saugumas ir jos valdymas bus geriau pritaikomi pagal banko, kuriame bus diegiama sistema, reikalavimus.

# **3.3. Paslaugų posistemio projektas**

# **3.3.1. Internetinės investavimo zonos posistemio architektūra**

### **Internetinės investavimo zonos posistemio loginė architektūra**

Sistemos loginė architektūra pateikiama 3.16 pav. Sistema susideda iš trijų loginių sluoksnių: internetinės vartotojo sąsajos – internetės investavimo zonos, duomenų apdorojimo – loginio sluoksnio, kuriame yra Web servisai, ir duomenų sluoksnio (duomenų bazės). Tokia architektūra vadinama daugiasluoksne (*angl. multi-tier.*).

Loginis sluoksnis susideda iš penkių Web servisų:

- Internetinės investavimo zonos Web servisas jis yra skirtas apdoroti visus duomenis, gaunamus ir siunčiamus į internetinę zoną.
- Biržos Web servisas FAS Web servisas, komunikuojantis su NASDAQ OMX serveryje esančių servisu, su kuriuo sistema FAS sinchronizuoja prekybos duomenis ir į jį siunčia pavedimus.

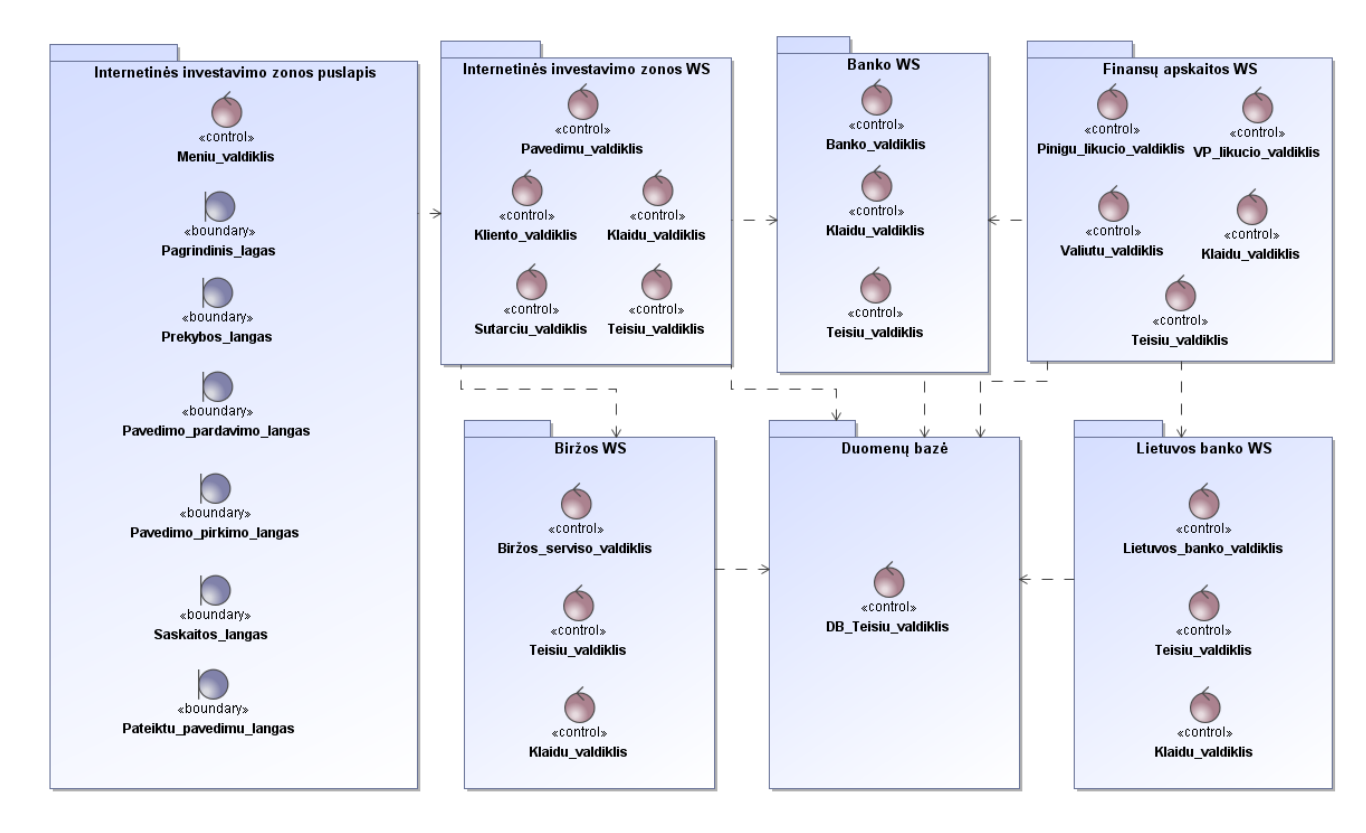

**3.16 pav. Internetinės investavimo zonos posistemio loginė architektūra**

- Banko Web servisas t. y. FAS sistemą įsidiegusio banko vidinis serveris (jų gali būti keli), su kuriuo sistema, pagal banko poreikius, sinchronizuoja informaciją (daugiausia pinigų sąskaitos likučius).
- Finansų apskaitos Web servisas tai yra vidinis sistemos Web servisas atsakingas už VP apskaitą.

3.16 pav. pateiktoje sistemos loginės architektūros schemoje kiekvienas Web servisas turi teisių valdiklį, kuris valdo funkcijų kvietimo teises, o duomenų bazės komponentę DB teisių valdiklis užtikrina, kad vidinis sistemos vartotojas galėtų operuoti tik jam skirtais duomenimis.

### **Vartotojo paslaugos**

Šiame skyriuje pateikiamas vartotojo navigacijos planas.

Sąsajos navigavimo planas pateiktas 3.17 pav. Kadangi šia posistemis naudojasi tik vienas vartotojų tipas, tai navigavimo planas ir vartotojo sąsaja yra visiems vartotojams vienoda. Banko klientui sėkmingai prisijungus į prekybos posistemį jis iš karto yra nukreipiamas į pagrindinį investavimo zonos langą, iš kurio galima pereiti į kitus langus.

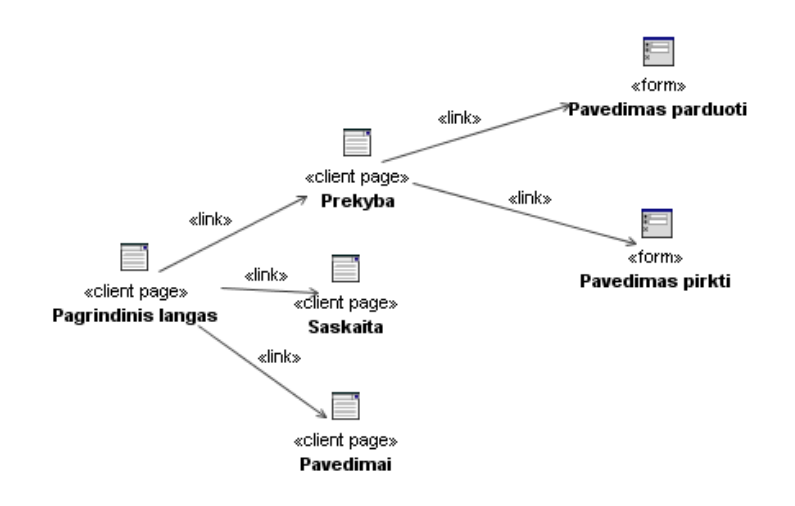

**3.17 pav. Navigavimo planas**

#### **3.3.2. Veiklos paslaugos**

Veiklos paslaugos – tai valdikliai, esantys tarp vartotojo sąsajos bei duomenų. Sistemos veiklos logika yra realizuojama šiais valdikliais. 3.18 pav. yra pateikta posistemio valdymo klasių schema. Šioje schemoje duomenų tipas DataTable reiškia tam tikros struktūros XML dokumentą. Ryšiai tarp visų sistemą sudarančių komponentų yra pavaizduoti 3.9 pav.

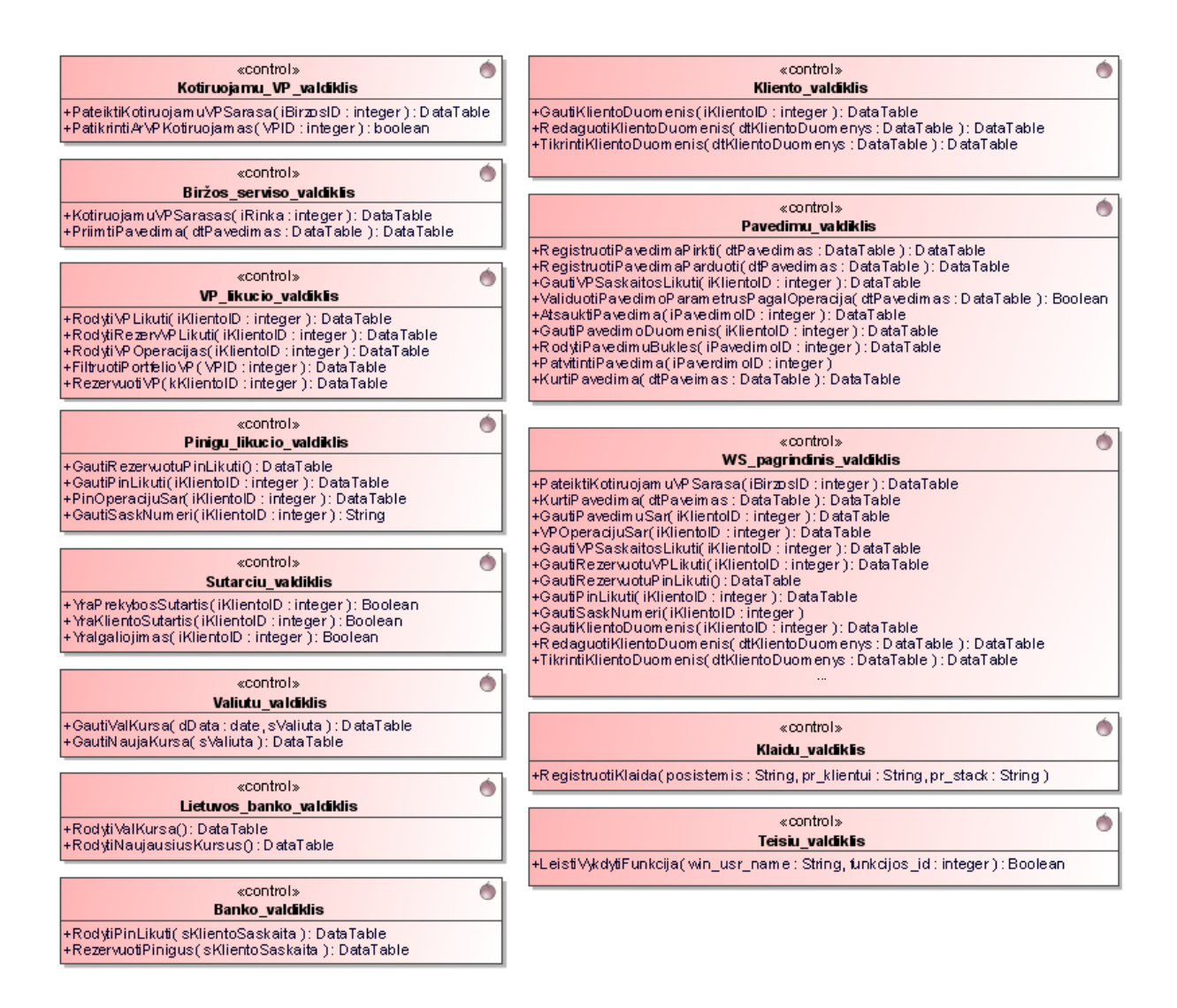

**3.18 pav.Internetinės investavimo zonos posistemio valdymo klasių schema**

### **3.3.3. Sistemos elgsenos modelis**

Toliau pateiktose sekų schemose (3.21, 3.23, 3.25, 3.27, 3.29, 3.30 pav.), kurios aprašo sistemos elgsenos modelį pagal panaudojimo atvejus, yra praleisti teisių valdiklio elgsenos modeliai, nes kiekvieną kartą, kreipiantis į kito Web serviso funkciją, yra vykdoma ši seka. Kreipimasis į teisių valdiklį vyksta kiekvieną kartą, kviečiant funkciją iš pagrindinės Web serviso klasės, kuri generuoja WSDL (angl. *Web Service Definition Language*) dokumentą, pagal kurį Web servisai komunikuoja.

Kreipiantis į teisių valdiklį, yra perduodamas funkcijos ID ir Windows vartotojo vardas. Jei teisių valdiklis randa, kad funkciją gali vykdyti pagal Windows vartotojui priskirtą rolę, tada leidžiama kviesti funkciją.

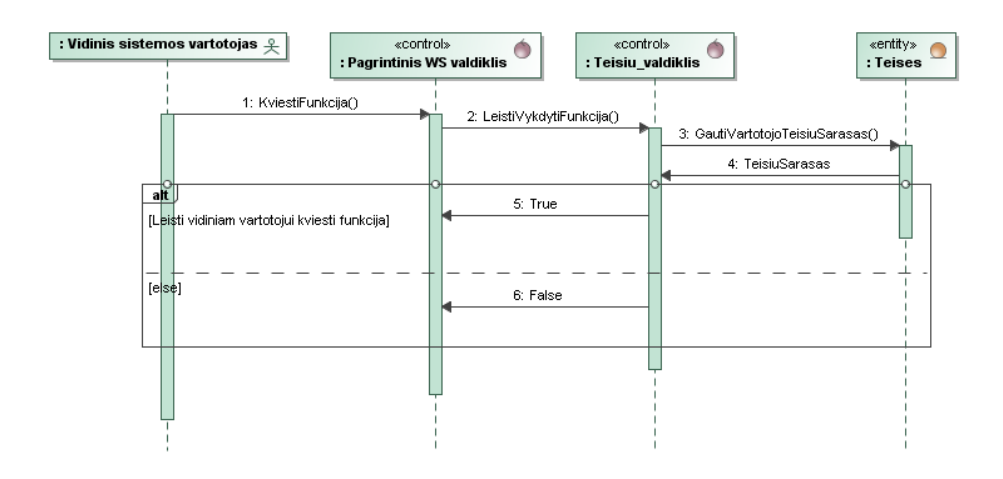

**3.19 pav. Panaudojimo atvejuose praleista teisių tikrinimo kviesti funkciją sekų schema**

Toliau pateiktos internetinio investavimo posistemio kiekvieno panaudojimo atvejo veiklos proceso schemos (3.20, 3.22, 3.24, 3.26, 3.28 pav.) parodo, kaip veiklos procesai pasiskirsto tarp atskirų sistemos dalių ir kartu padeda suprasti posistemio sekų schemas (3.21, 3.23. 3.25, 3.27, 3.29, 3.30 pav.)

# **Panaudojimo atvejis:** Peržiūrėti pavedimų būkles

Pagal panaudojimo atvejį "Peržiūrėti pavedimų būkles" buvo sudaryta 3.20 pav. veiklos schema ir 3.21 pav. sekų schema.

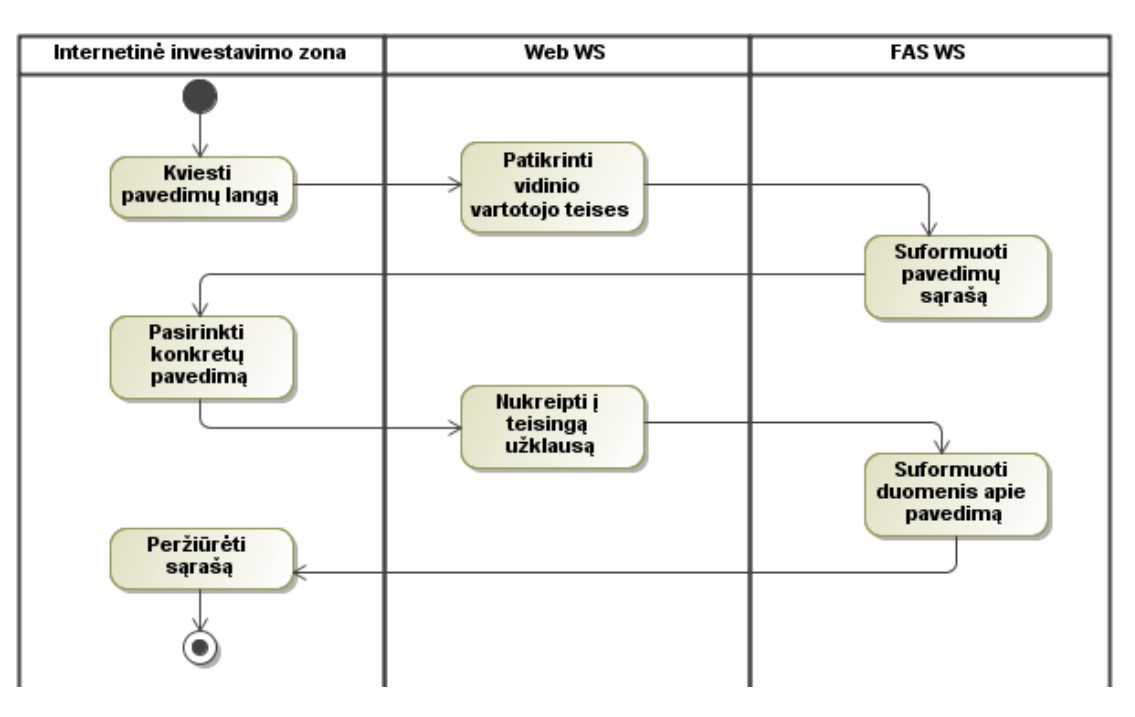

**3.20 pav. Panaudojimo atvejo "Peržiūrėti pavedimų būkles" veiklos schema**

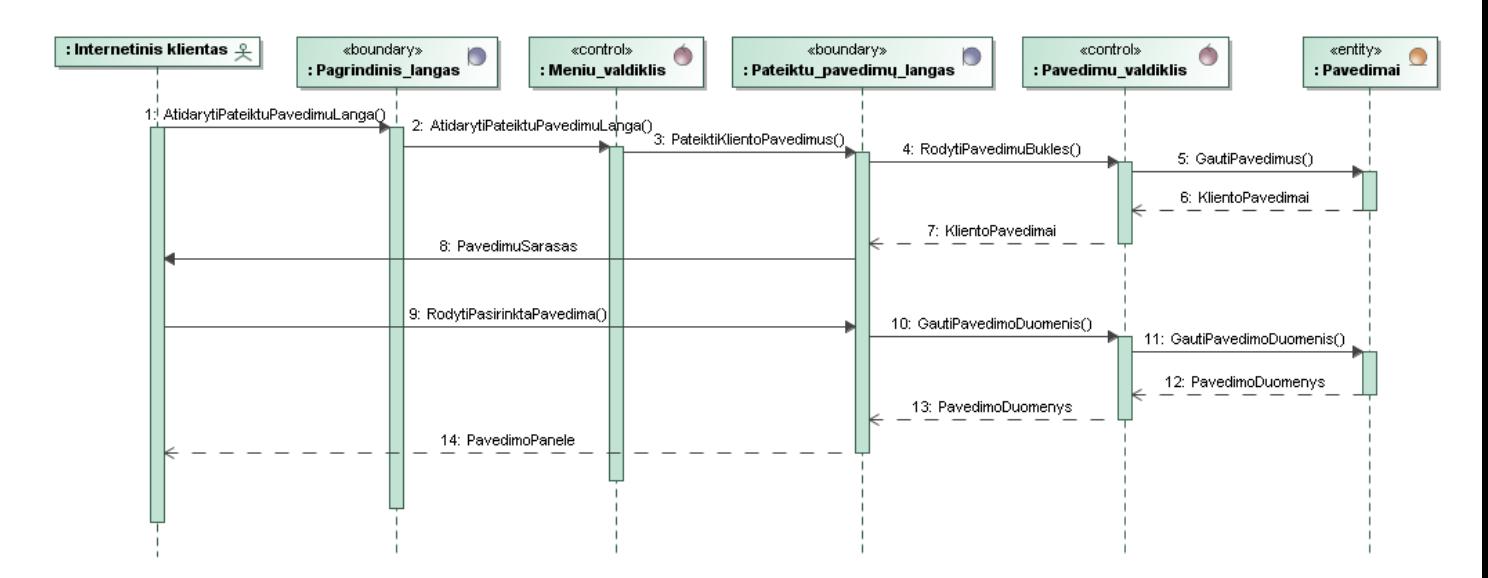

**3.21 pav. Panaudojimo atvejo "Peržiūrėti pavedimų būkles" sekų schema**

# **Panaudojimo atvejis:** Peržiūrėti sąskaitą

Pagal panaudojimo atvejį "Peržiūrėti sąskaitą" buvo sudaryta 3.22 pav. veiklos schema ir 3.23 pav. sekų schema.

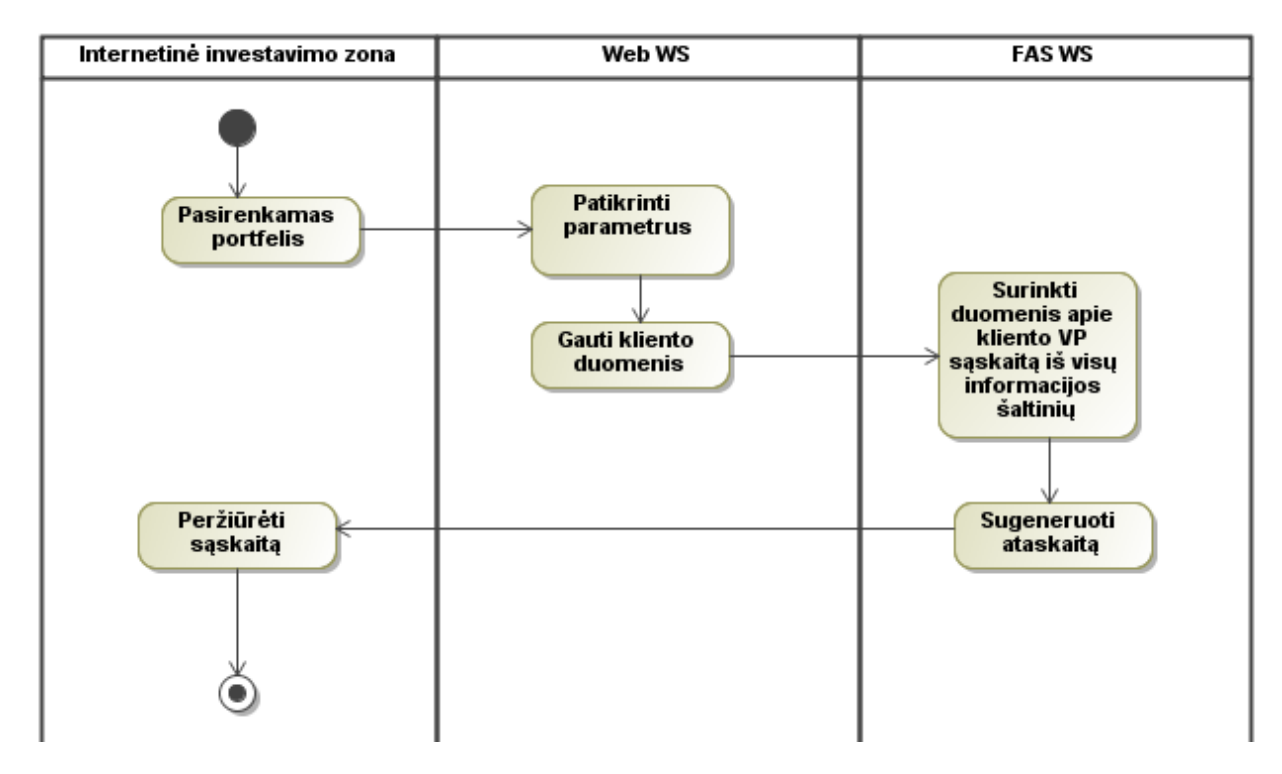

**3.22 pav. Panaudojimo atvejo "Peržiūrėti sąskaitą" veiklos schema**

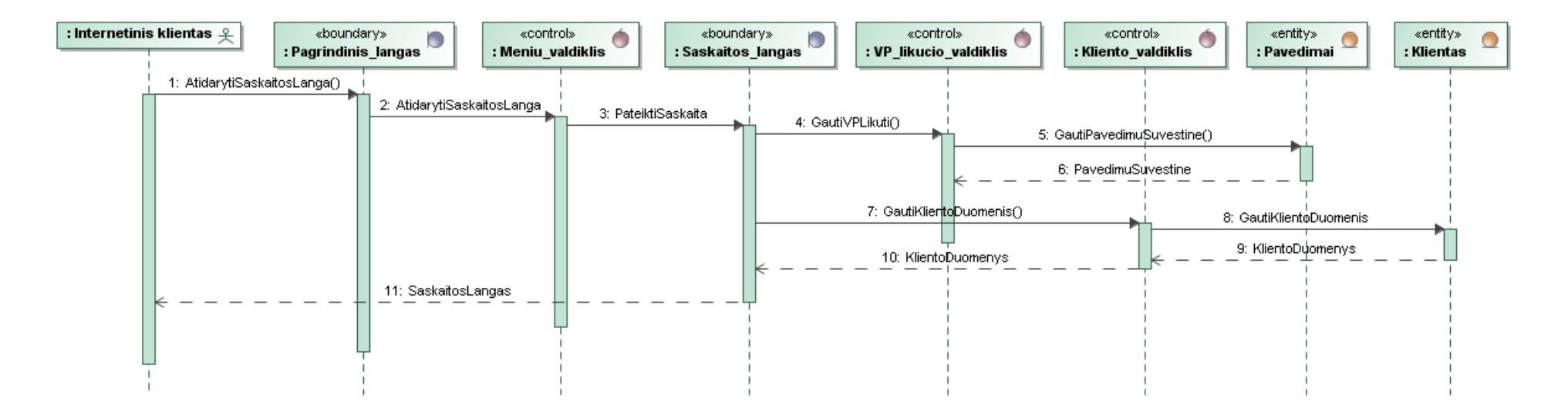

**3.23 pav. Panaudojimo atvejo "Peržiūrėti sąskaitą" sekų schema**

# **Panaudojimo atvejis:** Stebėti VP kainas

Pagal panaudojimo atvejį "Stabėti VP kainas" buvo sudaryta 3.24 pav. veiklos schema ir 3.25 pav. sekų schema.

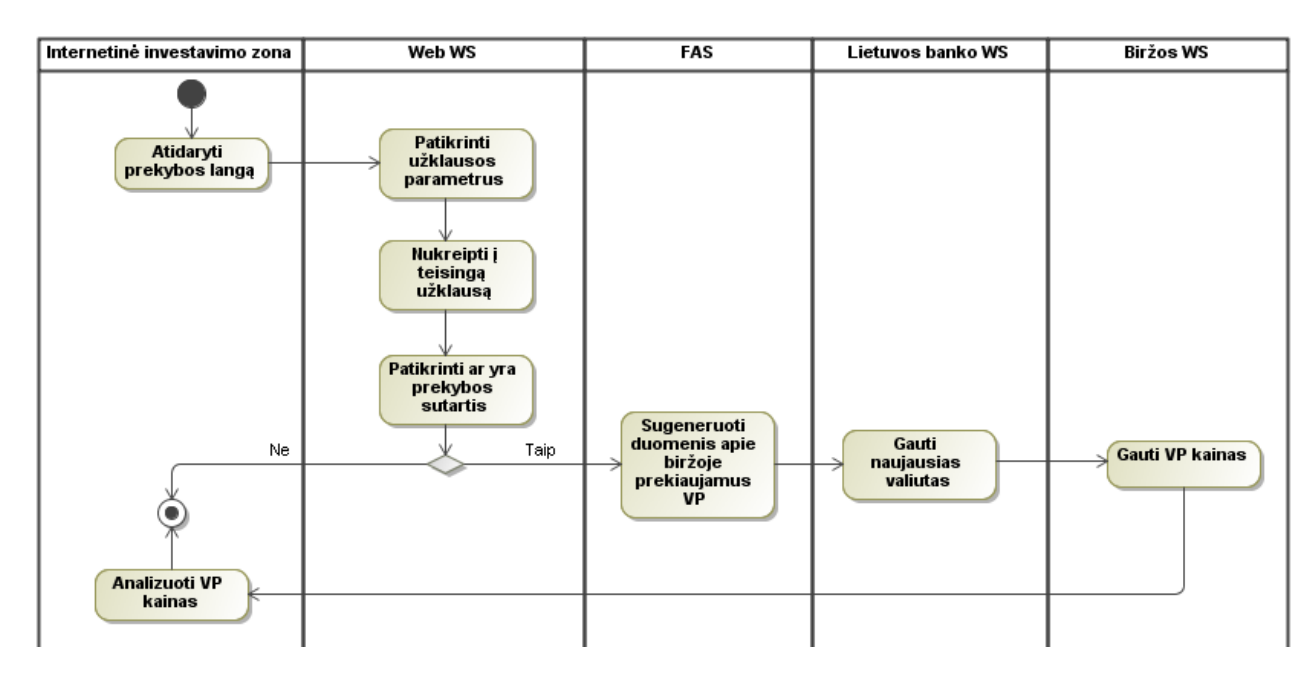

**3.24 pav. Panaudojimo atvejo "Stebėti VP kainas" veiklos schema**

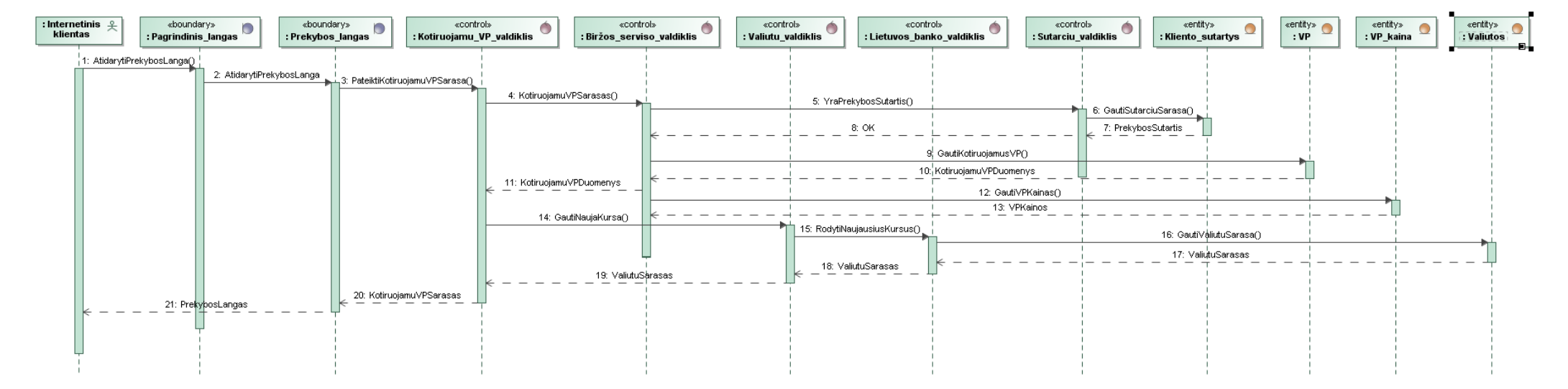

**3.25 pav. Panaudojimo atvejo "Stebėti VP kainas" sekų schema**

# Panaudojimo atvejis: "Pirkti VP"

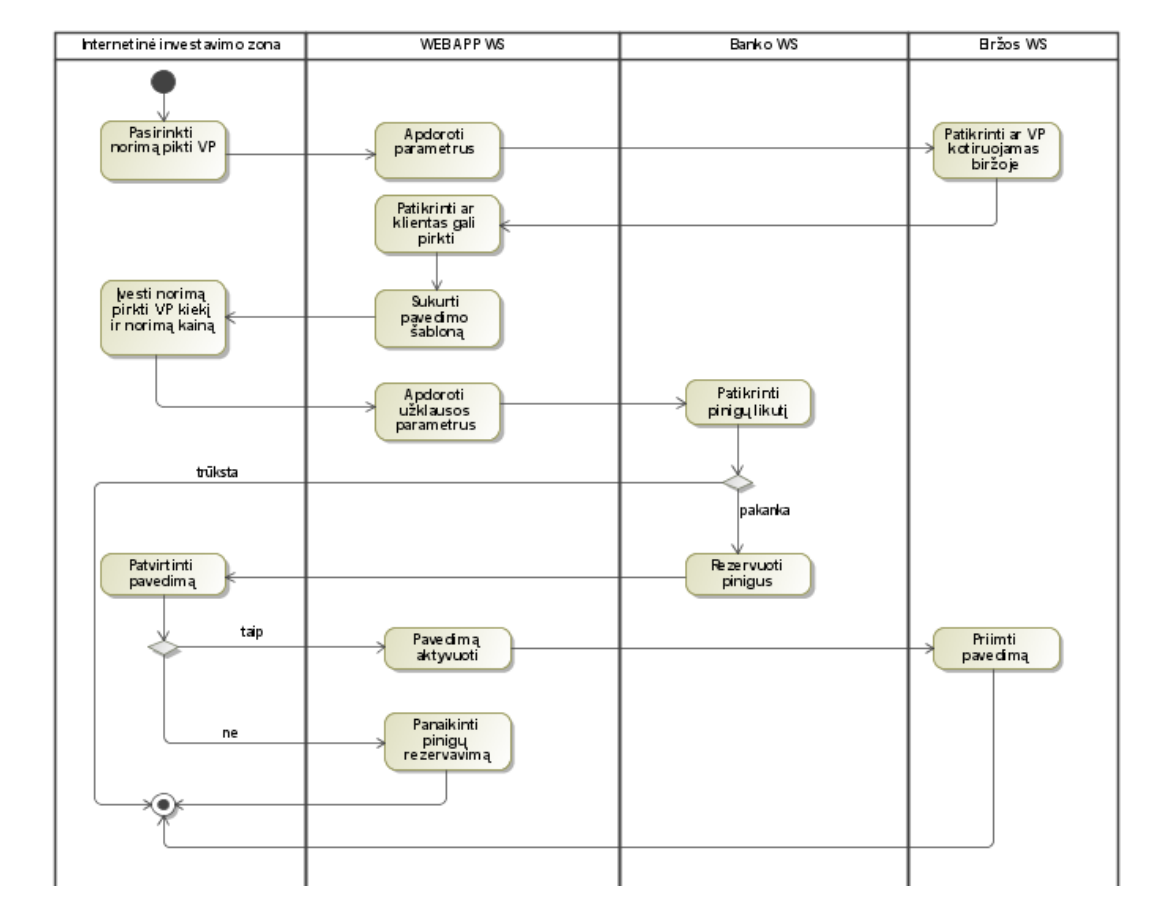

Pagal panaudojimo atvejį "Pirkti VP" buvo sudaryta 3.26 pav. veiklos schema ir 3.27 pav. sekų schema.

3.26 pav. Panaudojimo atvejo "Pirkti VP" veiklos schema

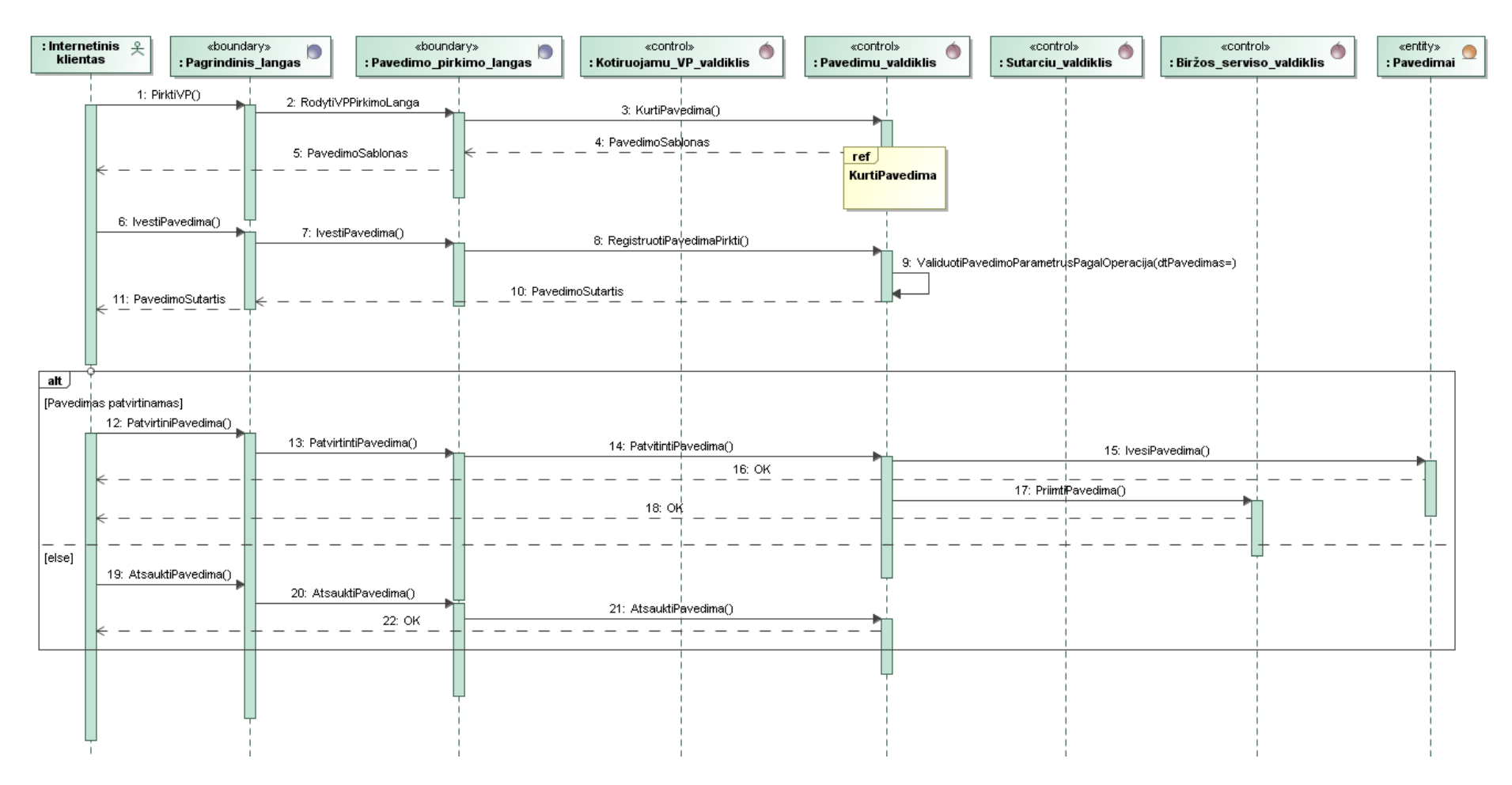

**3.27 pav. Panaudojimo atvejo ,,Pirkti VP" sekų schema**

3.27 pav. pateiktoje panaudojimo atvejo "Pirkti VP" schemoje trečiame žingsnyje yra nuoroda į funkciją "Kurti pavedimą", kuri yra detalizuota 3.30 pav.

# Panaudojimo atvejis: "Parduoti VP"

Pagal panaudojimo atvejį "Parduoti VP" buvo sudaryta 3.28 pav. veiklos schema ir 3.29 pav. sekų schema.

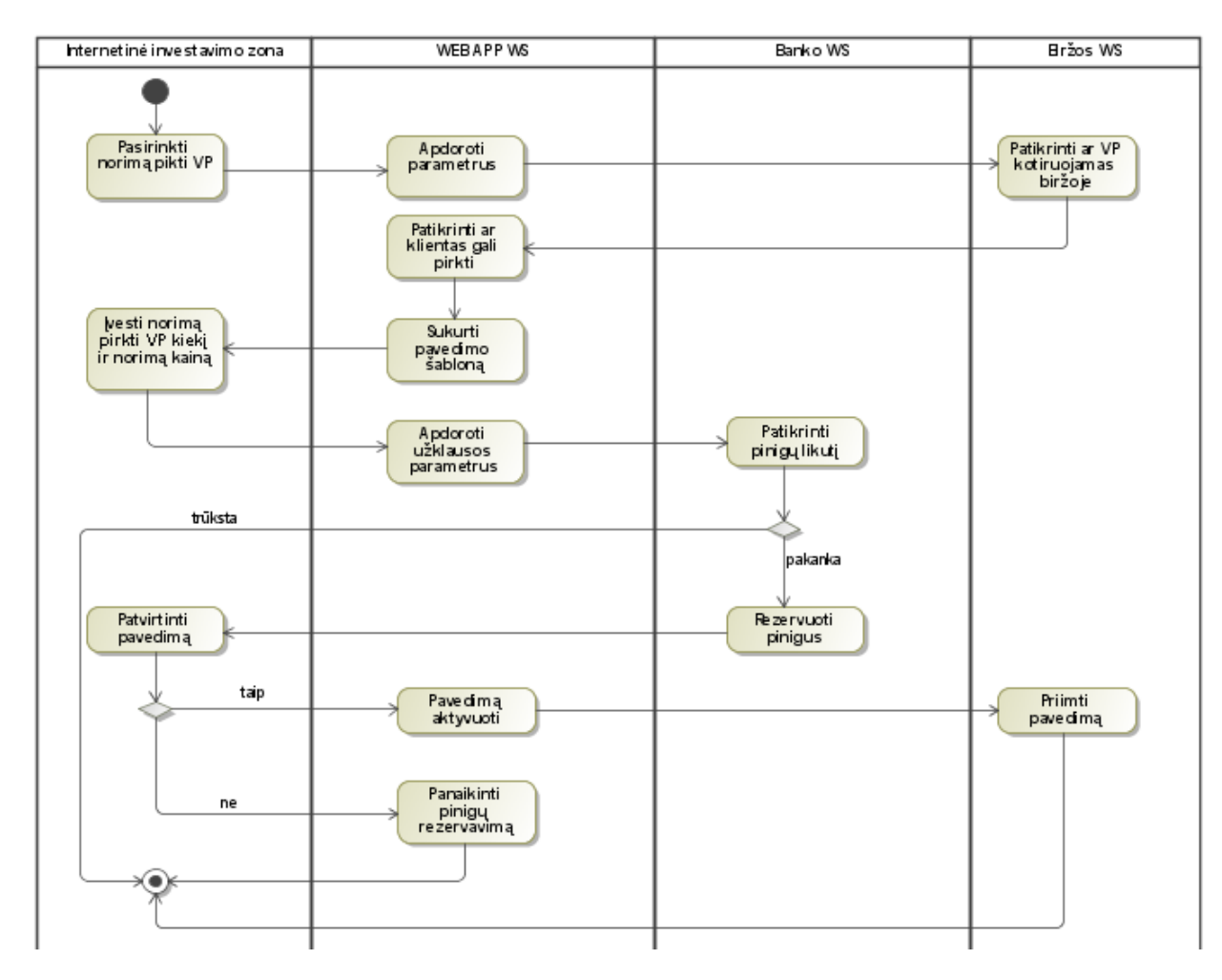

3.28 pav. Panaudojimo atvejo "Parduoti VP" veiklos schema

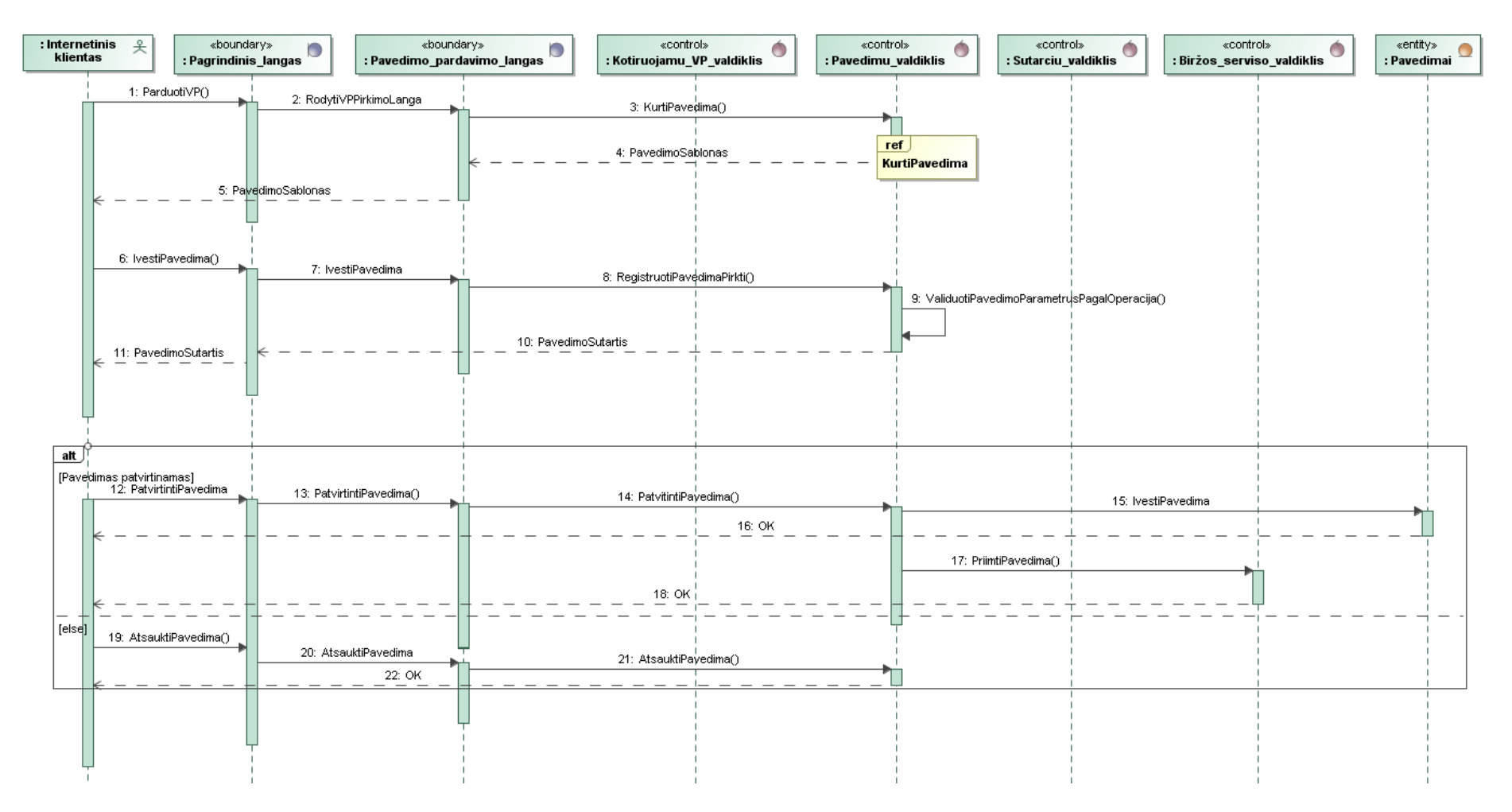

**3.29 pav.** Panaudojimo atvejo "Parduoti VP" sekų schema

3.29 pav. pateiktoje panaudojimo atvejo "Parduoti VP" schemoje trečiame žingsnyje yra nuoroda į funkciją "Kurti pavedimą", kuri yra detalizuota 3.30 pav.

3.30 pav. esančioje schemoje yra detalizuota funkcija "KurtiPavedima()", kuri yra naudojama panaudojimo atvejų "Pirkti VP" (3.27 pav.) ir "Parduoti VP" (3.29 pav.) sekų schemose.

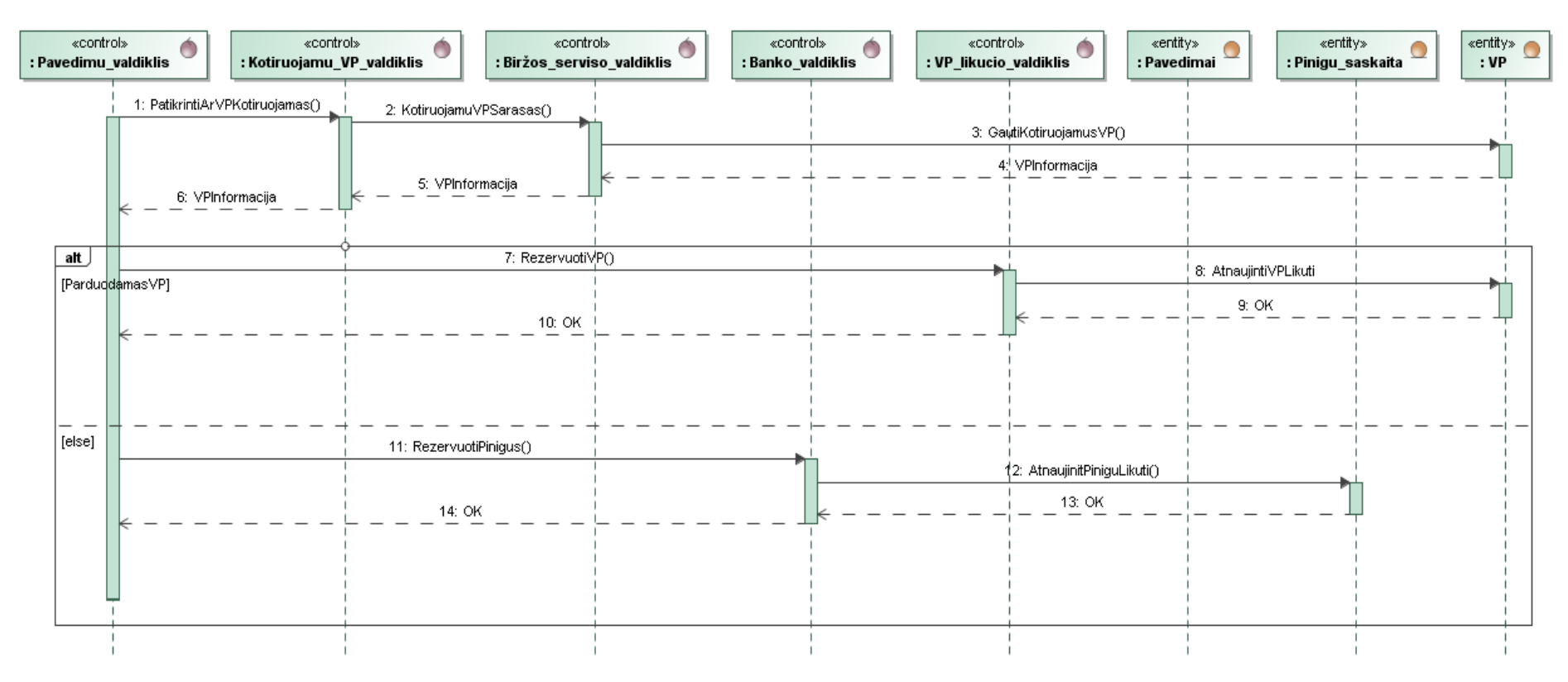

**3.30 pav. "KurtiPavedima()" funkcijos sekų schema**

3.31 pav. pateiktas pavedimo būsenos modelis. Perkant arba parduodant VP, galioja tos pačios pavedimų būsenos.

Atidarius pavedimo formą ir užpildžius reikiamus laukelius bei paspaudus mygtuką "toliau", pavedimo būsena pasidaro "Užpildytas pavedimas". Sekančiame lange, paspaudus mygtuką "patvirtinti" (patvirtinti, kad duomenys yra teisingi), pavedimo būsena pasidaro "Patvirtintas". Dar sekančiame lange paspaudus mygtuką "Siųsti į biržą", pavedimo būsena tampa "Nusiųstas į biržą", o to nepadarius arba įvykus klaidai, pavedimo būsena tampa "Negaliojantis."

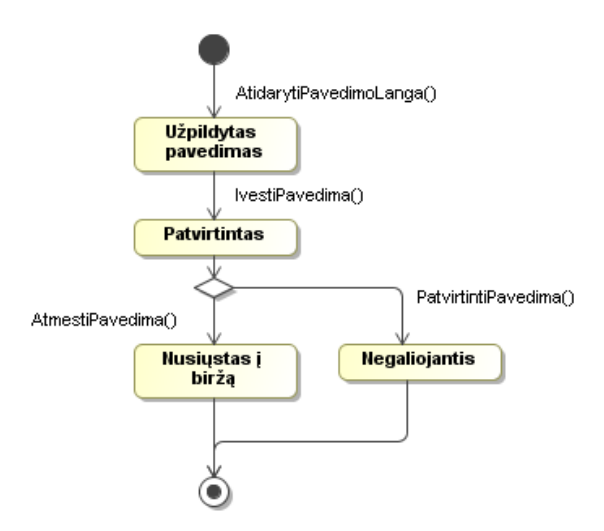

**3.31 pav. Pavedimo būsenos modelis**

### **3.3.4. Duomenų bazės schema ir lentelių teisės**

Duomenų bazės schemoje 3.32 paveikslėlyje pateikiama pagrindinės internetinio investavimo posistemio lentelės ir ryšiai tarp jų. Lentelėse 3.6 –– 3.19 pateiktos duomenų bazės lentelių specifikacijos, o 3.20 lentelėje pateikta internetinei investavimo zonai priskirtų teisių specifikacija, pagal kurias posistemio vidinis vartotojas, vykdo operacijas DB lentelėse.

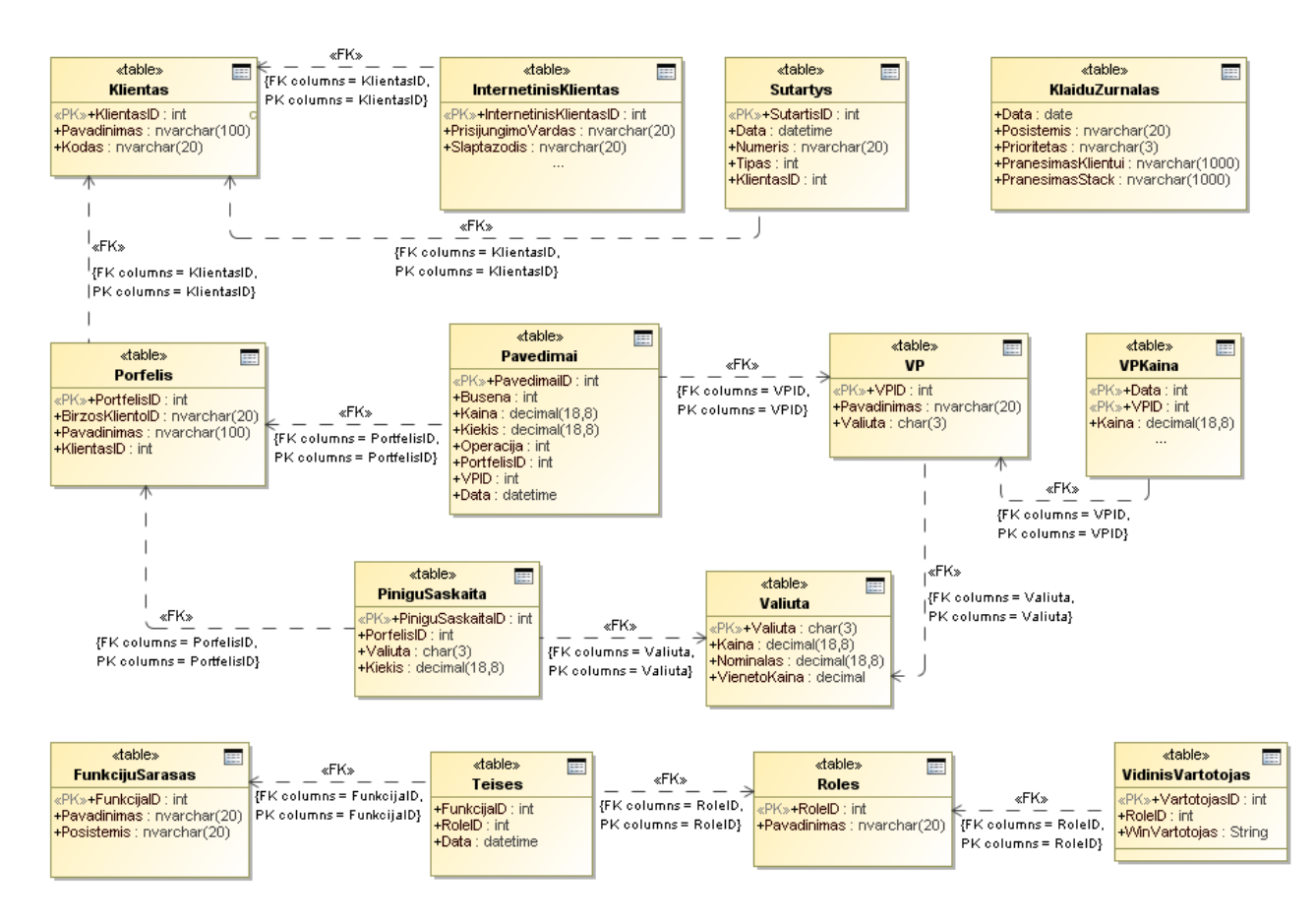

**3.32 pav. Internetinio investavimo posistemio duomenų bazės schema**

### **Lentelių specifikacijos**

### 3.6 lentelė. Duomenų bazės lentelės "Klientas" specifikacija

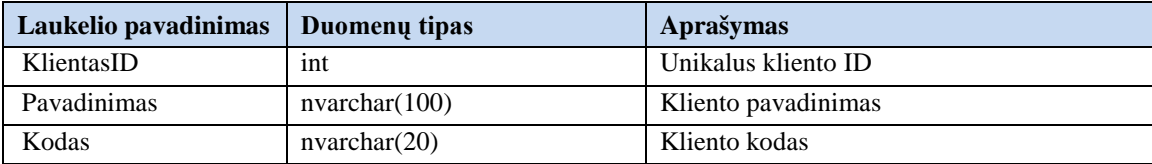

### 3.7 lentelė. Duomenų bazės lentelės "InternetinisKlientas" specifikacija

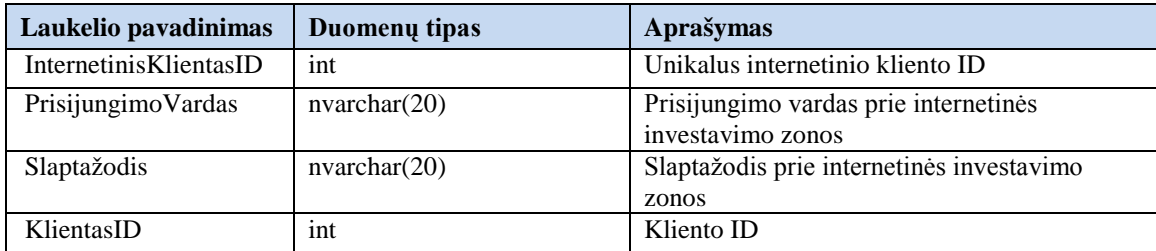

### 3.8 lentelė. Duomenų bazės lentelės "Sutartys" specifikacija

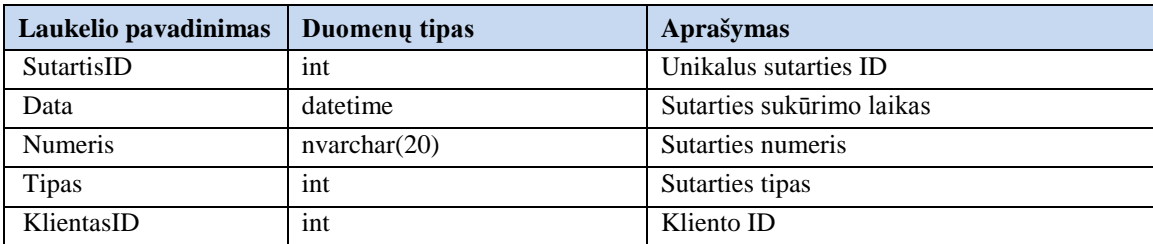

### 3.9 lentelė. Duomenų bazės lentelės "KlaiduZurnalas" specifikacija

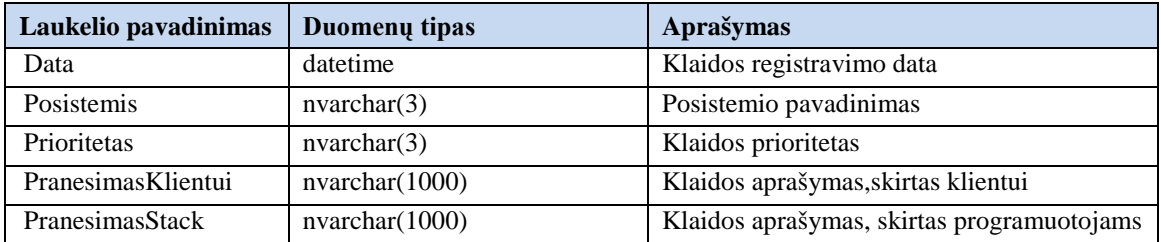

### 3.10 lentelė.Duomenų bazės lentelės "Portfelis" specifikacija

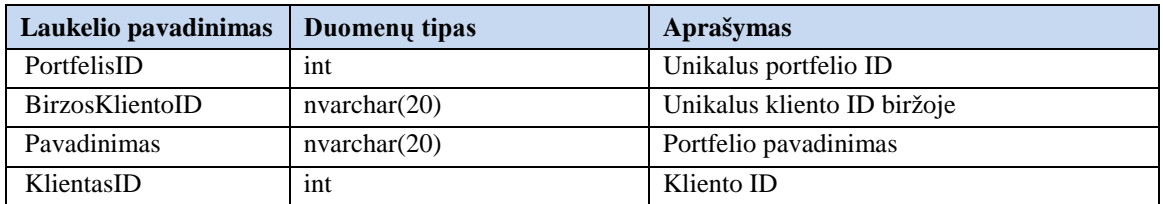

### **3.11 lentelė.Duomenų bazės lentelės "Pavedimai" specifikacija**

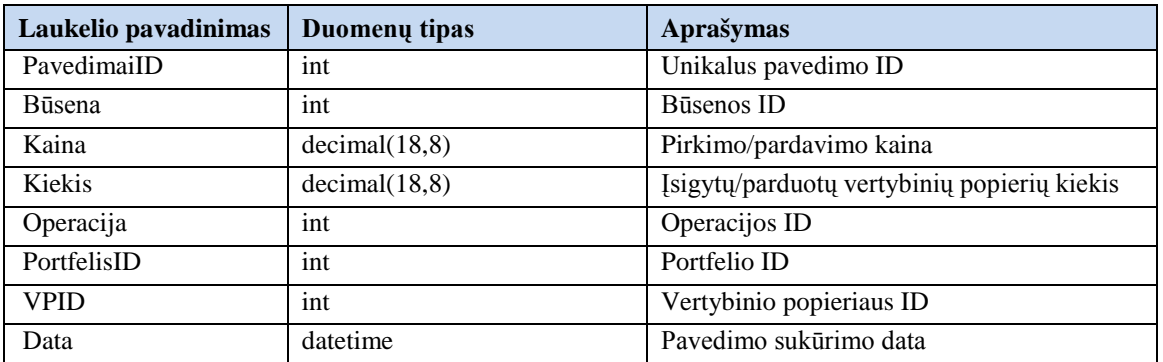

### **3.12 lentelė.Duomenų bazės lentelės "VP" specifikacija**

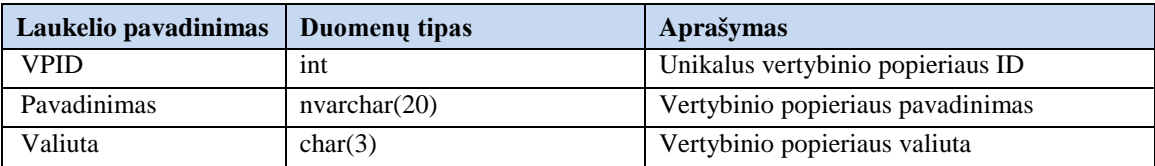

#### **3.13 lentelė.Duomenų bazės lentelės "VPKaina" specifikacija**

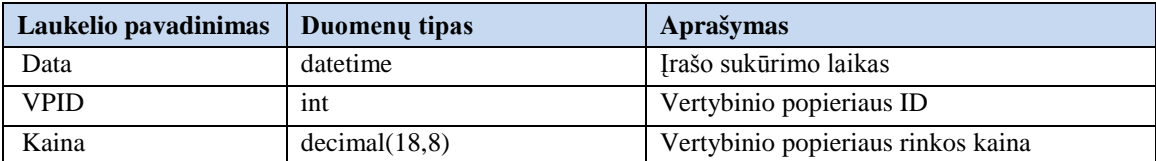

### 3.14 lentelė.Duomenų bazės lentelės "PiniguSaskaita" specifikacija

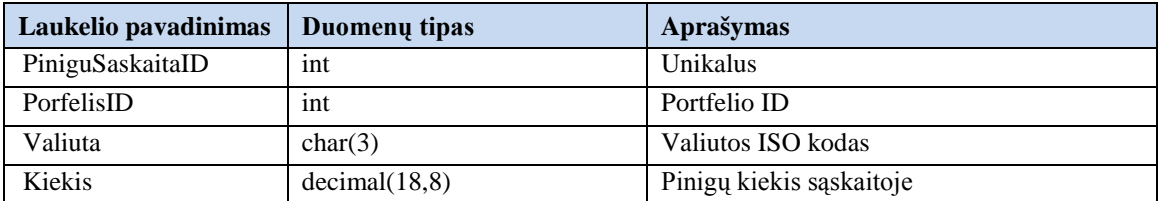

#### 3.15 lentelė.Duomenų bazės lentelės "Valiuta" specifikacija

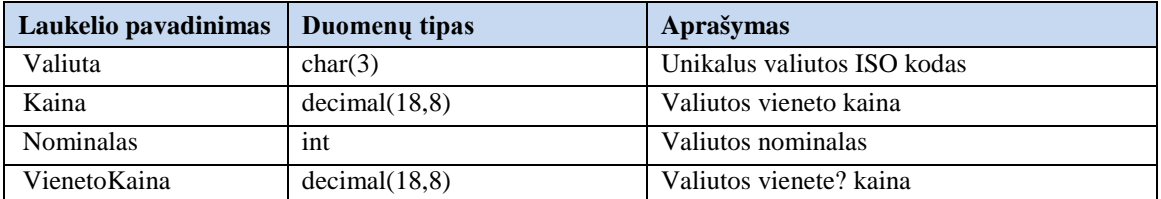

### 3.16 lentelė.Duomenų bazės lentelės "FunkcijuSarasas" specifikacija

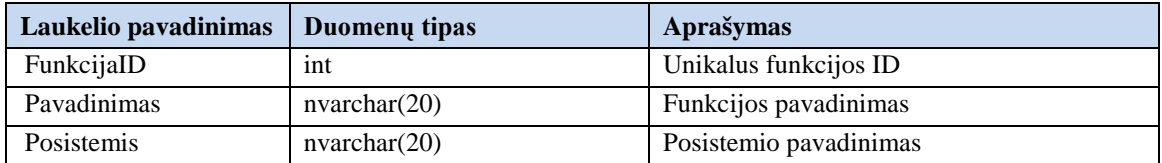

### 3.17 lentelė.Duomenų bazės lentelės "Teises" specifikacija

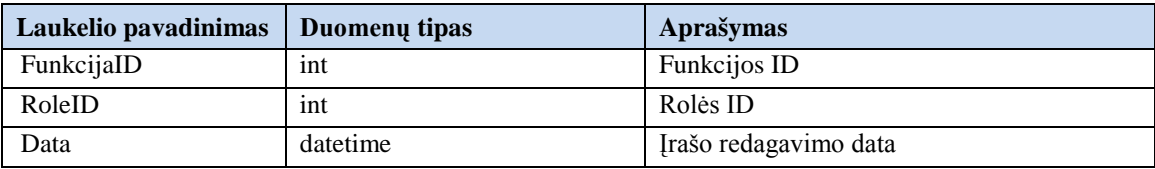

#### 3.18 lentelė.Duomenų bazės lentelės "Roles" specifikacija

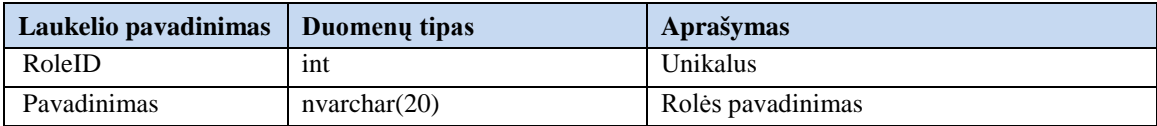

### 3.19 lentelė.Duomenų bazės lentelės "VidinisVartotojas" specifikacija

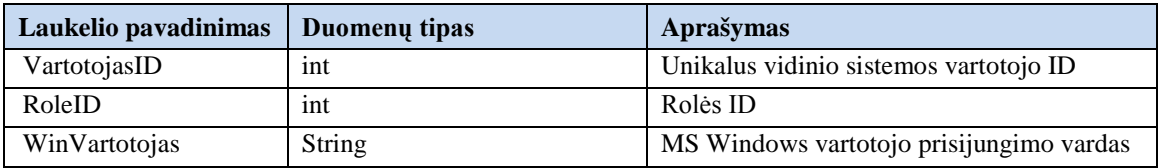

# **DB lentelių teisės**

Lentelėje 4.15 pateikiama teisių specifikacija, pagal kurią Internetinio investavimo zona, kaip vidinis vartotojas, vykdo operacijas DB lentelėse.

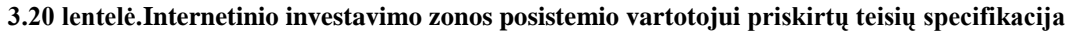

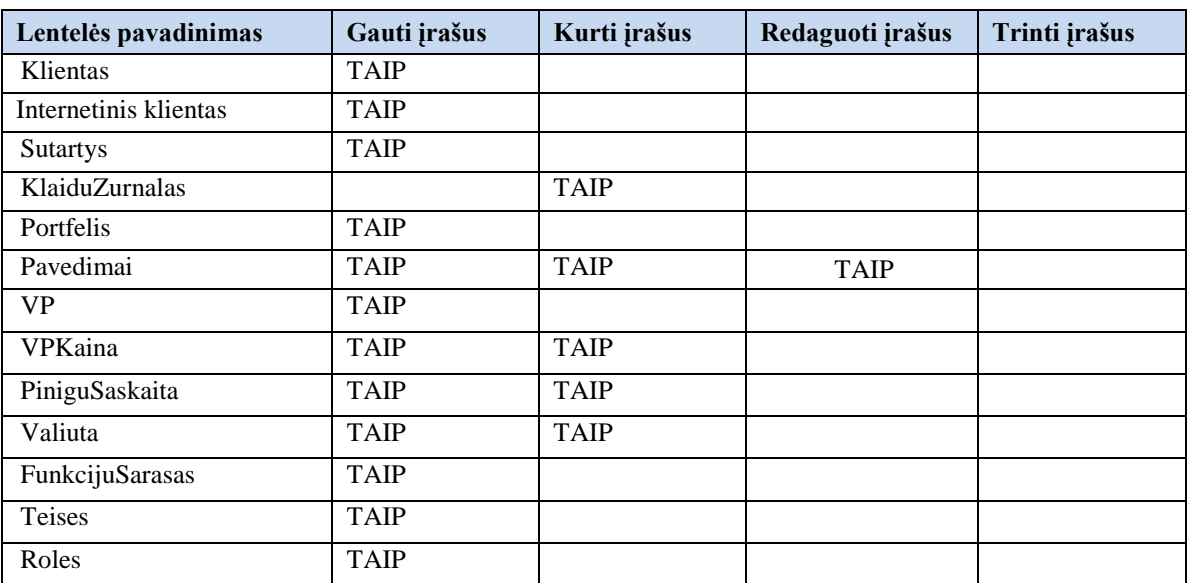

#### **3.3.5. Realizacijos modelis**

Sistemos komponentų diagramoje (3.33 pav.) yra pateikti ryšiai tarp vartotojo sąsajos – internetinės investavimo zonos ir duomenų apdorojimo komponentų.

Vartotojos kompiuterio komponentas vaizduoja internetinės investavimo zonos vartotojo kompiuterį, kuriame yra įdiegta interneto naršyklė.

Web serveryje yra įdiegta internetinė investavimo zona. Šis serveris turi viešą priėjima iš interneto, todėl internetinė investavimo zona niekada tiesiogiai nesikreipia į duomenų bazę ir nesaugo jokių prisijungimo duomenų ir jais neoperuoja. Prie kitų internetinės investavimo zonos posistemio komponentų jungiasi Windows vartotojo vardu, todėl šis komponentas kreipiasi į kitus sistemos komponentus, kaip vidinis sitemos vartotojas. Šio posistemio teisės ir prisijungimai yra administruojami per MS Active Directory paslaugą (angl. *service*).

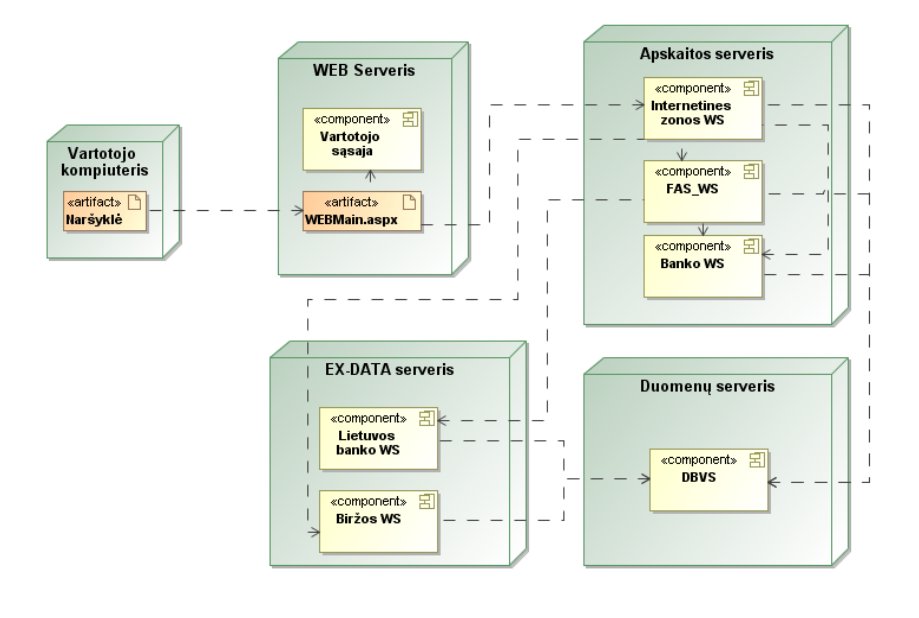

**3.33 pav. Posistemio diegimo schema**

EX – DATA serveryje yra įdiegti tie komponentai, kurie komunikuoja su sistemomis kurios nėra banko vidiniame tinkle, todėl serveris yra prieinamas tik iš apibrėžtų interneto prieigos taškų per saugaus duomenų apsikeitimo protokolus.

Apskaitos serveryje yra įdiegti komponentai, kurie komunikuoja tik su banko vidiniame tinkle esančiomis sistemomis ir posistemio komponentais. Šis serveris neturi interneto prieigos, iš banko vidinio tinklo pasiekimas tik per nustatytus vidinio tinklo prieigos taškus.

Duomenų serveryje yra įdiegta duomenų bazių valdymo sistema. Į šį serverį taip pat kreipiamasi tik iš lokalaus banko tinklo per numatytus prieigos taškus.

3.34 pav. pateikta FAS topologija atnaujinus internetinę investavimo zoną.

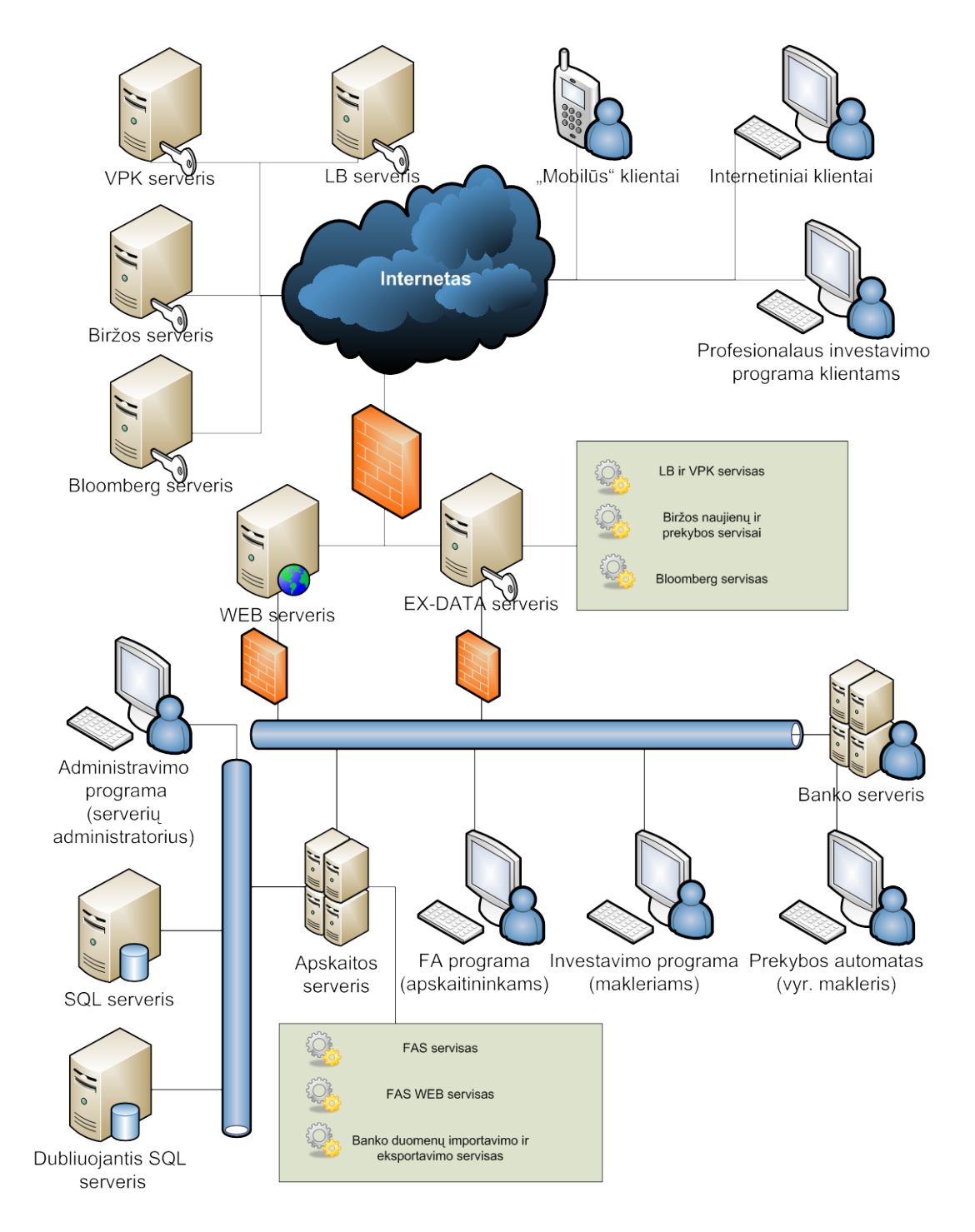

**2.8 pav. FAS tinklo topologija**

# **4. Internetinės investavimo zonos posistemio realizavimas ir testavimas**

Remiantis projektavimo metu sudarytomis specifikacijomis ir modeliais, buvo patobulintas internetinės klientų investavimo zonos posistemis. Šiame skyriuje aprašomas posistemio veikimas, sudaromas testavimo planas ir pateikiami kontrolinių duomenų pavyzdžiai.

# **4.1. Internetinės investavimo zonos diegimo aplinka**

Internetinei zonai įdiegti reikia mažiausiai dviejų serverių. Viename serveryje, kuris turi interneto prieigą, reikia įkelti internetinės klientų zonos puslapį, o kitame serveryje, kurtis privalo būti nepasiekiamas iš interneto, reikia paleisti internetinės klientų zonos Web servisą ir SQL serverį.

# **Reikalavimai serveriams:**

Reikalavimai programinei įrangai:

- MS Windows Server 2003 SP2 arba vėlesnė MS Windows Server OS versija
- IIS 6 (angl. Internet Information Service) arbe vėlesnė šio serviso versija
- Crystal Report Redistribute 2005
- MS SQL Server 2005 arba vėlesnė versija, turinti MS SQL Server 2005 palaikymo funkciją (diegiama tik į serverį, kuriame nebus interneto prieigos).

Reikalavimai techninei įrangai:

- Procesorius Xeon, apie 3000MHz, 2048k vidinė atmintis (arba daugiau)
- Atmintis DDRAM2 4096MB (arba daugiau)
- Kaupiklis 147GB, 10000rpm arba daugiau, RAID 0+1, SCSI įrenginiai.

# **4.2. Vartotojo sąsaja**

### **Prisijungimas**

Prisijungti prie internetinės zonos gali tik tie banko klientai, kurie yra pasirašę sutartį, leidžiančią prekiauti vertybiniais popieriais internetu.

Importavus naujų klientų duomenis iš banke esančių sistemų, klientui suteikiama prieiga į klientų investavimo zoną.

Klientai į investavimo zoną prisijungia iš pagrindinės banko klientų aptarnavimo zonos, kuri persiunčia numatytu būdu kliento autentifikacijai reikalingus duomenis. Įėjus į investavimo zoną, klientas automatiškai yra nukreipiamas į investicijų portfelį.

# **Vertybinių popierių sąskaitos – portfelio langas**

Sąskaitos peržiūros lange galima peržiūrėti visą informacija apie kliento portfelį. Šis langas yra skirtas analizuoti turimo portfelio vertę, lyginant esamą ir įsigijimo kainas.

Klientas, pasirinkęs datą, gali lyginti VP įsigijimo kainą su anksčiau biržos uždarymo metu buvusiomis kainomis. Taip pat, yra galimybė pasirinkti valiutą, kuria norima matyti kainas portfelio lange.

Naujausi duomenys portfelio ir prekybos languose rodomi su tam tikru vėlavimu dėl VPK reikalavimo, todėl portfelio ir prekybos languose yra rodomas laikas, kada paskutinį kartą prekybos duomenys buvo atnaujinti. Jei duomenys neatsinaujina per numatytą laiko tarpą, tai investavimo zona yra uždaroma nedelsiant, kad klientai dėl netikslių kainų nepatirtų nuostolių. Zona yra stabdoma visais atvejais, kai yra galimi prekybos sutrikimai ar pateikiama neteisinga informacija.

| <b>Portfelis</b>              |                  |       |            |           |             |                     |                 |                                 |
|-------------------------------|------------------|-------|------------|-----------|-------------|---------------------|-----------------|---------------------------------|
| Duomenys atnaujinti: 12:42:27 |                  |       |            |           |             |                     |                 |                                 |
|                               |                  |       |            |           |             |                     |                 |                                 |
|                               |                  |       |            |           |             |                     |                 |                                 |
|                               |                  |       |            |           |             |                     |                 |                                 |
|                               |                  |       |            |           |             |                     |                 | @ Vertybinio popieriaus valiuta |
|                               | Pasirinkite data |       | m          |           |             | Paketo vertę rodyti |                 |                                 |
|                               |                  |       |            |           |             |                     | <b>C</b> Litais |                                 |
| Laisvai disponuojami VP       |                  |       |            |           |             |                     |                 |                                 |
| <b>Trumpinys</b>              | Kiekis           | Kaina | Val.       | Verté     | Isig. kaina | Pok., %             | Pok.            |                                 |
| SAB1L                         | 302              | 1,46  | LTL        | 440,92    | 4,10        |                     |                 |                                 |
| APG1L                         | 50               | 4,83  | LTL        | 241,50    | 19,94       |                     |                 |                                 |
| UKB1L                         | 245              | 1,20  | LTL        | 294,00    | 5,13        |                     |                 |                                 |
| <b>IVL1L</b>                  | 400              | 7,60  | LTL        | 3.040,00  | 19,56       |                     |                 |                                 |
| APG1L                         | $-28$            | 4,83  | LΠ.        | $-135,24$ | 19,94       |                     |                 |                                 |
| <b>TEO1L</b>                  | 9                | 1,85  | LTL        | 16,65     |             |                     |                 |                                 |
| BAFI                          | 4                | 30,14 | <b>EUR</b> | 120,56    | 232,46      |                     |                 |                                 |
| BAFII                         | 2                | 32,12 | <b>EUR</b> | 64,24     | 55.555,00   |                     |                 |                                 |
| BAFIII                        | $-5$             | 0,45  | LTL        | $-2,25$   |             |                     |                 |                                 |
| JT BF                         | 32               | 96,10 | <b>USD</b> | 3.075,20  | 57,56       |                     |                 |                                 |

**4.1 pav. Vertybinių popierių sąskaitos langas**

### **Prekybos langas**

Prekybos lange galima peržiūrėti naujausias VP kainas ir kitą biržos teikiamą informaciją apie kotiruojamus VP bei kviesti funkcijas pirkti/parduoti VP. Taip pat šio lango viršuje yra pateikiama bendra informacija apie tos dienos prekybą biržoje: rodomas skaičius prekybos pozicijų, kurios atpigo ir pabrango prekybos dieną, sandorių skaičius, bendra apyvarta ir t. t.

Taip pat, yra galimybė pasirinkti, kurios biržos duomenis pateikti prekybos lange, bei keletas kitų filtrų.

Prekybos lange leidžiama pirkti tik kotiruojamus VP biržoje, o parduoti galime tik turimus VP.

Pabrango 0

Atpigo 4

Bendra apyvarta 3.115,20 Sandorių skaičius 15,00 Paskutinio sandorio laikas 13:36

Atnaujetti

| <b>Trumpinys</b> | U2d.  | Val. | Pok. %  | Perka | Pard, | Pask. | <b>Klekis</b> | Aprovanta | Sand.   | Prekyba                 |
|------------------|-------|------|---------|-------|-------|-------|---------------|-----------|---------|-------------------------|
| ANKIL            | 0,60  | LTL. |         | 0,00  | 0,69  | 0,60  | 0,00          | 0,00      | O.      | Eickto Parchaste        |
| APG1L            | 4,83  | LTL  |         | 0,00  | 0,00  | 4.83  | 0,00          | 0,00      | O(      | Eickti Parchaoti        |
| AVGIL            | 4,85  | LTL  |         | 0.00  | 0,00  | 4,85  | 0,00          | 0,00      | O)      | Pickti Parduoti         |
| <b>BND2L</b>     | 2,00  | LTL  |         | 0,00  | 2,00  | 0,00  | 0,00          | 0,00      | ٥       | <b>EVAD Earduoti</b>    |
| <b>CTS1L</b>     | 5,78  | LTL  |         | 5.00  | 0,00  | 5,78  | 0,00          | 0,00      | ۰       | Picktai Puizduote       |
| DKR.11           | 2,05  | LTL. | $-2,44$ | 0,00  | 2,00  | 2,00  | 2,00          | 2,00      | 1       | Eickto Parchaste        |
| <b>GRG1L</b>     | 1.05  | LTL. |         | 0,00  | 0,00  | 1,05  | 0,00          | 0,00      | $\circ$ | Pickta Parcounts        |
| <b>GUESL</b>     | 0,77  | ιn   |         | 0,00  | 0,00  | 0,77  | 0,00          | 0,00      | ٥       | Eichts Eacdusts         |
| DA.IL            | 7,60  | LTL. | m i     | 0,00  | 8,70  | 7,60  | 0.00          | 0,00      | O)      | Exists Panduoti         |
| KBL1L            | 1,70  | LTL  | $\sim$  | 0,00  | 0,00  | 1,70  | 0,00          | 0,00      | O)      | Eirkti Eardusti         |
| KXIL             | 13,00 | LTL. |         | 0,00  | 0,00  | 13,00 | 0,00          | 0,00      | O.      | Erkb Parduob            |
| KNF1L            | 0,90  | LTL. |         | 0,90  | 1.00  | 0.90  | 0,00          | 0,00      | ٥       | Eirktz Parduoti         |
| K245.1L          | 3,29  | LTL. |         | 0,00  | 3,29  | 3,29  | 0,00          | 0,00      | o.      | <b>EVAto Parchasti</b>  |
| KTK1L            | 0,60  | LTL. |         | 0.00  | 0,65  | 0,60  | 0,00          | 0,00      | O.      | Pirkti Parchasti        |
| LD11L            | 1,95  | LTL. |         | 1,80  | 0,00  | 1,95  | 0,00          | 0,00      | o.      | <b>Eickta Earchusta</b> |
| LELIL            | 5,20  | LTL  |         | 0.00  | 0,00  | 5.20  | 0.00          | 0,00      | O)      | Pirkti Parduoti         |
| LENIL            | 3,00  | LTL. |         | 2,80  | 0,00  | 3,00  | 0,00          | 0,00      | O.      | <b>Elditi Earduoti</b>  |
| <b>LEQ1L</b>     | 45,00 | LTL. | $-0.09$ | 0,00  | 40,00 | 41,00 | 410.00        | 410,00    | 2       | <b>Exito Parduoti</b>   |
| 13.11            | 0,38  | LTL. |         | 0.00  | 0,00  | 0.36  | 0,00          | 0,00      | o       | Eidib Rarduoti          |
| <b>LEXCEL</b>    | 1.18  | 1.71 |         | 0.00  | 1.30  | 1.18  | 6.66          | 0.00      | Δ       | Eliziktis Straustkunds  |

**4.2 pav. Prekybos langas**

### **Pardavimo langas**

Pavedimo parduoti lange galima atlikti visus veiksmus, reikalingus parduoti VP.

Pirmiausia yra patikrinama, ar VP norintis parduoti asmuo tikrai jį turi savo VP portfelyje ir ar tas VP nėra rezervuotas. Vėliau tikrinama, ar norimas parduoti VP kiekis neviršija turimų VP kiekio, o norima gauti už VP kaina atitinka numatytas biržos kainų kitimo ribas.

Suvedus teisingus duomenis, aktyvuojasi mygtukas "Toliau", o sekančiame lange, patvirtinus pardavimo sąlygas, pavedimas yra nusiunčiamas į biržą.

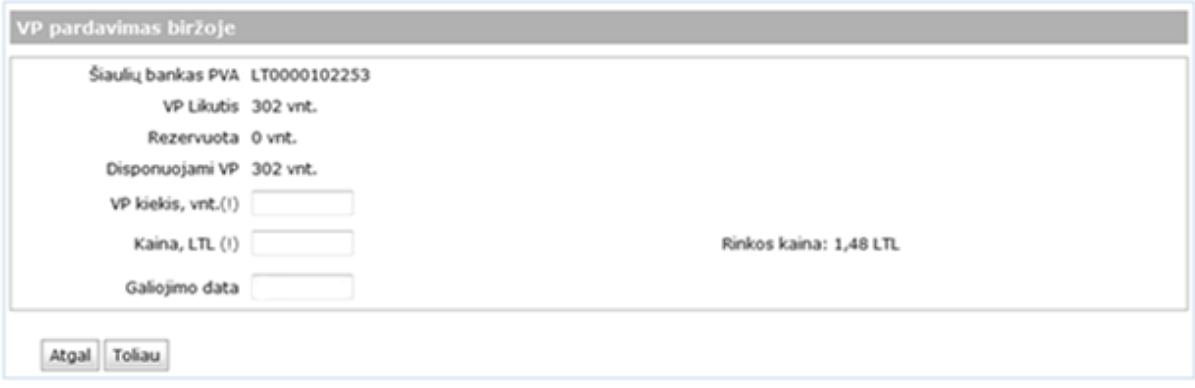

#### **4.3 pav. Pavedimo ,,parduoti" langas**

### **Pirkimo langas**

Pavedimo pirkti lange galima atlikti visus veiksmus, reikalingus nusipirkti VP.

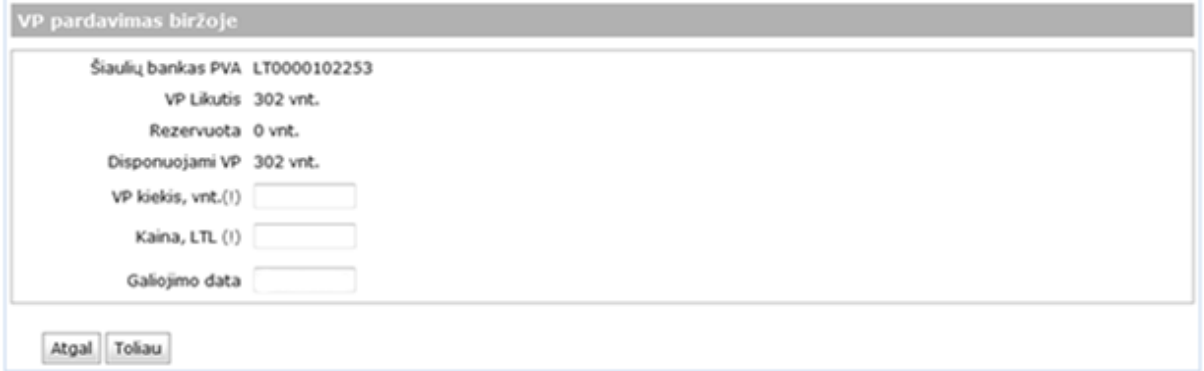

### **4.4 pav. Pavedimo "pirkti" langas**

Pirkimo lange tikrinama, ar klientas turi sąskaitoje reikiamą kiekį pinigų nusipirkti tam tikrą kiekį vertybinių popierių už pasiūlytą kainą. Siūloma kaina turi atitikti biržos nustatytus limitus.

Suvedus teisingus duomenis, aktyvuojasi mygtukas "Toliau", o sekančiame lange patvirtinus pirkimo sąlygas, pavedimas yra nusiunčiamas į biržą.

### **Pavedimų peržiūros langas**

Pavedimo būklių langas skirtas peržiūrėti pavedimų būklėms, kad klientas žinotų, kokia jo pirkimo/pardavimo VP pavedimo būsena yra biržoje.

Jei pavedimas dar nėra pilnai įvykdytas, tai jį galima atšaukti paspaudus mygtuką "Atšaukti" ir patvirtinus atsiradusį pranešimą. Tačiau, atšaukus pavedimą, nėra garantuojama, kad pavedimas tikrai bus atšautas, nes pavedimo būklė gali pasikeisti per tą laiką, kol pavedimo atšaukimas pasieks biržą.

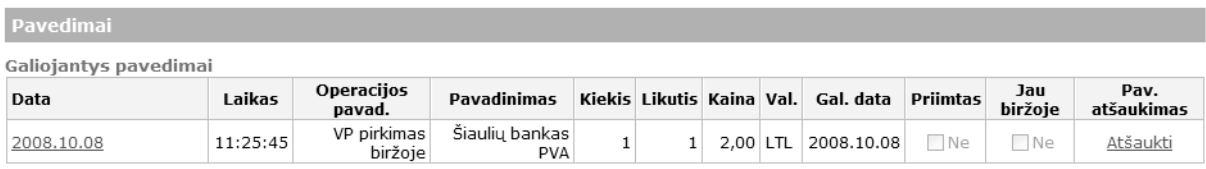

#### **4.5 pav. Pavedimų būsenų langas**

### **Internetinės investavimo zonos posistemio klaidų registravimo įrankis**

Šio įrankio tikslas yra centralizuotai surinkti visus klaidų pranešimus iš FAS sistemos ir juos pateikti suprantamu formatu klientams ir darbuotojams bei atsakingiems už sistemos palaikymą asmenims.

Atsiradus klaidai sistemoje, yra nedelsiant informuojami atsakingi darbuotojai iššokančiu pranešimu. Visi pranešimai turi dvi dalis: paprastam vartotojui skirtas pranešimas ir personalui, atsakingam už sistemos veikimą, skirtas klaidos pranešimas su kiek įmanoma detalesne informacija.

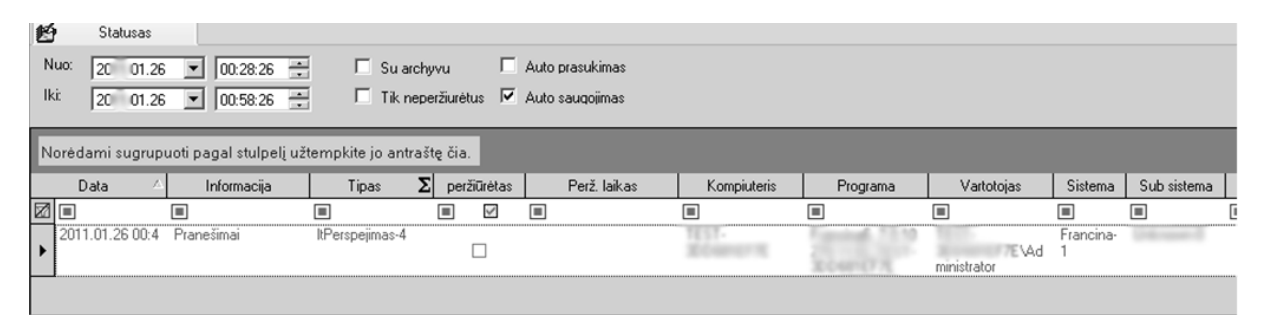

**4.6 pav. Klaidų peržiūros langas**

Įvykus klaidai, kuri gali turėti įtakos sistemos korektiškam veikimui, nedelsiant stabdomas tam tikrų sistemos dalių darbas.

Yra išskiriami trys klaidų tipai:

- 1. Pranešimai informacija apie nereikšmingus įvykius arba sistemos pranešimai apie esminius įvykius
- 2. Klaidos tai sistemoje įvykusios klaidos, kurios yra susiejusios su kliento vykdomais nekorektiškais veiksmais
- 3. Kritinės klaidos tai klaidos, kurios įvyksta dėl blogo programinio kodo, negaunamų kritinių duomenų iš kitų sistemų ir t.t. Tokiu atveju, įvertinus klaidos pasekmes, yra stabdomas atskirų sistemos komponentų darbas

# **4.3. Internetinės investavimo zonos posistemio pakeitimų ir diegimo aplinkos pakeitimų įtakos įvertinimas ir prevencija**

Nuolat tobulėjant programinei įrangai, kurios aplinkoje veikia internetinio investavimo posistemis, susiduriama su nesuderinamumo problemomis, kurios gali turėti įtakos sistemos nestabiliam veikimui. Tam , kad išvengtų kliento problemų, visi bankai, kurie yra įsidiegę finansų apskaitos sistemą, turi tris sistemos veikimo aplinkas:

- 1. Sistemos vystymo aplinka tai aplinka, kuri yra identiška veikimo aplinkai, tačiau joje yra diegiami visi naujausi programuotojų patobulinimai ir duodami testuoti bei įvertinti klientui,
- 2. Prieš veikimą aplinka tai aplinka, į kurią yra diegiami naujausi FAS ir kitų programų atnaujinimai, prieš įkeliant sistemą į veikimo aplinką. Ši aplinka taip pat identiška veikimo aplinkai,
- 3. Veikimo aplinka tai aplinka, į kurią jungiasi banko klientai ir vykdo VP prekybos operacijas.

Bet kokie atnaujinimų diegimai yra suskaitytas į tris etapus:

**Pirmas etapas.** Sistemos vystymo aplinkoje pirmiausiai yra įdiegiami FAS ir kitų programų atnaujinimai. Sistemą diegiančios įmonės testuotojai pagal testavimo atvejus ištestuoja sistemą ir peržiūri klaidų žurnalus bei patikrina, kaip įvesti duomenys į testuojamą posistemį ir kitose sistemos posistemiuose. Jei finansų apskaitos sistemos veikimas nesutrinka, tada atnaujinimai yra diegiami į banko testinę aplinką.

**Antras etapas.** Banko testinėje aplinkoje atsakingi banko asmenys testuoja sistemą pagal testavimo atvejus ir jiems patvirtinus, kad sistema veikia korektiškai, sistemai yra duodamas leidimas diegti atnaujinimus į realią sistemos veikimo aplinką. Prieš diegiant į realią sistemos veikimo aplinką, sudaromas diegimo ir diegimų atšaukimo (angl. *roll-back*) planas.

**Trečias etapas.** Atnaujinimai diegiami į realią sistemos veikimo aplinką. Naujų versijų diegimas šioje aplinkoje vykdomas tuo metu, kai nevyksta prekyba biržoje. Įdiegus pagal protokolą naują versiją, atsakingi banko asmenys nedelsiant patikrina sistemą arba posistemį pagal testavimo atvejus. Jei nerandama klaidų, tada pasirašomas diegimo baigimo protokolas.

Šie trys etapai padeda užtikrinti nuolatinį sistemos veikimą, įdiegus atnaujinimus. Tačiau, jei po tam tikro laiko nuo atnaujinimu idiegimo į sistema, visgi atsiranda sistemos sutrikimai, tada pagal iš anksto numatytą planą yra nedelsiant stabdoma sistema ir visi atnaujinimai yra panaikinami.

### **4.4. Testavimo apimtis**

Prieš įdiegiant sistemą ar jos atnaujinimus pas klientus, yra atliekami testavimai trijose aplinkose:

- 1. Pirmiausia pakeitimai yra testuojami rangovo pusės testinėje aplinkoje, kurioje rangovas testuoja, kad sistema veiktų taip, kaip numatyta techninėje užduotyje
- 2. Vėliau testuojama kliento testinėje aplinkoje, kuri yra skirta einamiesiems pakeitimams testuoti. Joje veikia tik tie elementai, kurie yra būtini testavimui atlikti
- 3. Prieš įdiegiant į realią sistemos veikimo aplinką, pakeitimai yra testuojami banko testinėje testavimo aplinkoje, kurioje yra įjungtos visos įmanomos sąsajos su kitomis sistemomis. Šioje aplinkoje klientas visada testuoja sistemą, remdamasis iš anksto sudarytu testavimo atvejų šablonu, kurį turi pateikti rangovai.

**Vienetų testavimas.** Visose trijose aplinkose yra vykdomas vienetų testavimas, badant įsitikinti, kad yra teisingai realizuotos funkcijos pagal techninę užduotį.

**Integracinis testas.** Integravimo pilnas testas yra atliekamas banko testinėje aplinkoje, kurioje funkcionalumas veikia identiškoje aplinkoje realiai. Prieš įdiegiant, remiantis testavimo atvejais, yra patikrinamas visos sistemos veikimas.

**Priėmimo testas.** Klientas, remdamasis rangovo pateiktais testavimo atvejais, patikrina konkretaus funkcionalumo veikimą banko testinėje aplinkoje.

### **4.5. Testavimo apribojimai**

Laiko – visi testavimai turi apibrėžtus terminus, per kuriuos reikia ištestuoti, pataisyti ir įdiegti funkcionalumą, išskyrus tuos atvejus, kada atnaujinimai ir nauji funkcionalumai gali turėti įtaką teisingam pagrindinių sistemos funkcijų vykdymui.

Riboti ištekliai – sistema turi teisingai veikti 4.3 skyriuje aprašytoje aplinkoje.

### **4.6. Internetinės investavimo zonos posistemio testavimo atvejai**

Norint užtikinti internetinės investavimo zonos kokybę ir pakankamą ištestavimą, yra sudarytas testavimo atvejų sąrašas. Šis sąrašas yra pildomas kiekvieną kartą, atiduodant sistemą klientams, o klientai jį pildo prieš dedant atnaujinimus iš banko testinės aplinkos į realią sistemos veikimo aplinką. Jei sąraše minimas atvejis yra veikiantis teisingai, tada uždedama varnelė, jei ne- tai klaida, kuri nedelsiant yra registruojama į vidinę klaidų registravimo sistemą.

Internetinio investavimo zonos posistemis niekada nėra diegiamas, jei yra bent viena funkcija iš 4.1 – 4.5 lentelėse paminėtų neveikia teisingai.

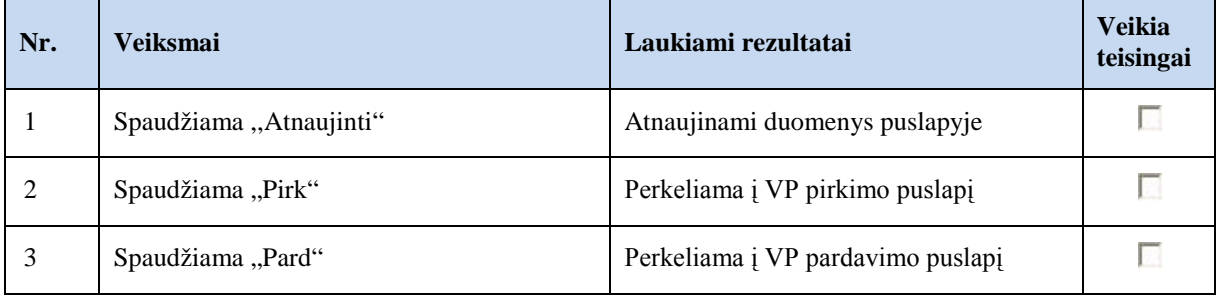

#### **4.1. lentelė. Prekybos lango testavimo atvejai**

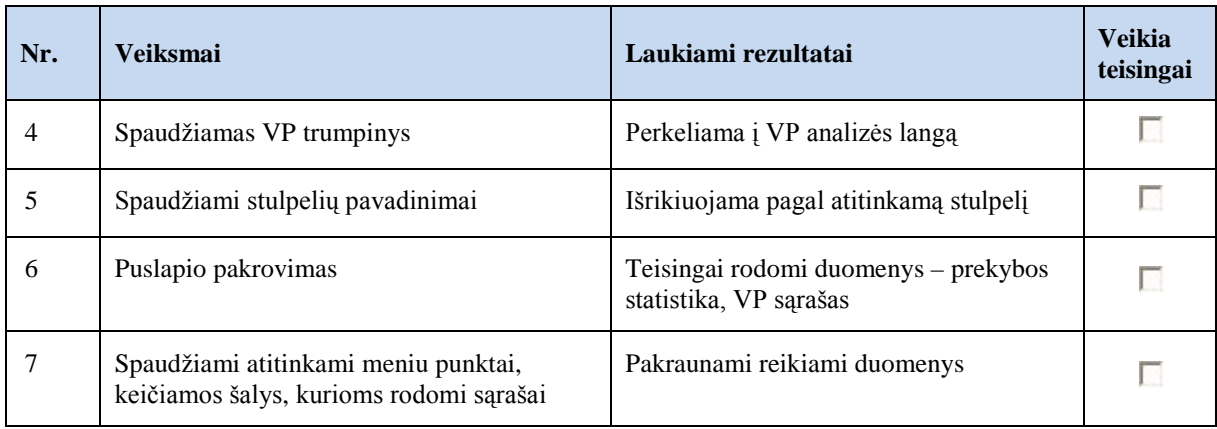

# **4.2. lentelė. Kliento VP sąskaitos – portfelio lango testavimo atvejai**

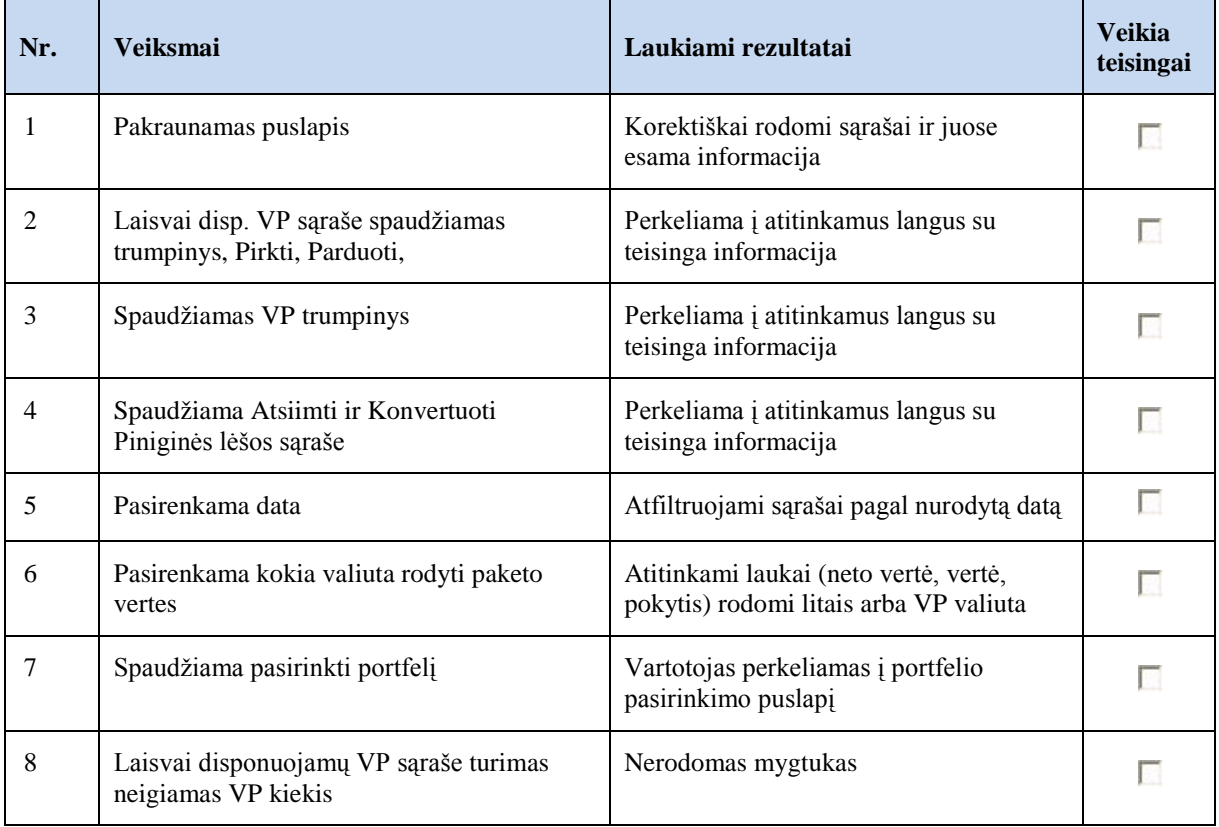

### **4.3. lentelė. VP pirkimo pavedimo lango testavimo atvejai**

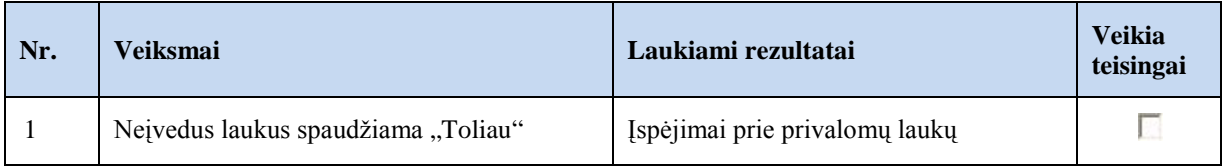

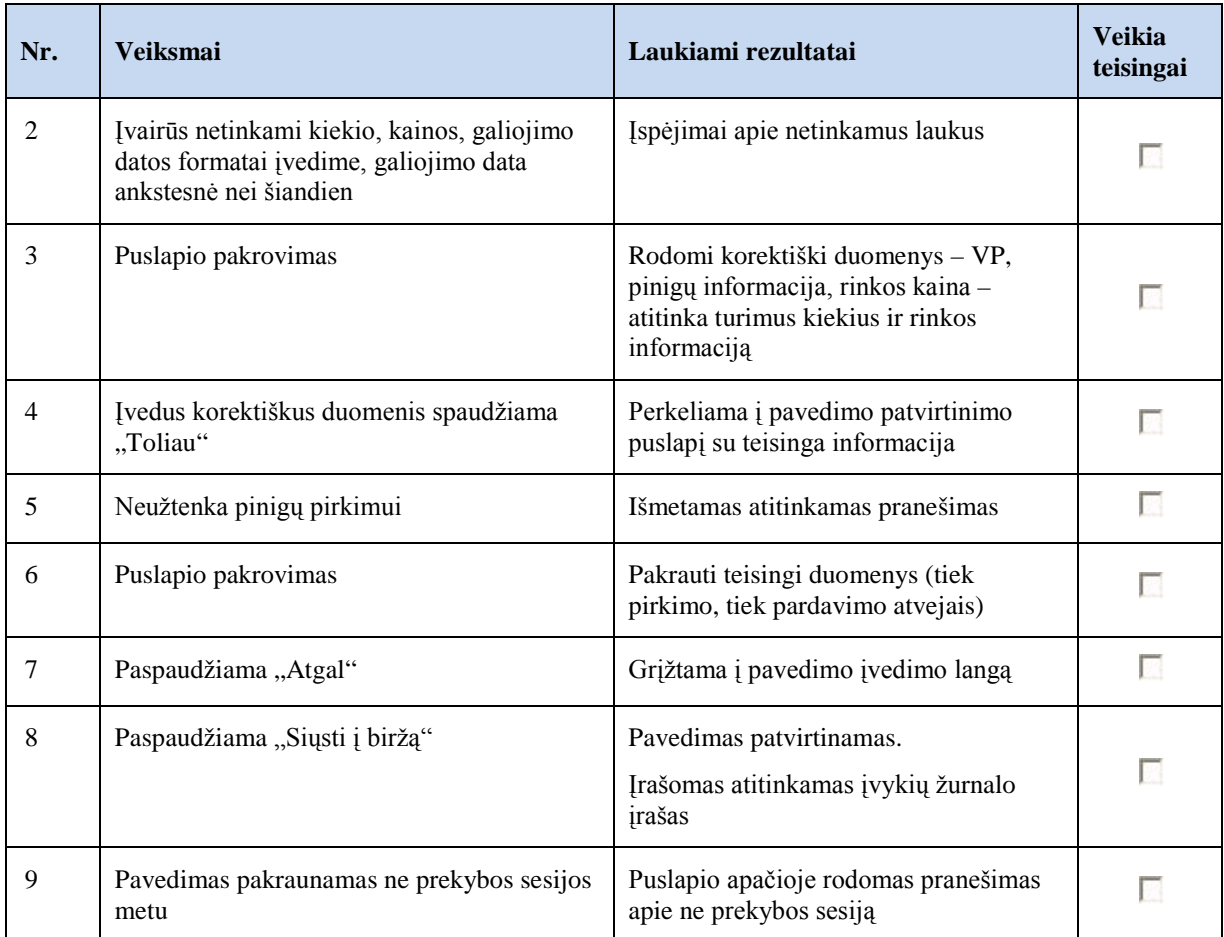

# **4.4. lentelė. VP pardavimo pavedimo lango testavimo atvejai**

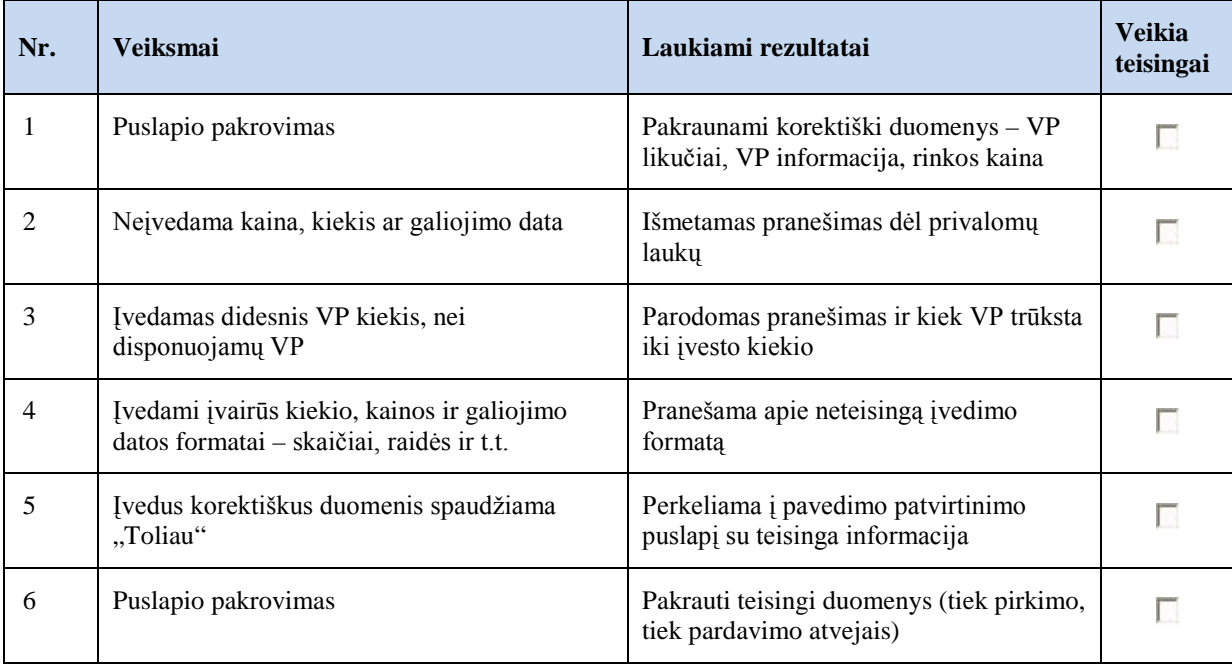

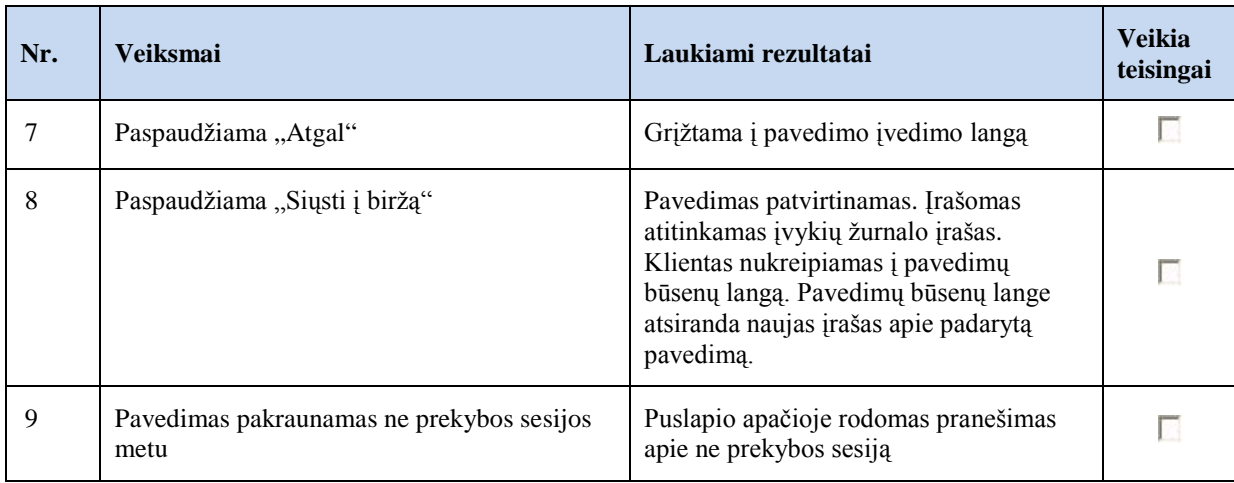

#### **4.5. lentelė. VP pavedimų būsenų lango testavimo atvejai**

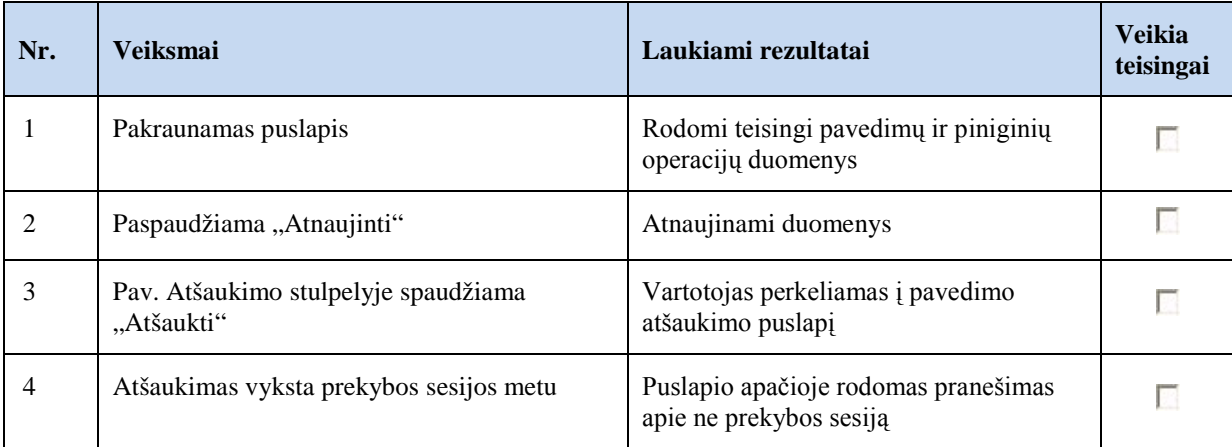

# **4.7. Klaidų stebėjimas, testavimas ir jų šalinimas eksploatavimo metu**

Klaidų stebėjimas vyksta visą sistemos eksploatavimo laiką., be to, sistema yra nuolat papildomai testuojama nepriklausomų ekspertų ir valstybinių institucijų.

Kasmet vyksta testavimai dėl sistemos sertifikavimo, kurį vykdo LR Centrinis vertybinių popierių depozitoriumas. Šio testavimo metu yra patikrinama, ar sistema atitinka LR įstatymus, VPK nustatytas VP apskaitos vedimo taisykles ir asmens duomenų saugumo reikalavimus.

Kai kurie klientai periodiškai tikrina visas savo sistemas, samdydami nepriklausomus ekspertus ir audito kompanijas. Šios kompanijos paprastai testuoja sistemą juodos ir baltos dėžės principu.

### **4.6. lentelė. Klaidų prioritetai**

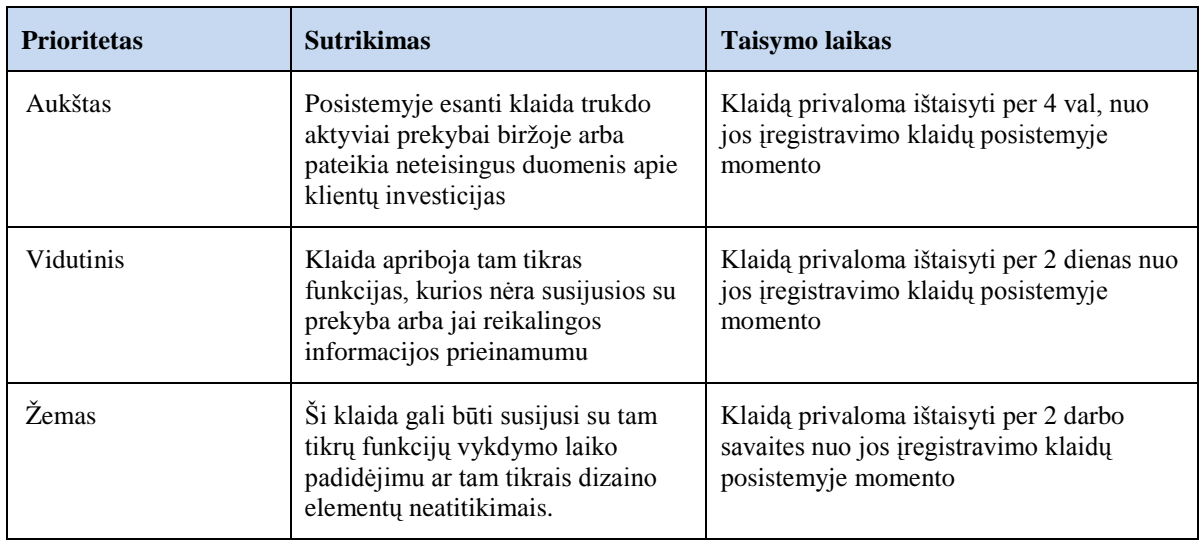

Visos sistemoje atsiradusios klaidos yra registruojamos į klaidų registravimo sistemą, priskiriant klaidai prioritetą. Klaidos prioritetas, tipas ir sprendimo laikas priklauso nuo klaidos aktualumo. 4.6 lentelėje paaiškinta, nuo ko priklauso klaidos prioritetas internetinėje investavimo zonoje.

# **5. Internetinės investavimo zonos tyrimo eksperimentas**

Eksperimentas atliekamas internetinės investavimo zonos realioje veikimo aplinkoje, jame dalyvauja internetinio investavimo posistemis ir programuotojas.

# **5.1. Eksperimento apibrėžimas**

Eksperimentas susideda iš trijų dalių, kurių tikslai yra:

- 1. Įsitikinti, ar patobulinto posistemio atsako laikas nėra didesnis, nei SLA sutartyje numatytos 30 s ir, ar geresnis, nei anksčiau buvęs.
- 2. Nustatyti, ar pagerėjo patobulinto posistemio pasiekiamumas, lyginant su ankstesniu, buvusiu prieš patobulinimus. Bendras sistemos pasiekiamumas pagal SLA sutartį turėtų būti 98 % viso sistemos veikimo laiko.
- 3. Nustatyti, ar internetinės investavimo zonos posistemio klaidų taisymo laikas patrumpėjo ir atitinka SLA numatytus terminus.

# **5.2. Eksperimento planas**

Numatyta, kad eksperimentas turi atlikti realaus atvejo tyrimą (angl. *Industrial case study*).

- 1. Pirmoje eksperimento dalyje bus matuojami posistemio atsako laikai vartotojo sąsajoje portfelio lange. Šis langas pasirinktas todėl, kad, kaip ir buvo numatyta projekto dalyje, turi daugiausiai sąsajų, tad galima teigti, kad jis turėtų veikti lėčiausiai. Šia eksperimento dalimi siekiama patikrinti, kaip pasikeitė posistemio atsako laikas, įdiegus patobulinimus, ir, ar atsako laikas neviršija SLA sutartyje numatytos 30 s ribos.
- 2. Antroje eksperimento dalyje analizuojama posistemio patobulinimų įtaką sistemos pasiekiamumui. Pasiekiamumo rodikliai buvo fiksuojami 9 mėnesių laikotarpyje. Metinis posistemio pasiekiamumas turi būti ne mažesnis, nei 99,8% laiko, kuris skaičiuojamas, atmetus laiką, sugaištą patobulinimų diegimui. Bendras pasiekiamumas turi būti ne mažesnis, nei 98%.
- 3. Trečioje dalyje analizuojama pasikeitimų įtaka klaidų taisymo laikui. Rodikliai buvo stebimi klaidų registravimo sistemos pagalba. Duomenys buvo imami iš 9 mėnesių laikotarpio.

### **5.3. Eksperimento vykdymas**

Numatyta, kad eksperimentas atlieka realaus atvejo tyrimą (angl. *Industrial case study*).

- 1. Pirmoje eksperimento dalyje buvo matuojami posistemio atsako laikai vartotojui. Matavimai buvo atliekami prekybos sesijos pradžioje, kada yra didžiausias posistemio užimtumas. Stebėjimo laikotarpis buvo 8 dienos, o iš viso buvo atlikta 80 matavimų.
- 2. Antroje eksperimento dalyje analizuojama posistemio patobulinimų įtaką sistemos pasiekiamumui. Pasiekiamumo rodikliai buvo fiksuojami 9 mėnesių laikotarpyje.
- 3. Trečioje dalyje analizuojama pasikeitimų įtaka klaidų taisymo laikui. Rodikliai buvo stebimi klaidų registravimo sistemos pagalba. Duomenys buvo imami iš 9 mėnesių laikotarpio.

### **5.4. Eksperimento rezultatų analizė ir interpretavimas**

**Pirma eksperimento dalis. Posistemio atsako laiko matavimas.** Prieš įdiegiant ir iškart po diegimo buvo stebimi posistemio atsako laikai. Atsako laiko matavimai su senu ir nauju internetinio investavimo zonos posistemiu buvo atliekami aštuonias dienas (4 dienas prieš įdiegianti ir keturias po atnaujinimų įdiegimo, kiekvieną dieną matavimai buvo atliekami po 10 kartų. Matavimai buvo atlikti prieš įdiegiant ir įdiegus atnaujinimus.

Posistemio atsako laiko vidurkio, dispersijos, nuokrypio ir pasikliovimo intervalų įvertinimai *x* , *s 2* , *s* ir *d* apskaičiuoti pagal formules:

$$
\overline{x} = \frac{1}{n} \sum_{i=1}^{n} x_i
$$
 - aritmetinis vidurkis,  
\n
$$
s^2 = \frac{1}{n-1} \sum_{i=1}^{n} (x_i - \overline{x})^2
$$
,  $s = \sqrt{\frac{1}{n-1} \sum_{i=1}^{n} (x_i - \overline{x})^2}$  - standardinis nuokrypis,  
\n
$$
\overline{x} - t_{(\alpha/2, n-1)} \frac{s}{\sqrt{n}} \le x \le \overline{x} \pm t_{(\alpha/2, n-1)} \frac{s}{\sqrt{n}}
$$
 - pasikliovimo intervalas.

5.1. pav pateikti monolitinės architektūros internetinio investavimo posistemio atsako laikai, o 5.2. pav. pateiti to pačio posistemio atsako laikai po atnaujinimų įdiegimo. Po diagramomis pateikti kiekvieno bandymo matavimų rezultatai.

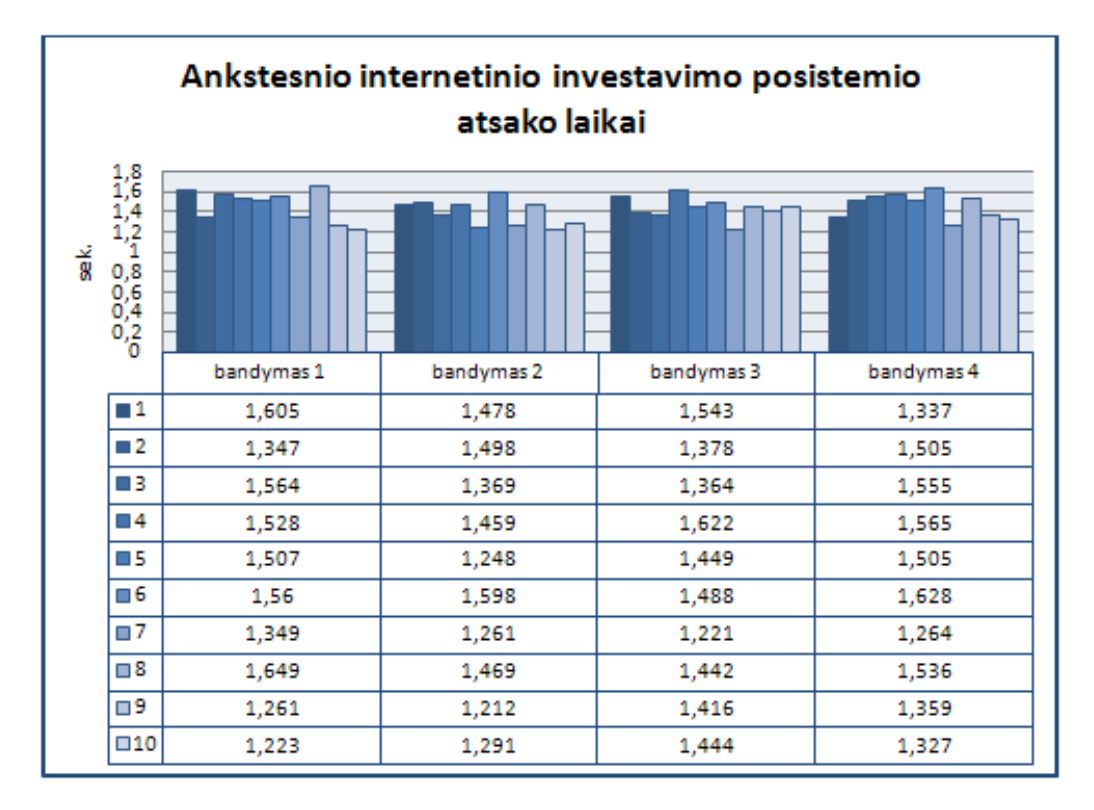

**5.1 pav. Bandymų rezultatai su senu internetiniu investavimo posistemiu**

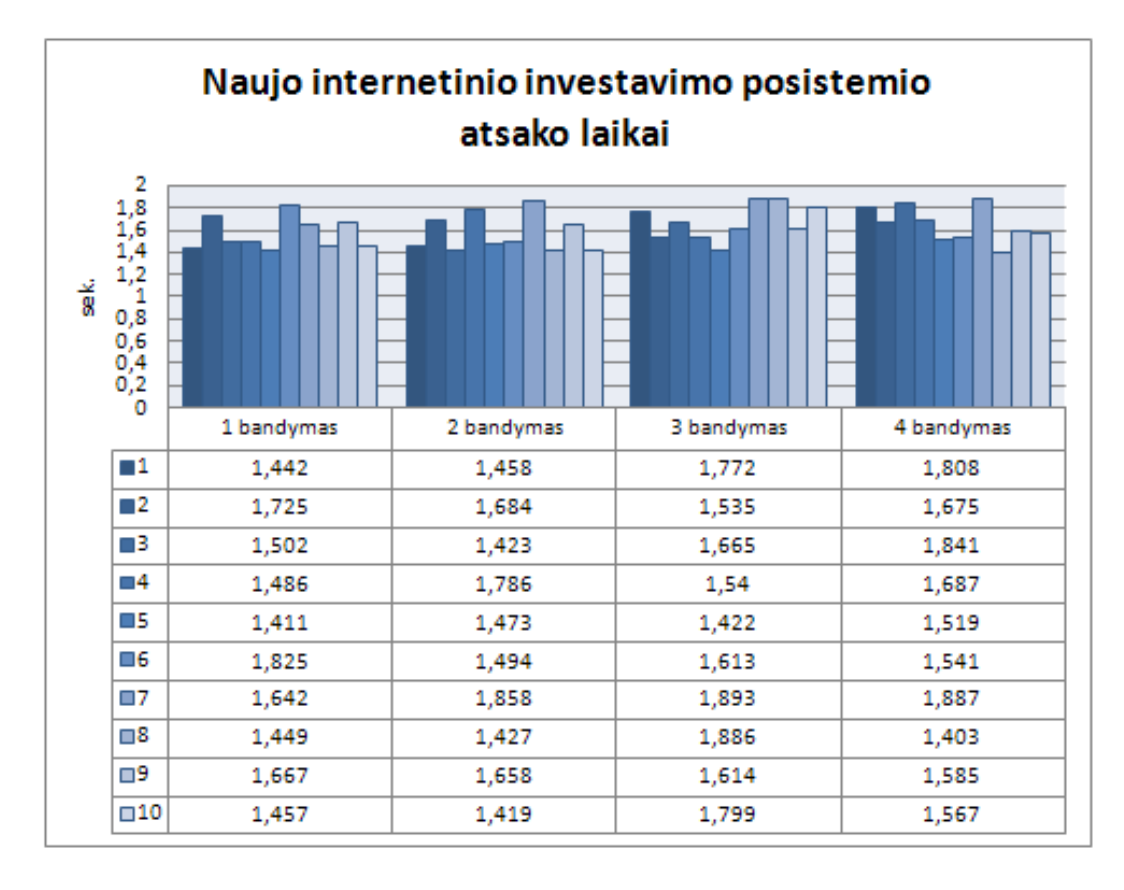

**5.2 pav. Naujo internetinio investavimo posistemio atsako laikai**
Atlikus skaičiavimus su anksčiau buvusio posistemio atsako laikais, buvo gauti rezultatai, kurie pateikti 5.1. lentelėje.

| <b>Skaičiavimai</b>                                                 | <b>Rezultatai</b><br>(Sena sistema) | <b>Rezultatai</b><br>(Nauja sistema) | Pokytis % |
|---------------------------------------------------------------------|-------------------------------------|--------------------------------------|-----------|
| Aritmetinis visų bandymų vidurkis $\overline{x}$                    | 1.4316 sek.                         | 1.5881 sek.                          | 9.8%      |
| Bandymų variacija $s^2$                                             | 0.016287744                         | 0.02561128                           | 57,1%     |
| Standartinis nuokrypis s                                            | 0,127623445                         | 0,16003525                           | 25,3%     |
| Pasikliovimo intervalas su<br>pasikliovimo lygmeniu $\alpha$ = 0.05 | $1,411 \le x \le 1,4518$            | $1,5628 \le x \le 1,6134$            |           |

**5.1 lentelė. Pirmojo eksperimento etapo rezultatai**

Pagal 5.1 lentelėje pateiktus rezultatus galima pasakyti, kad, pritaikius internetinių paslaugų architektūrą posistemiui, jo atsako laikas pailgėjo vidutiniškai 0,1565 sekundės arba 9,8 %, tačiau šis laikas yra gerokai trumpesnis nei SLA sutartyje numatytas (30 s) . Standartinio nuokrypio padidėjimą nulėmė jungčių skaičiaus padidėjimas tarp galutinio vartotojo ir duomenų šaltinio, nes serveriai, kuriuose įdiegtas internetinio investavimo posistemis, yra nevienodai apkrauti.

#### **Antra eksperimento dalis. Pasiekiamumo matavimas.**

Sistemos pasiekiamumas pradėtas stebėti po mėnesio nuo sistemos įdiegimo, kai buvo stabilizuotas posistemio veikimas, pakeitus jo architektūrą. Tai leidžia objektyviau įvertinti naujos sistemos pasiekiamumo rezultatus, lyginant su buvusiais, prieš įdiegiant patobulinimus.

Sistemos pasiekiamumo laiką galima įvertinti, turint duomenis apie vidutinį laiką tarp gedimų (MTBF – angl. *Mean Time Between Failures*) ir vidutinį gedimų šalinimo laiką (MTTR – angl. *Maximum Time To Repair*).

Pasiekiamumui skaičiuoti naudojama Marcuso – Sterno formulė [16]:

$$
A = \frac{MTBF}{MTBF + MTTR}
$$

*čia A – sistemos patikimumo koeficientas.*

Pagal formulę galima teigti, kad mažėjant gedimų šalinimo laikui, bendras patikimumas artėja prie 100 %. Ir gedimų šalinimo laiko įtaka sistemos patikimumui mažėja, didėjant vidutiniam laikui tarp gedimų.

5.2. lentelėje pateikti pasistemino pasiekiamumo stebėjimo rezultatai. Posistemio pasiekiamumo stebėjimas vyksta nuolat, todėl 8 mėnesių laikotarpis po sistemos įdiegimo buvo palygintas su 8 mėnesių laikotarpiu prieš įdiegimą.

| Nr.            | Sustabdymo laikas min.<br>(Senas posistemis) | Sustabdymo laikas min.<br>(Naujas posistemis) |
|----------------|----------------------------------------------|-----------------------------------------------|
| $\mathbf{1}$   | 25                                           | 89                                            |
| $\overline{c}$ | 54                                           | 54                                            |
| 3              | 35                                           | 23                                            |
| 4              | 23                                           | 13                                            |
| 5              | 17                                           | 8                                             |
| 6              | 118                                          | 11                                            |
| 7              | 24                                           | 14                                            |
| 8              | 72                                           | 27                                            |
| 9              | 32                                           | 16                                            |
| 10             | 23                                           | 15                                            |
| 11             |                                              | 13                                            |
| 12             |                                              | 12                                            |

**5.2 lentelė. Investavimo zonos susbdymo tukmės**

Per visą 8 mėnesių laikotarpį po atnaujinto posistemio įdiegimo dėl klaidų arba atnaujinimų posistemis buvo stabdoma 12 kartų. Palyginus su praėjusių 8 mėnesių laikotarpiu, tai dviem kartais daugiau.

Pagal gautus rezultatus (5.3 lentelė), galima teigti, jog vidutinis pasiekiamumo laikas patobulintoje internetinėje investavimo zonoje pagerėjo 0,05%, ir laikas, kada sistema buvo nepasiekiama, sutrumpėjo 31,87 %. Nors bendram sistemos pasiekiamumo koeficientui šis

pokytis didelės įtakos nedaro, tačiau šis pokytis vis tiek yra labai svarbus, turint galvoje, kad sistemai yra keliami labai aukšti pasiekiamumo reikalavimai.

Pasiekiamumo rodiklis pagerėjo todėl, kad sistema iš monolitinės architektūros perėjo į internetinėmis paslaugomis grįstą architektūrą, todėl diegiant atnaujinimus posistemyje, dažniausiai pakanka sustabdyti vieną komponentą, o ne visą posistemį, kaip anksčiau.

|                                                                 | Matavimų rezultatai<br>(Sena sistema) | Matavimų rezultatai<br>(Nauja sistema) | <b>Skirtumas</b><br>$( \text{pokytis } \%)^*$ |
|-----------------------------------------------------------------|---------------------------------------|----------------------------------------|-----------------------------------------------|
| Bendras sistemos neveikimo laikas                               | 433 min.                              | 295 min.                               | 138 min (31,87 %)                             |
| Vidutinis aritmetinis sistemos<br>neveikimo laikas              | 43 min. 20 sek.                       | 24 min. 35 sek.                        | 18 min. 45 sek<br>(31,87%)                    |
| Pasiekiamumas, išreikštas<br>procentais                         | 99,87%                                | 99,92%                                 | $0.05\%$<br>$(0.05\%)$                        |
| Laikas išreikštas procentais, kada<br>sistema buvo nepasiekiama | 0.13%                                 | 0.08%                                  | 0.05%<br>(31,87%)                             |
| Savaitinis vidutinis laikas, kada<br>sistema buvo nepasiekiama  | 12 min. 24 sek.                       | 8 min. 27 sek.                         | 3 min. 57 sek.<br>(31,87%)                    |
| Metinis vidutinis laikas, kada<br>sistema buvo nepasiekiama     | 10 val. 46 min. 55 sek.               | 7 val. 20 min. 54 sek.                 | 3 val. 26 min. 1<br>sek.<br>(31,87%)          |

**5.3 lentelė. Internetinės investavimo zonos pasiekiamumo skaičiavimų rezultatai**

\* skirtumas tarp pirmo ir antro stulpelio reikšmės

#### **Trečia eksperimento dalis. Klaidų taisymo laiko matavimas.**

Per 8 stebėjimo mėnesius buvo užregistruotos 43 klaidos, susijusios su atnaujinta internetine investavimo zona. Iš jų- 6 aukšto, 13 vidutinio ir 23 žemo prioriteto klaidos.

Klaidos sprendimo laikas yra skaičiuojamas nuo to momento, kai klaida yra užregistruojama sistemoje, iki tol, kol pataisymai yra kliento patvirtinami, kaip tinkami įdiegti į realią sistemos veikimo aplinką.

Klaidų sprendimo laiko stebėjimo rezultatai pateikti 5.4 lentelėje. Pokytis buvo skaičiuojamas, naują laiką lyginant su senu. Teigiama pokyčio reikšmė reiškia, kad klaidos sprendimo laikas atnaujinto internetinio investavimo posistemyje yra trumpesnis, nei seno.

| <b>Klaidos prioritetas</b>            | Klaidos sprendimo laiko<br>aritmetinis vidurkis<br>(sena sistema) | Klaidos sprendimo laiko<br>aritmetinis vidurkis<br>(nauja sistema) | Pokytis, % |
|---------------------------------------|-------------------------------------------------------------------|--------------------------------------------------------------------|------------|
| Aukštas                               | 2 val. 50 min.                                                    | 2 val. 12 min.                                                     | 23,22      |
| Vidutinis                             | 9 val. 18 min.                                                    | 8 val. 3 min.                                                      | 13.93      |
| Žemas                                 | 15 val. 58 min.                                                   | 15 val. 53 min.                                                    | 0,43       |
| <b>Bendrasaritmetinis</b><br>vidurkis | 9 val. 24 min.                                                    | 8 val. 43 min.                                                     | 7,1        |

**5.4 lentelė. Naujos architektūros įtakos klaidų sprendimo laikui skaičiavimų rezultatai**

Pagal 5.3 pav., diagramoje parodytas naujo posistemio klaidų sprendimo laiko pokytis, lyginant su senu pasistemiu. Kaip anksčiau minėta, teigiama pokyčio reikšmė reiškia, kad klaidos sprendimo laikas atnaujintame internetinio investavimo posistemyje yra trumpesnis, nei seno.

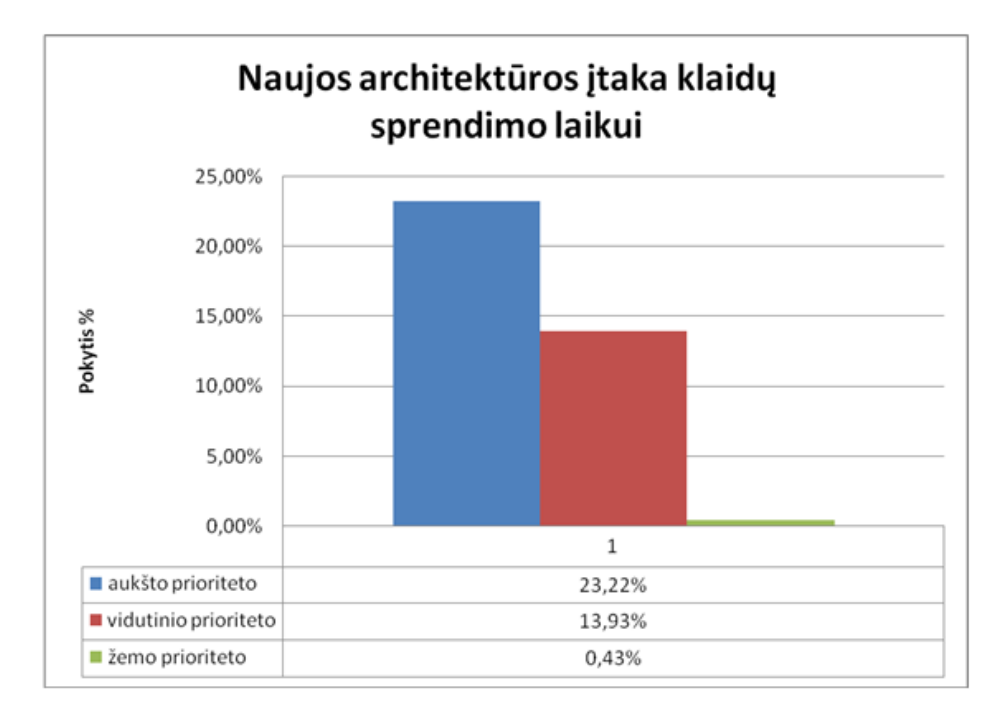

**5.3 pav. Naujos architektūros įtaka klaidų sprendimo laikui**

Pagal trečios tyrimo dalies rezultatus galima teigti, kad architektūros keitimas didžiausią įtaka turi klaidų su aukštu prioritetu sprendimui; tai įtakoja sutrumpėjęs atnaujinimų diegimo laikas.

Eksperimentas parodė, kad internetinėmis paslaugomis grįstos architektūros taikymas padėjo sutrumpinti klaidų sprendimo laiką vidutiniškai 7,1% ir sutrumpinti laiką, kada sistema yra nepasiekiama, 31,87 %, tačiau sistemos atsako laikas pailgėjo 9,8 procento (vidutiniškai 1,58 sek.). Bet tai daug trumpesnis laikas, nei SLA sutartyje numatytos 30 s.

# **6. Išvados**

- 1. Analizuojant finansų apskaitos sistemos problemas (perteklinį funkcionalumą, sudėtingą plečiamumą, sunkų naujų funkcijų integravimą ir diegimą), buvo prieita išvados, kad esama monolitinė sistemos architektūra yra morališkai pasenusi ir nepajėgi spręsti šias problemas.
- 2. Galimų sprendimo metodų analizė parodė, kad tinkamiausias kelias sistemai toliau vystyti yra Web servisais grįsta architektūra (SOA), jai pritaikant Lahrman šabloną, kuris turėtų sutrumpinti sistemos diegimo laiką ir pagerinti sistemos pasiekiamumo rodiklius.
- 3. Šiam sprendimui pagrįsti buvo pasirinktas finansų apskaitos sistemos internetinio investavimo zonos posistemis, kadangi jame vykdomos pagrindinės klientų finansinės operacijos ir šio posistemio plečiamumas bei pasiekiamumas yra ypač aktualus.
- 4. Pritaikant Lahrman šabloną nagrinėjamam posistemiui, jis buvo papildytas teisių valdikliais, ribojančiais vartotojų sąsajos prieigą ne tik prie jam skirtų funkcijų, bet ir prie duomenų, taip pašalinant funkcijų pertekliškumą ir užtikrinant atskirų sistemos dalių autonomiją, o tuo pačiu ir padidinant sistemos plečiamumą.
- 5. Kadangi sudaryta Web servisų architektūra leidžia dubliuoti Web servisų komponentus, lygiagretus komponentų funkcionavimas keliuose serveriuose leis tolygiau aptarnauti klientus.
- 6. Norint įsitikinti sprendimo naudingumu, buvo atliktas trijų dalių eksperimentas, kurio metu buvo tiriami posistemio pasiekiamumo, atsako ir klaidų sprendimo laiko rodikliai. Eksperimentas parodė, kad internetinėmis paslaugomis grįstos architektūros taikymas padėjo sutrumpinti klaidų sprendimo laiką vidutiniškai 7,1% ir sutrumpinti laiką, kada sistema yra nepasiekiama, 31,87 %, tačiau sistemos atsako laikas pailgėjo 9,8 procento (vidutiniškai 1,58 sek.), bet tai daug trumpesnis laikas nei SLA sutartyje numatytos 30 s.
- 7. Remiantis eksperimento rezultatais, galima rekomenduoti šią architektūrą visai Finansų apskaitos sistemai, nes sukurtas architektūrinis sprendimas leis užtikrinti sistemos plečiamumą ateityje ir jos atsako laikas dėl to ženkliai nepablogės.

# **7. Literatūra**

1. S. Wendland, How RIA enables "Software as a Service" for software manufacturers. 2007. Prieiga per internetą:

< http://canoo.com/blog/2007/06/04/how-ria-enables-saas/>

- 2. W. Dave, The Business Case for Rich Internet Applications. 2008. Prieiga per internetą: <http://pbdj.syscon.com/read/452386\_1.htm>
- 3. R. Agrawal, A. Somani, and Y. Xu. Storage and Querying of E-Commerce Data.
- 4. H. Guan , B. Jin, J. Wei, W. Xu, N. Chen, "A framework for application server based web services management," 2005.
- 5. M. Saeed, M. Jaffar-Ur-Rehman, "Enhancement of software engineering by shifting from software product to software service," in Proc. of the First International Conference on Information and Communication Technologies
- 6. J. Dobson, "Issues for service engineering," in Proc. First International Workshop on Services in Distributed and Networked Environments, Prague, Czech Republic, 27-28 Jun 1994
- 7. T. Erl, "Service-Oriented Architecture: A Field Guide to Integrating XML and WebServices", 2004
- 8. Wikipedia, " ClickOnce". Prieiga per internetą: < [http://en.wikipedia.org/wiki/ClickOnce>](http://en.wikipedia.org/wiki/ClickOnce)
- 9. M. Chang, P. Yang. The Use of E-SQ to Establish the Internet Bank Service Quality Table. IEEE IEEM, 2008.
- 10. Z. Shu, S. Meina. An Architecture Deising of Life Cicle based SLA Management. Beijing Univercity of Tests ant Telecomunications.
- 11. M. Salehi, A. Kermati, S. Elli. A Proposal Framework for Investigating Website Success in the Context of E-banking: An Analytic Network Process Approach. Masaum, 2009
- 12. D. Savic, D. Simic, S. Vlajic. "Extended Software Architecture Based on Security Pattern". Informatica, Vol. 21, No. 2, 2010, 229–246
- 13. K. Hjort Heje, "Extensible architectures: The stategic value of service-orianteted architecture in banking". International Journal of Information Technology and Management archive. Volume 9 Issue 1, November 2010
- 14. J. Hagel, "Strategies for Achieving Profits Today and Growth Tomorrow through Web Services". Harvard Business School Press, Boston, 2004.
- 15. X. Chen, S.Hong, Shao Yu. "Next-generation banking with Web 2.0". 2009. Prieiga per internetą: < http://www.ibm.com/developerworks/web/library/wa-banking/ >
- 16. F.Wang, V.D. Agrawal. "Soft Error Considerations for Computer Web Servers", 42nd Southeastern Symposium, 2010

# **8. Terminų ir santraukų žodynas**

- 1. DB (angl. Database) duomenų bazė.
- 2. ERP (angl. *Enterprise resource planning*) nauja įmonės resursų planavimo strategija, plačiai plintanti daugelyje Europos valstybių. Tai strategija, kurios pagrindą sudaro visų kompanijos departamentų ir veiklos grupių integravimas į vieną kompiuterinę sistemą, kuri aptarnauja visus departamentus.
- 3. FAS finansų apskaitos sistema.
- 4. FMĮ finansų maklerio įstaiga.
- 5. FTP (angl. *File Transfer Protocol*) standartas failų perdavimui. FTP protokolą realizuojanti programinė įranga, paprastai vadinama FTP klientais.
- 6. IIZ internetinio investavimo zona. FAS posistemis.
- 7. LB Lietuvos bankas.
- 8. MS Microsoft.
- 9. NASDAQ OMX didžiausia biržų operatorius pasaulyje. Jis organizuoja prekybą finansinėmis priemonėmis, teikia technologijas biržoms bei siūlo įvairias paslaugas akcinėms bendrovėms.
- 10. OS operacinė sistema.
- 11. SLA (angl *Service Level Agreement*) paslaugų teikimo sąlygos.
- 12. SOA (angl. Service Oriented Architecture) tinklo paslaugų architektūra.
- 13. SSIS (angl. *SQL Server Integration Services*) duomenų integravimo paslauga MS SQL 2005 Server aplinkoje.
- 14. VP vertybinis popierius.
- 15. VPK Lietuvos Respublikos vertybinių popierių komisija.
- 16. WB (angl. *Web Service*) tinklo paslauga.
- 17. XML (angl. *Extensible Markup Language*) [W3C](http://lt.wikipedia.org/w/index.php?title=World_Wide_Web_Consortium&action=edit&redlink=1) rekomenduojama bendros paskirties duomenų struktūrų bei jų turinio [aprašomoji kalba.](http://lt.wikipedia.org/w/index.php?title=Apra%C5%A1omoji_kalba&action=edit&redlink=1)
- 18. WSDL (angl. *Web Service Definition Language*) web servisų aprašymo kalba naudojanti XML formatą.